# **UNIVERSIDADE FEDERAL DE SÃO CARLOS CENTRO DE CIÊNCIAS EXATAS E TECNOLOGIA PROGRAMA DE PÓS-GRADUAÇÃO EM ENGENHARIA DE PRODUÇÃO**

# **OTIMIZAÇÃO DO PROBLEMA INTEGRADO DE DIMENSIONAMENTO E SEQÜENCIAMENTO DE LOTES: ESTUDO DE CASO NA INDÚSTRIA DE RAÇÕES**

ELI ANGELA VITOR TOSO

**DISSERTAÇÃO DE MESTRADO** 

# **UNIVERSIDADE FEDERAL DE SÃO CARLOS CENTRO DE CIÊNCIAS EXATAS E TECNOLOGIA PROGRAMA DE PÓS-GRADUAÇÃO EM ENGENHARIA DE PRODUÇÃO**

# **OTIMIZAÇÃO DO PROBLEMA INTEGRADO DE DIMENSIONAMENTO E SEQÜENCIAMENTO DE LOTES: ESTUDO DE CASO NA INDÚSTRIA DE RAÇÕES**

Eli Angela Vitor Toso

Dissertação de Mestrado apresentada ao Programa de Pós-Graduação em Engenharia de Produção da Universidade Federal de São Carlos, como parte dos requisitos para a obtenção do título de Mestre em Engenharia de Produção.

**Orientador: Prof. Dr. Reinaldo Morábito Agência Financiadora: FAPESP** 

> **SÃO CARLOS 2003**

#### **Ficha catalográfica elaborada pelo DePT da Biblioteca Comunitária da UFSCar**

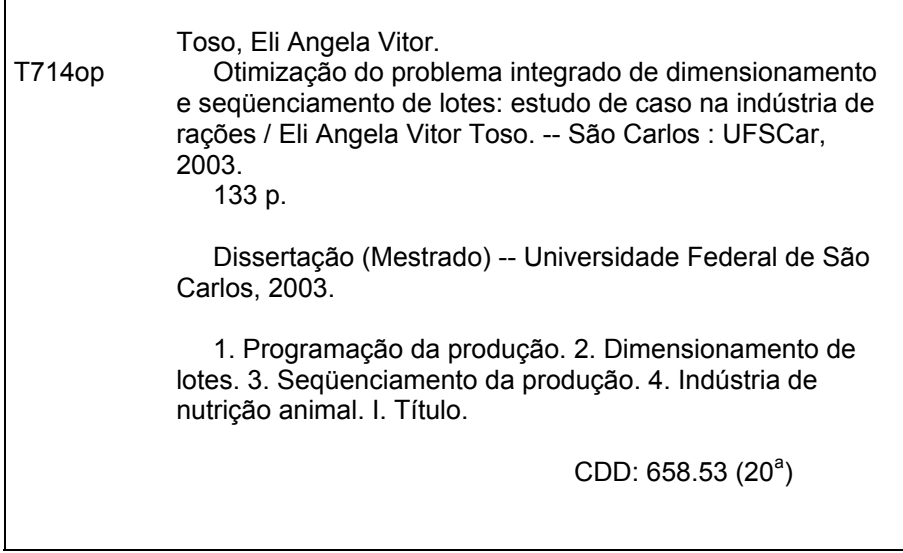

*Ao meu marido Milton e aos meus filhos Luiz e João* 

### **AGRADECIMENTOS**

*Agradeço a Deus por iluminar meus caminhos e colocar na minha vida pessoas maravilhosas.* 

*Ao meu orientador Reinaldo Morabito, por toda orientação, paciência e compreensão dedicadas a mim e ao trabalho.* 

*À FAPESP pelo apoio financeiro sem o qual o trabalho não teria sido realizado.* 

*A todos os funcionários da empresa estudada, especialmente ao Luiz Traldi, ao Pedro, Marcelo, Fernanda, Raquel e Castor.* 

*A todos meus amigos, em especial, Andreza, Vânia e Vanda pela ajuda e amizade.* 

*Aos meus pais Adélia (in memoriam) e José Carlos, que me ensinaram que tudo é possível quando se tem vontade e determinação. A minha avó Antonia (in memoriam) por todo carinho e incentivo. Ao meu sogro e minha sogra pelo apoio e carinho.* 

*Agradeço especialmente ao meu marido Milton, que é companheiro e amigo em todos os momentos,e aos meus filhos Luiz e João, que enchem minha vida de amor e felicidade.* 

## **SUMÁRIO**

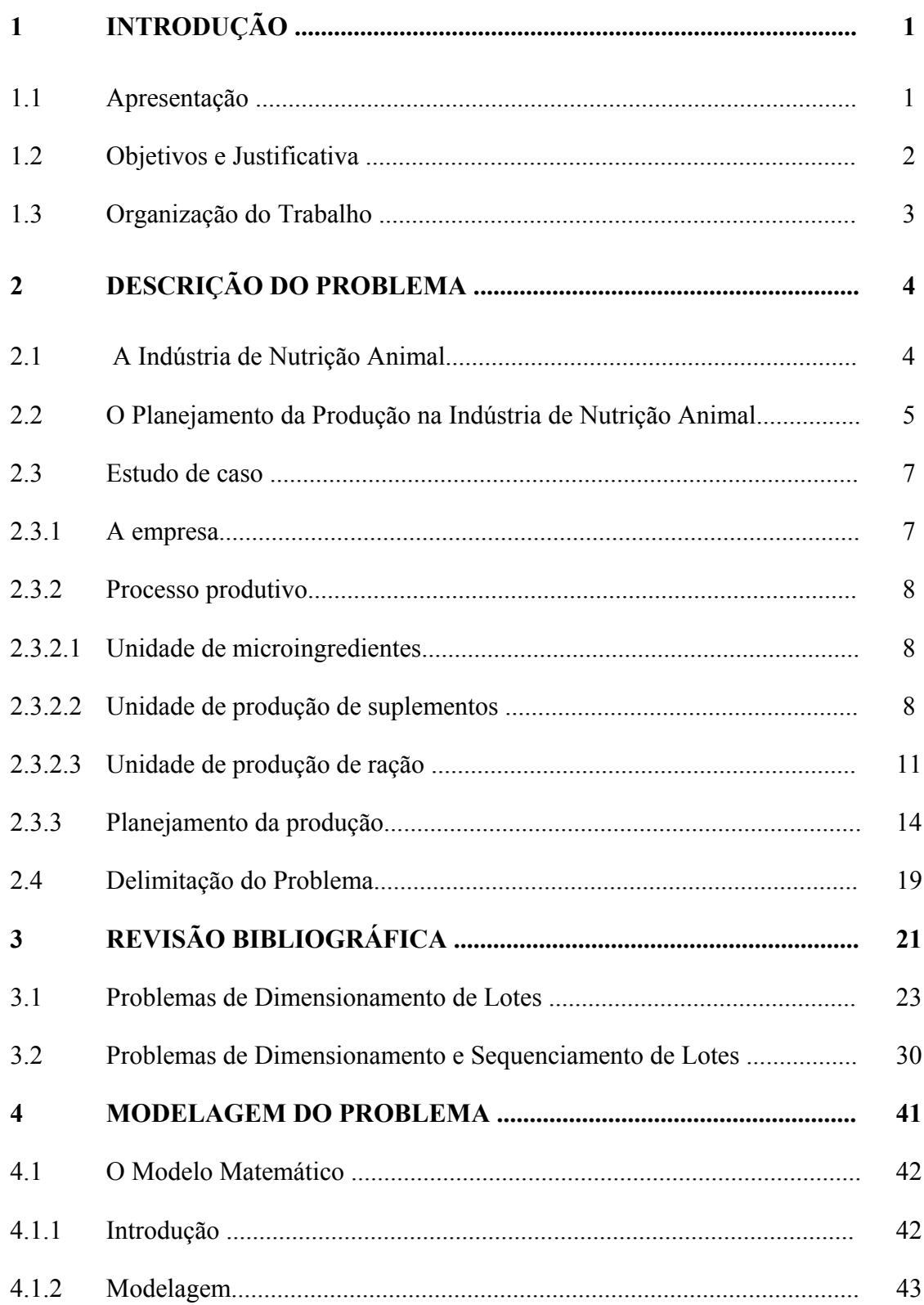

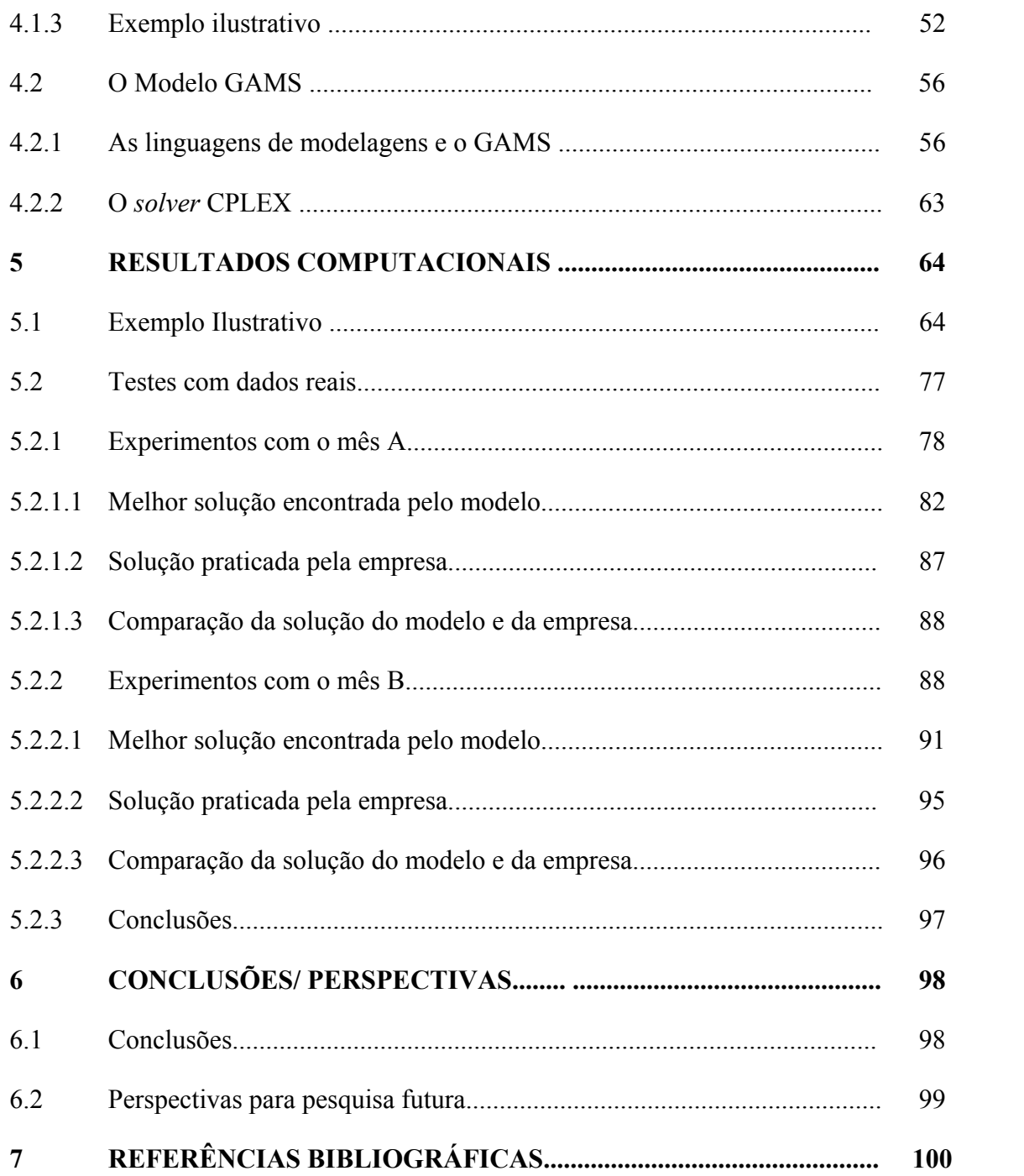

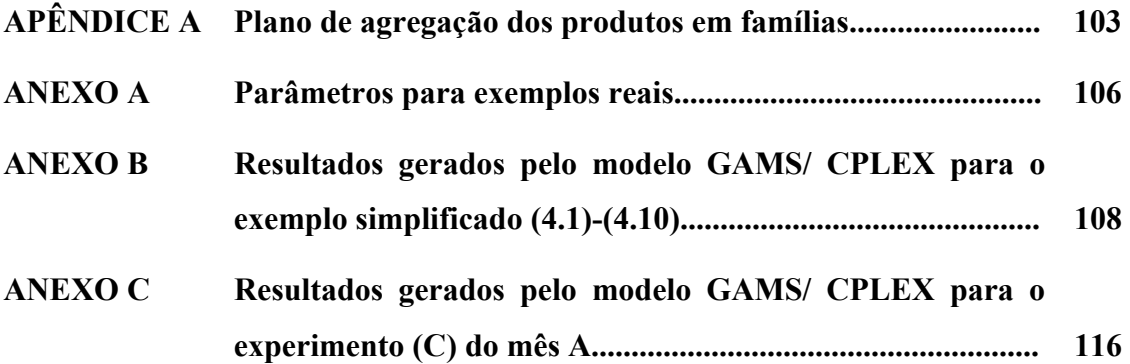

### LISTA DE FIGURAS

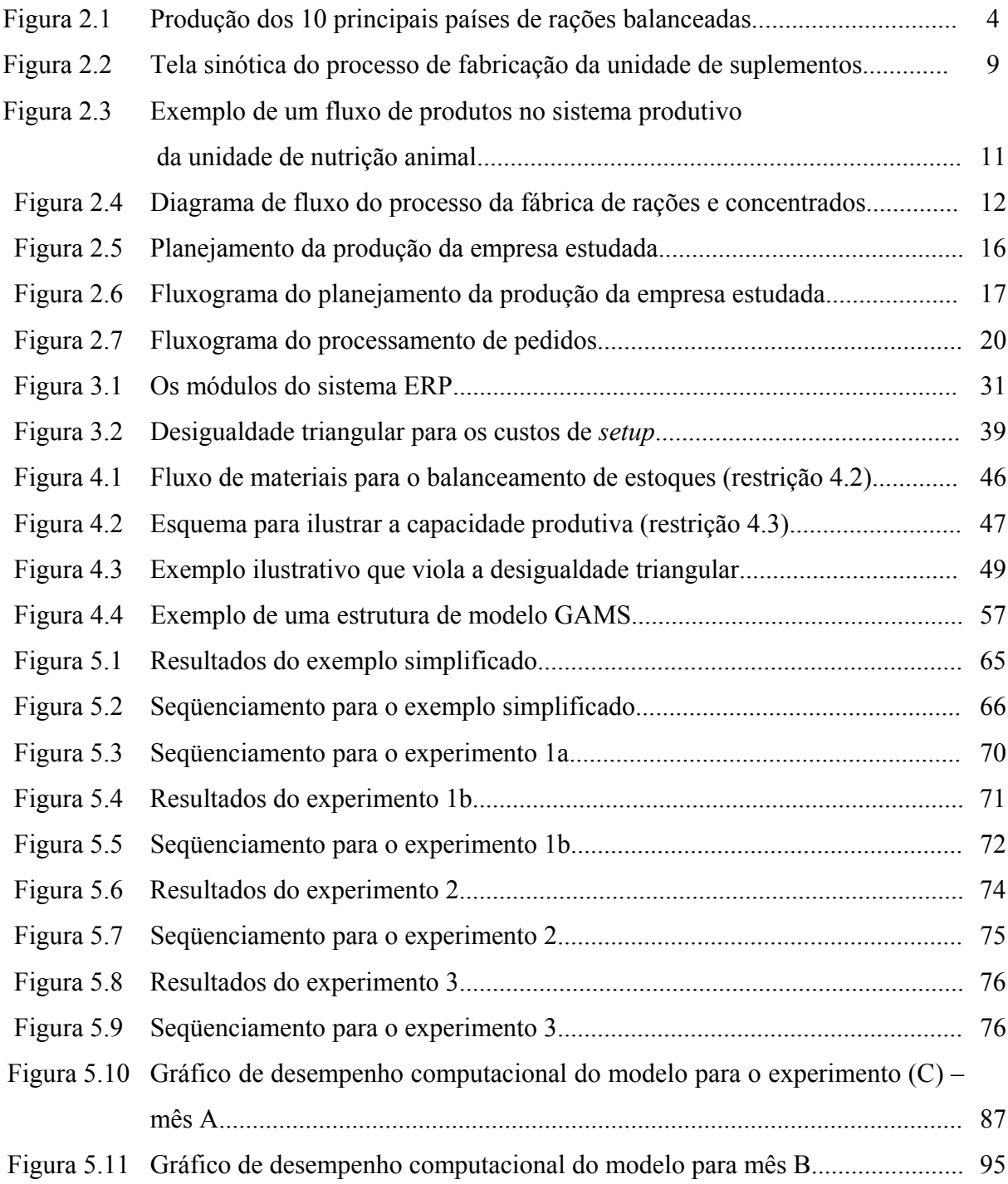

### LISTA DE TABELAS

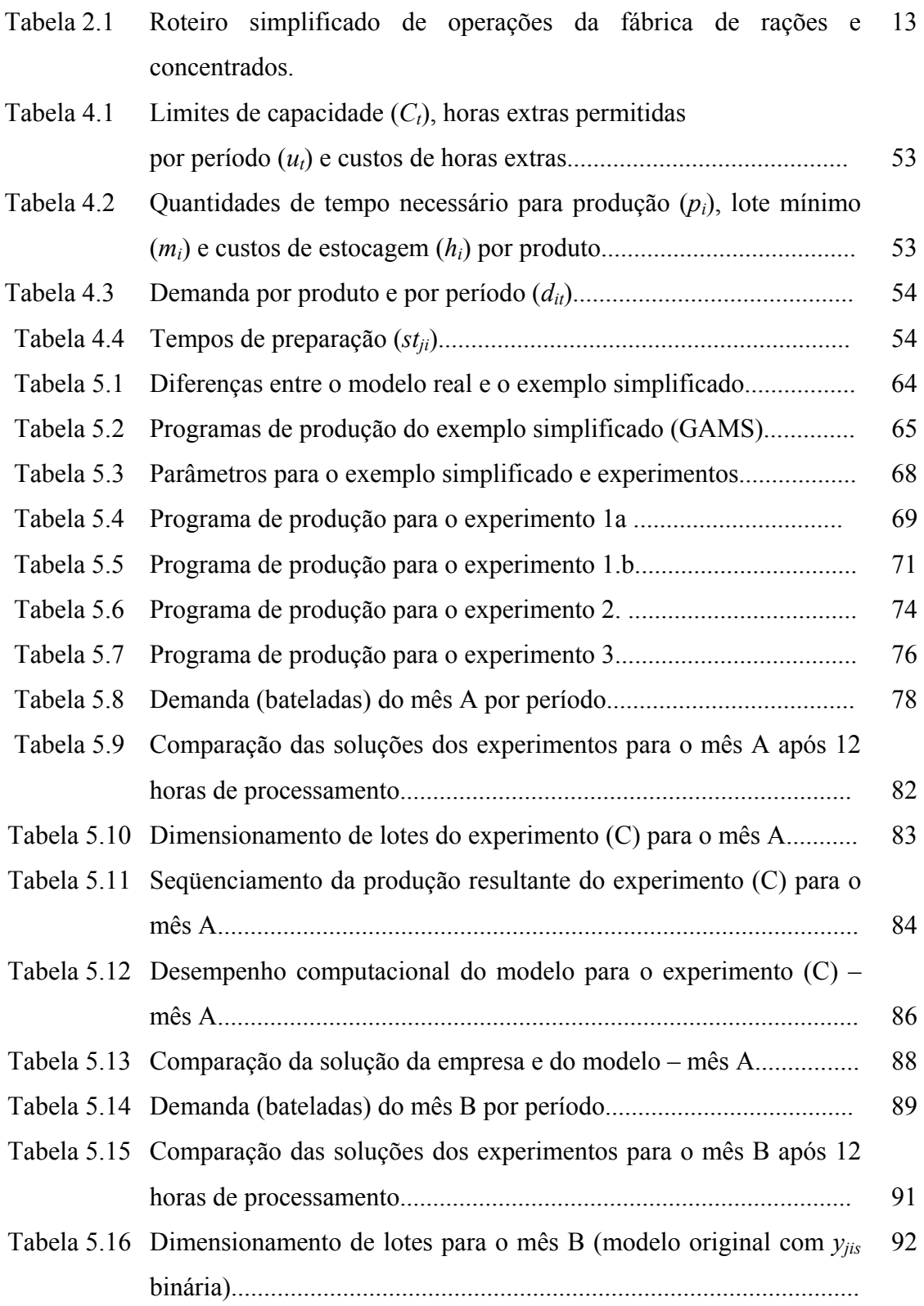

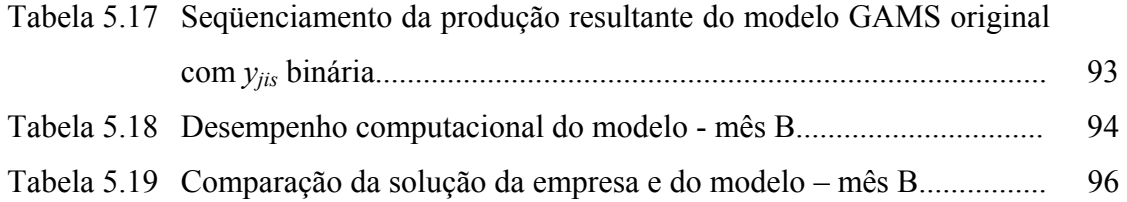

### RESUMO

O objeto deste trabalho é o problema integrado de dimensionamento de lotes e sequenciamento da produção de rações para nutrição animal. Tal problema consiste em decidir quanto produzir de cada ração em cada período, levando-se em conta a seqüência de produção dos lotes, de maneira a satisfazer a demanda e minimizar os custos de produção e estocagem. Um estudo de caso foi realizado na unidade de suplementos de uma empresa do setor, localizada no interior de São Paulo, cujo problema pode ser visto como multi-item, monoestágio e capacitado. Uma das grandes dificuldades para o planejamento da produção nesta indústria é a dificuldade de ajustar a capacidade produtiva a sazonalidade da demanda dos produtos, integrando as decisões de dimensionamento dos lotes e as decisões de sequenciamento, uma vez que os tempos de preparação (*setup*) são dependentes da seqüência produtiva. Neste trabalho utiliza-se um modelo de programação linear inteira para tratar o problema, que é resolvido por meio de linguagem de modelagem GAMS/ CPLEX. Para avaliar o desempenho do modelo foram realizados testes com dados reais. Os resultados obtidos mostram que o modelo pode ser útil para apoiar as decisões de dimensionamento e seqüenciamento de lotes, pois os resultados do modelo nos testes realizados foram melhores que os elaborados pelo planejamento da empresa.

PALAVRAS-CHAVE: Dimensionamento de Lotes, Sequenciamento da Produção, Indústria de Nutrição Animal.

### ABSTRACT

The object of this work is the integrated problem of lot sizing and sequencing the production of feed for animal nutrition. Such problem consists of deciding how much to produce of each feed in each period, taking itself in account the production sequencing of the lots, in way to satisfy the demand and to minimize the costs of production and storage. A case study was carried through in the facility of supplements from a company of this industry, located inland São Paulo, whose problem can be seen as multi-item, single-period and capacitated. One of the great difficulties to the production planning in this factory is the difficulty to adjust the productive capacity with the demand's season of the products, integrating the lot sizing decisions with the line scheduling decisions, since setup times are dependent of the production sequence. This work use integer linear programming for modeling the problem, which is solved with of the modeling language GAMS/CPLEX. To evaluate the performance of the considered model tests with real data had been carried through. The results show that the model can be useful to support the decisions of lot sizing and sequencing, therefore the solutions of the model in the tests realized are better than the ones elaborated by the production planning department of the company.

Key words: Lot Sizing, Sequencing, and Industry of Feed for Animal.

### **1 INTRODUÇÃO**

### **1.1 Apresentação**

 No Brasil, a indústria de alimentação animal teve um crescimento de 7,17% em 2002 e um faturamento de mais de U\$ 7 bilhões, apesar de estar sofrendo com globalização dos mercados e com a conjuntura econômica e política nacional (SINDIRAÇÕES, 2003). A presença de grandes grupos, multinacionais e nacionais nesta indústria têm acirrado a competitividade, forçando as empresas a uma busca contínua por melhores desempenhos operacionais.

Neste setor, o Planejamento e Controle da Produção (PCP) exerce um papel importante para o bom desempenho de uma empresa, pois envolve uma grande quantidade de informações que devem ser analisadas simultaneamente, para otimizar a utilização dos recursos envolvidos na produção. Dentro de um contexto de curto a médio prazo, as tomadas de decisões do planejamento relacionam questões como o dimensionamento de lotes e o sequenciamento da produção. Estas questões são especialmente complicadas para este setor devido a algumas peculiaridades como a alta sazonalidade dos produtos e tempos de preparação do processo produtivo dependentes da seqüência. Grosso modo, o problema de dimensionamento de lotes nesta indústria consiste em determinar o que e quanto produzir (tamanho do lote), ajustando a capacidade produtiva às variações de demanda. Para tanto dispõe de duas alternativas viáveis: aumento de capacidade (por exemplo, com a utilização de horas extras) e a antecipação da produção nos períodos de folga para a utilização de estoques. Enquanto o seqüenciamento de lotes consiste em determinar como, em que ordem produzir os lotes, de forma a minimizar os tempos de preparação que diminuem a capacidade produtiva.

Estas etapas do planejamento freqüentemente são tratadas de forma independente, tanto na literatura quanto na prática. O sequenciamento da produção geralmente é uma tarefa adicional ao processo de planejamento que é atribuída ao chão de fábrica. Para esta indústria em questão e para outras com processos similares, tratar estes problemas independentemente gera dificuldades para tornar a produção flexível às mudanças do mercado, é difícil obter para cada período uma combinação de soluções para os 'tamanhos de lotes' e 'seqüência de lotes' viável do ponto de vista da capacidade disponível e, além disso, de atendimento dos prazos de entrega. Desta forma, um dos grandes desafios para o PCP da indústria de nutrição animal é coordenar de forma eficaz estas duas etapas do processo de planejamento.

### **1.2 Objetivos e Justificativa**

Planejamento e programação da produção eficaz determinam a agilidade com que uma empresa responde às necessidades do mercado. Uma constante discussão na área de PCP é o *trade-off* existente entre flexibilidade e custos operacionais, por exemplo, atender a demanda em períodos de pico pode resultar em custos adicionais indesejáveis. O planejamento da produção pode ser baseado em diversos custos, dependendo dos critérios de desempenho objetivados por uma empresa, como custos de produção e mudanças na capacidade produtiva, custos de aquisição e controle de estoques e custos associados a perdas no nível de serviço ao cliente.

 Definir um problema, pela abordagem de Pesquisa Operacional, significa estabelecer os objetivos de desempenho, as alternativas de decisão e as restrições existentes (ANDRADE, 1989, JONHSON & MONTGOMERY, 1974, WINSTON, 1991). O objetivo deste trabalho é estudar e definir o problema de dimensionamento de lotes (*lot sizing*) e programação da produção destes lotes (*scheduling*) na indústria de rações, e propor uma abordagem quantitativa para tratá-lo, utilizando um modelo de programação matemática que represente as decisões envolvidas no problema integrado (*lot scheduling*).

Para propor um modelo matemático para o problema em questão é necessário um conhecimento mais detalhado do processo produtivo envolvido, por isto esta pesquisa é do tipo estudo de caso. Uma unidade de produção de suplementos de uma empresa do interior do estado de São Paulo foi escolhida como objeto deste estudo de caso. Nesta unidade da empresa o problema pode ser caracterizado como multi-item, monoestágio e capacitado. Como na literatura não existe um modelo que represente todas as particularidades do problema do PCP na indústria em questão, é necessária uma adaptação nos modelos existentes.

Pretende-se que o modelo proposto possa dar suporte às decisões de dimensionamento e sequenciamento de lotes na indústria de rações, podendo ser aplicado a outras empresas do setor com processos de produção similares. O uso de modelos matemáticos e computacionais permite ao planejamento gerar e analisar cenários rapidamente para responder às variações de mercado, além de fornecer constância ao processo de tomada de decisão. A validação do modelo deverá ser realizada com dados reais, comparando-se as soluções produzidas pelo modelo com as utilizadas pela empresa do estudo de caso.

 Este trabalho não tem como objetivo desenvolver métodos de solução específicos para o modelo, sendo este um tópico sugerido para pesquisa futura. O escopo deste trabalho limita-se a modelar adequadamente o problema, resolver o modelo por meio de um *software* bem conhecido no meio acadêmico/ comercial, no caso o GAMS/ CPLEX (BROOKE et al., 1992), analisar os resultados obtidos e compará-los com os da empresa, para validar o modelo proposto.

### **1.3 Organização do Trabalho**

 Este trabalho está organizado em seis capítulos. No capítulo 2, é apresentada uma breve descrição da indústria de processamento de rações para nutrição animal, assim como o problema de planejamento e controle da produção nesta indústria.

 No capítulo 3 é feita uma breve revisão teórica dos modelos de dimensionamento de lotes. Na seqüência são abordados os modelos que tratam do problema integrado de dimensionamento e sequenciamento de lotes.

 No capítulo 4 discute-se como adaptar a modelagem matemática para o problema do estudo de caso, e como resolvê-lo. Uma breve introdução à linguagem de programação GAMS é realizada com o objetivo de mostrar como ela pode ser aplicada para representar e resolver o problema, usando o solver CPLEX.

 O capítulo 5 apresenta os resultados e análises de testes computacionais realizados com o modelo, a partir de um exemplo simplificado. Estes experimentos têm o objetivo apenas de testar a consistência do modelo. Em seguida são apresentados os resultados de dois experimentos realizados com dados reais da empresa, que foram comparados com os resultados praticados, para validação desta abordagem de solução. Cabe salientar que os dados fornecidos pela empresa foram distorcidos para proteger os interesses da mesma, mantendo-se a consistência da análise.

 Finalmente, o capítulo 6 apresenta as conclusões e perspectivas para futuros trabalhos.

### **2 DESCRIÇÃO DO PROBLEMA**

### **2.1 A Indústria de Nutrição Animal**

 Segundo dados do SINDIRAÇÕES (2003) - Sindicato Nacional da Indústria de Alimentação Animal – e ANFAL (2003) - Associação Nacional dos Fabricantes de Alimentos para Animais, a produção nacional de rações como um todo teve um faturamento anual de cerca de US\$ 7 bilhões em 2002. Conforme pode ser observado na figura 2.1, o Brasil ocupa a terceira posição no *ranking* mundial de alimentos balanceados para animais, com 38,8 milhões de toneladas que representam 47,42% de toda produção latino americana.

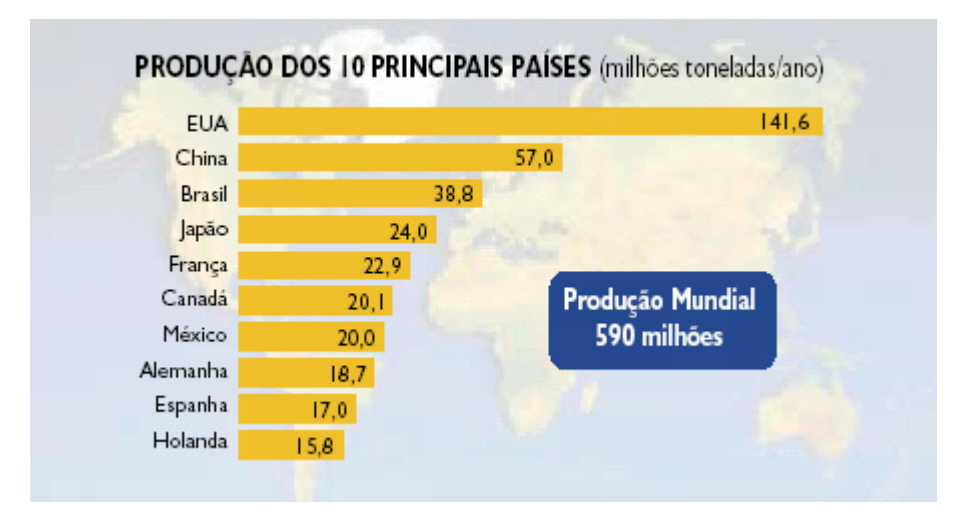

FIGURA 2.1 Produção dos 10 principais países de rações balanceadas. Fonte: SINDIRAÇÕES (2003).

A indústria de rações é um importante elo no cenário agroindustrial brasileiro, por um lado consome cerca de 60% do milho e 35% do farelo de soja do país, apresentando uma estabilidade de mercado para estes produtos. Por outro lado oferece à pecuária nacional produtos em constante desenvolvimento tecnológico, possibilitando que os criadores consigam explorar todo o potencial zootécnico e econômico de seus rebanhos, tornando-os competitivos no mercado mundial (SINDIRAÇÕES, 2003).

 As previsões para o setor são otimistas, uma vez que: há um aumento crescente no consumo de proteína animal e seus derivados; a produção vem sendo fortalecida com a ampliação na base dos rebanhos; e, há um constante crescimento da demanda internacional pela carne brasileira (bovinos, suínos, aves e peixes). Contudo, a instabilidade cambial impacta em aumento nos custos de produção do setor. Por exemplo, o farelo de soja (uma das principais matérias primas) embora seja um produto nacional tem seus preços regulados pelo mercado internacional em dólar.

### **2.2 O Planejamento da Produção na Indústria de Nutrição Animal**

 De acordo com JONHSON & MONTGOMERY (1974), HAX & CANDEA (1984) e NAHMIAS (1995), planejar a produção significa estabelecer metas de produção para um período de tempo futuro (horizonte de planejamento), otimizando o uso de recursos disponíveis, para conseguir atender os pedidos em carteira ou levar vantagem em oportunidades de vendas futuras.

 A indústria de alimentação animal, como toda agroindústria, tem algumas peculiaridades que podem influenciar as tomadas de decisões do planejamento da produção:

- a) *Sazonalidade da demanda e matérias primas*. A demanda por produtos é afetada pela sazonalidade do consumo, por exemplo, com a estiagem durante o inverno aumenta a demanda por rações bovinas (minerais) em conseqüência à diminuição das pastagens naturais, ocasionando tanto variações na quantidade produzida quanto variações no *mix* de produtos. Além disso, a sazonalidade na oferta de matérias primas (períodos de entressafra) resulta em variações nos seus custos, forçando uma constante reformulação dos produtos para minimizar custos (*Blending Problem*). As empresas do setor têm dificuldades para ajustar sua capacidade produtiva às variações de demanda, alternando períodos (meses) onde a produção é para construir estoques, antecipando demandas futuras (*make-to-stock*), com períodos de pico, onde a alternativa é recorrer a horas extras, o que também eleva os custos operacionais.
- b) *Perecibilidade dos produtos.* Por exemplo, na indústria de rações comerciais, o prazo de validade (*shelf life)* médio dos produtos é de 120 dias, sendo que é recomendável que produtos com prazo de validade inferior a 60 dias não sejam repassados aos clientes. Isto impõe uma importante restrição ao planejamento da produção: os tamanhos dos lotes – principalmente para produtos customizados, com demanda esporádica

– não devem exceder muito a demanda, sob o risco de permanecerem em estoque e ultrapassarem o tempo máximo de armazenamento.

c) *Posição na cadeia produtiva.* A indústria de nutrição animal, principalmente a linha de rações comerciais, está no começo da cadeia produtiva, fornecendo para grandes e pequenos produtores, alguns ligados a grandes grupos alimentícios. Isto implica em grandes pressões por preços, obrigando o setor a racionalização dos custos produtivos, além da exigência do mercado por altos níveis de serviço. Como não há muita diferenciação nos produtos em relação à concorrência, não são tolerados pedidos atrasados (*backorders*), o que comprometeria a fidelidade dos clientes.

Podemos observar, tanto na prática (empresas do setor visitadas), quanto na literatura, que o processo de decisão no planejamento ocorre em três etapas distintas. Em uma primeira etapa são realizadas pesquisas de mercado para elaboração de cenários futuros, são tomadas decisões de *longo prazo* que definem a linha de produtos, os investimentos para ampliação da capacidade produtiva, os canais de distribuição e a política de atendimento aos clientes.

As decisões de *médio prazo* definem os planos de produção: são determinadas as necessidades de materiais, os níveis de força de trabalho, os planos de estocagem e os planos de entrega. Nesta fase, temos o problema de dimensionamento de lotes, que consiste em determinar o que e quanto produzir, atendendo a demanda e avaliando os planos de produção pelo critério de uma função objetivo.

Nas decisões de *curto prazo* são avaliados os roteiros de fabricação e seu seqüenciamento, ou seja, esta fase consiste no problema de programação da produção, que é feita por meio de emissão de ordens a partir dos prazos de entrega e prioridades de atendimento. Seus principais objetivos são definir a seqüência de fabricação, a utilização de horas extras e a reserva de material, também atrelados à otimização de uma função objetivo.

O foco deste trabalho é um escopo de curto a médio prazo. As decisões de dimensionamento de lotes são definidas a médio prazo e determinam os planos de produção (lotes). Estes planos de produção definem os tamanhos dos lotes para as decisões de curto prazo, que por sua vez, consistem no seqüenciamento destes lotes. Na indústria em questão o dimensionamento de lotes é feito de forma independente da seqüência produtiva, que na maioria dos casos é uma atividade adicional transferida ao chão de fábrica.

De acordo com a tipologia proposta por JONHSON & MONTGOMERY (1974), o sistema de produção do setor pode ser classificado como um sistema de produção intermitente, caracterizado por operações de produção tipo bateladas (batidas), onde um grande número de produtos deve ser feito, de forma que os centros de processamento devem freqüentemente mudar de um produto para outro. Um caso especial é o processo *flow-shop* onde os recursos estão dispostos de forma que todos os produtos sigam basicamente o mesmo roteiro de fabricação, o que facilita a tarefa de seqüenciamento. No entanto, o tipo de produto – que oferece riscos de contaminação residual – dificulta e gera a necessidade de olhar atentamente para as questões de sequenciamento dos lotes.

### **2.3 Estudo de Caso**

### **2.3.1 A empresa**

A empresa estudada é de capital 100% nacional e hoje atua nas áreas de desenvolvimento genético para avicultura e suinocultura, produção de fitossanitários e produtos para nutrição animal. A divisão de nutrição animal possui duas plantas industriais, sendo que a unidade objeto deste estudo de caso localiza-se no interior do estado de São Paulo. Estas unidades têm sua produção voltada para os seguintes segmentos da produção animal: suínos geneticamente melhorados, gado de leite e corte, eqüinos, frangos e aves de postura, e mais recentemente para cães, gatos e pássaros ornamentais. Esta fábrica produz cerca de 200 produtos entre rações prontas, concentrados, premixes (mistura altamente concentrada), núcleos e sais minerais para nutrição animal, fornecendo tanto para clientes internos – outros negócios do grupo – como para clientes externos – grandes e pequenos produtores. No segmento de suínos a empresa é líder de mercado. Para alcançar a liderança em outros segmentos, busca alternativas para melhorar o processo de planejamento da produção.

#### 2.3.2 **Processo produtivo**

A planta industrial que é objeto deste estudo de caso possui três unidades produtivas (linhas de produção): produção de microingredientes, produção de rações e concentrados, e produção de suplementos.

### **2.3.2.1 Unidade de microingredientes**

A unidade de microingredientes é responsável por insumos que são utilizados nas outras duas unidades. Esta etapa produtiva consiste basicamente de uma pré-mistura de alguns ingredientes como remédios, aminoácidos, etc., que por suas características higroscópicas (ou seja, por terem uma capacidade de alta absorção de água) devem ser misturados antecipadamente a um diluente, para garantir a homogeneidade do produto final. Os produtos desta unidade são altamente perecíveis, devendo ser produzidos no máximo dois dias antes de sua utilização.

As matérias primas, que são utilizadas em maior volume (diluentes), são armazenadas em grandes sacos chamados de *bags*, as demais se encontram em recipientes tampados em um ambiente refrigerado aguardando o processo. Os ingredientes são pesados manualmente e podem ser processados por três misturadores pequenos (com capacidade variando de 48 a 500 Kg).

Esta unidade produtiva também pode processar pedidos pequenos em relação à capacidade produtiva das outras unidades, normalmente produtos muito customizados de baixa demanda.

### **2.3.2.2 Unidade de produção de suplementos**

A unidade de produção de suplementos produz suplementos vitamínicos: sais minerais, núcleos, premixes e promotores para bovinos, eqüinos, suínos e aves, além de alguns produtos para animais de estimação (linha *pet*). A combinação destas linhas de produtos com os animais, aos quais são destinados, resulta nas famílias comerciais, por exemplo: núcleos suínos, núcleos aves ou premix aves.

A maioria das matérias primas utilizadas são de origem mineral (calcáreo, caulim). Algumas matérias primas básicas, que são utilizadas em grande quantidade, são armazenadas em silos.

A primeira etapa do processo produtivo é a dosagem das matérias primas, que é feita mediante formulação pré-estabelecida pelo departamento técnico. Nesta etapa o operador programa o sistema, seleciona o produto desejado e o número de bateladas, e automaticamente as válvulas dos silos liberam o material que é pesado um a um por duas balanças, conforme pode ser observado na figura 2.2.

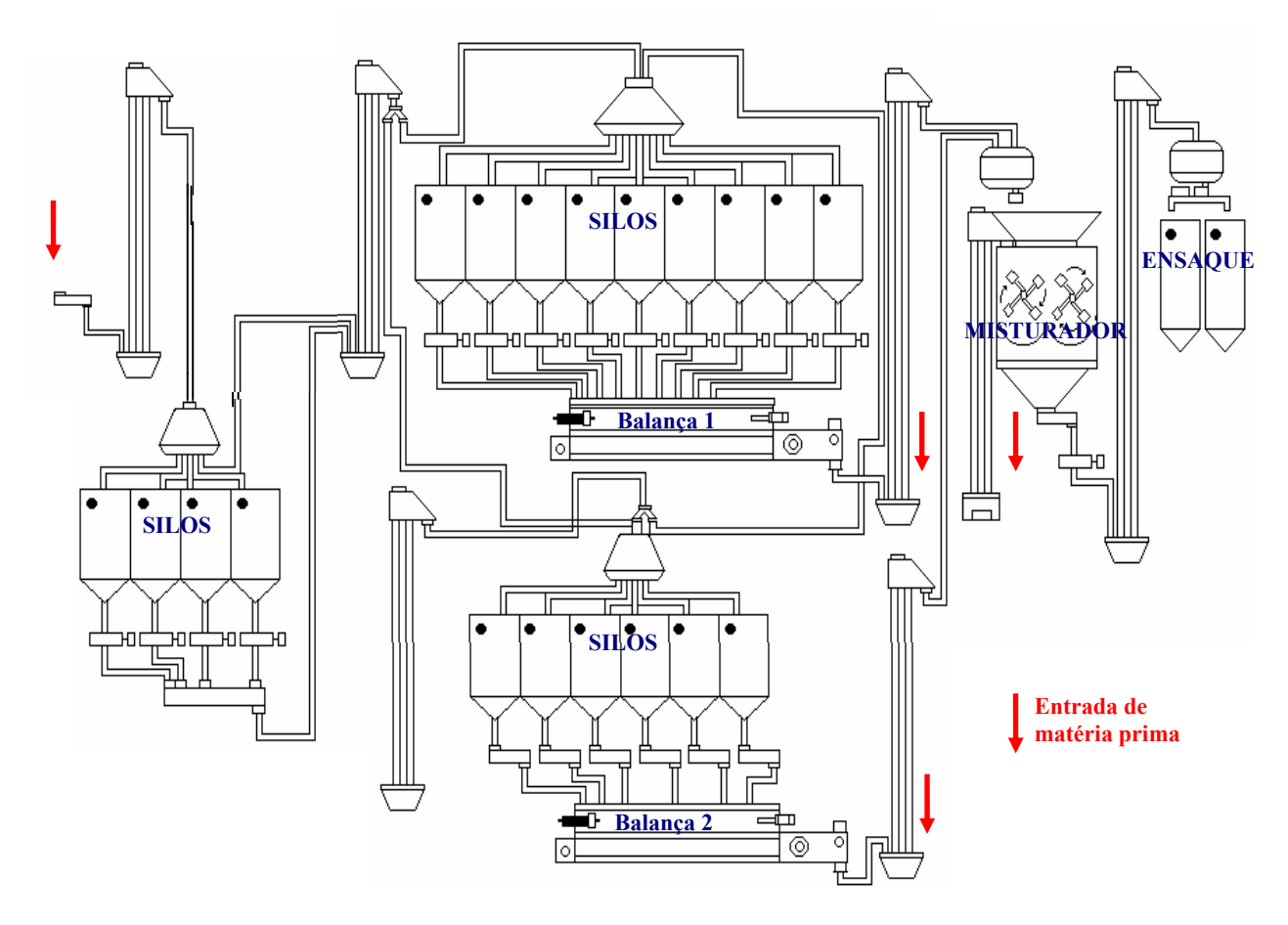

FIGURA 2.2 Tela sinótica do processo de fabricação da unidade de suplementos.

Os ingredientes da formulação que são adicionados em menor quantidade ficam armazenados em *bags* ou sacos, são carregados manualmente na base do misturador ou nas balanças, conforme indicado pelas setas da figura 2.2. Conforme vão sendo dosados, os ingredientes são encaminhados para a pré-mistura, onde aguardam até que toda a formulação seja pesada.

 A próxima etapa é a mistura dos ingredientes que ocorre em três fases: mistura a seco, a adição de líquidos e uma nova fase de mistura. Terminado este processo a mistura é descarregada no pós-misturador, e encaminhada para o ensaque (figura 2.2). Os tempos de processamento de cada fase de mistura dependem do tipo de produto, por exemplo, alguns aditivos e corantes são os mais demorados, cerca de 40 minutos, enquanto que os núcleos e sais minerais demandam o menor tempo de mistura, em torno de 12 minutos.

O processo de produção é intermitente e ocorre em bateladas, que se referem ao lote mínimo produzido em cada operação. A quantidade produzida em cada batelada de produção é limitada pelo tamanho do misturador, aproximadamente 2000 litros. A medida em kilogramas depende da densidade de cada produto, por exemplo:

- a) Núcleos/ rações = 2000 Kg
- b) Premixes =  $1440$  Kg
- c) Sais Minerais  $= 2400 \text{ kg}$

Do ponto de vista técnico, a quantidade mínima produzida deve ser a metade do volume do misturador, para que ocorra uma homogeneização eficiente. Do ponto de vista econômico, o tempo e os custos envolvidos na produção são os mesmos estando o misturador completamente cheio ou não, portanto é pouco viável produzir, por exemplo, apenas metade da capacidade volumétrica do misturador. Quando a demanda pelo produto é pequena em relação ao tamanho do misturador é utilizada a unidade produtiva de microingredientes.

Enquanto o sistema está processando bateladas de um mesmo produto, ocorre uma sobreposição de atividades. Por exemplo, considere um lote com cinco bateladas. Suponha que em um dado instante a primeira batelada do lote esteja na etapa de ensaque, a segunda batelada esteja no pós-misturador, aguardando o ensaque, a terceira batelada do lote esteja sendo processada no misturador, a quarta esteja no prémisturador e a quinta esteja na balança.

Na troca de um produto para outro, para diminuir os riscos de misturar dois produtos diferentes, a primeira batelada de um segundo lote de produto só pode entrar no sistema quando a última batelada do primeiro lote sair do misturador, ou seja, a dosagem do segundo produto na balança só começa quando o misturador estiver vazio. Para ilustrar isto observe a figura 2.3 abaixo:

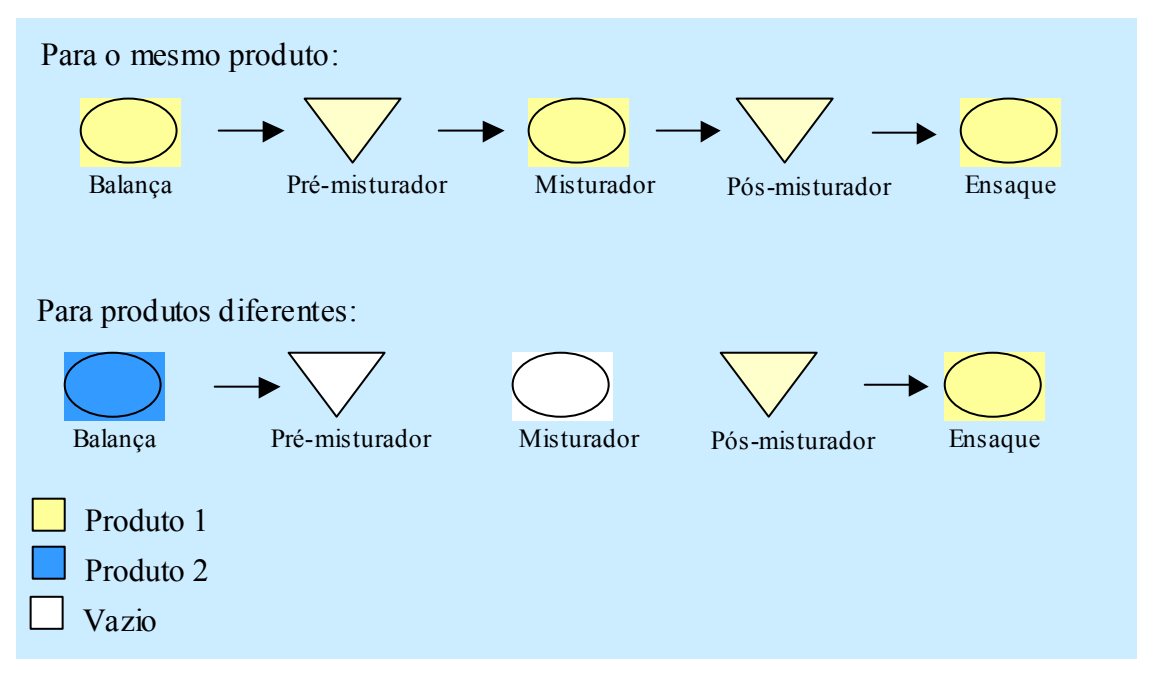

FIGURA 2.3 Exemplo de um fluxo de produtos no sistema produtivo da unidade de nutrição animal.

Nesta unidade produtiva o misturador em geral é o gargalo da produção, ou seja, a capacidade produtiva depende do tempo de processamento da mistura.

#### **2.3.2.3 Unidade de produção de ração**

 A unidade de produção de ração e concentrados produz ração – preparo completo, pronto para ser consumido – e concentrados que deverão ser misturados a um diluente (por exemplo, farelo de soja) para serem consumidos. As matérias primas básicas são armazenadas em silos (farelo de trigo, farelo de soja, milho). Quando estas matérias chegam na fábrica, são despejadas em uma moega (dispositivo para transporte do material a granel dentro da fábrica) e transportadas até grandes silos onde aguardam o processamento.

 A primeira etapa de processamento nesta unidade é o beneficiamento de algumas matérias primas, como milho e soja, que consiste na moagem e peneiramento para separar impurezas. Estes materiais depois de beneficiados podem ser armazenados em silos intermediários, onde aguardam a dosagem. Assim como na unidade de produção de suplementos, a dosagem pode ser manual ou automática (via silos). As dimensões do misturador são as mesmas da unidade anterior (2000 litros).

 As etapas de dosagem e mistura do processo de fabricação são idênticas ao processo de suplementos. Alguns produtos desta unidade necessitam de processos adicionais como tratamento térmico, peletização e trituração, que são feitos depois da mistura. A figura 2.4 representa um diagrama de fluxo dos processos de fabricação de rações. A tabela 2.1 apresenta um roteiro simplificado destes processos por produto.

Conforme pode ser observado pela tabela 2.1, depois da etapa de mistura o produto pode ser encaminhado para silos de descanso (processo A) – para produtos que passam pelo tratamento térmico, diretamente para a peletização (processo B) - para o caso de produtos peletizados sem tratamento térmico, ou diretamente para o ensaque (processo C).

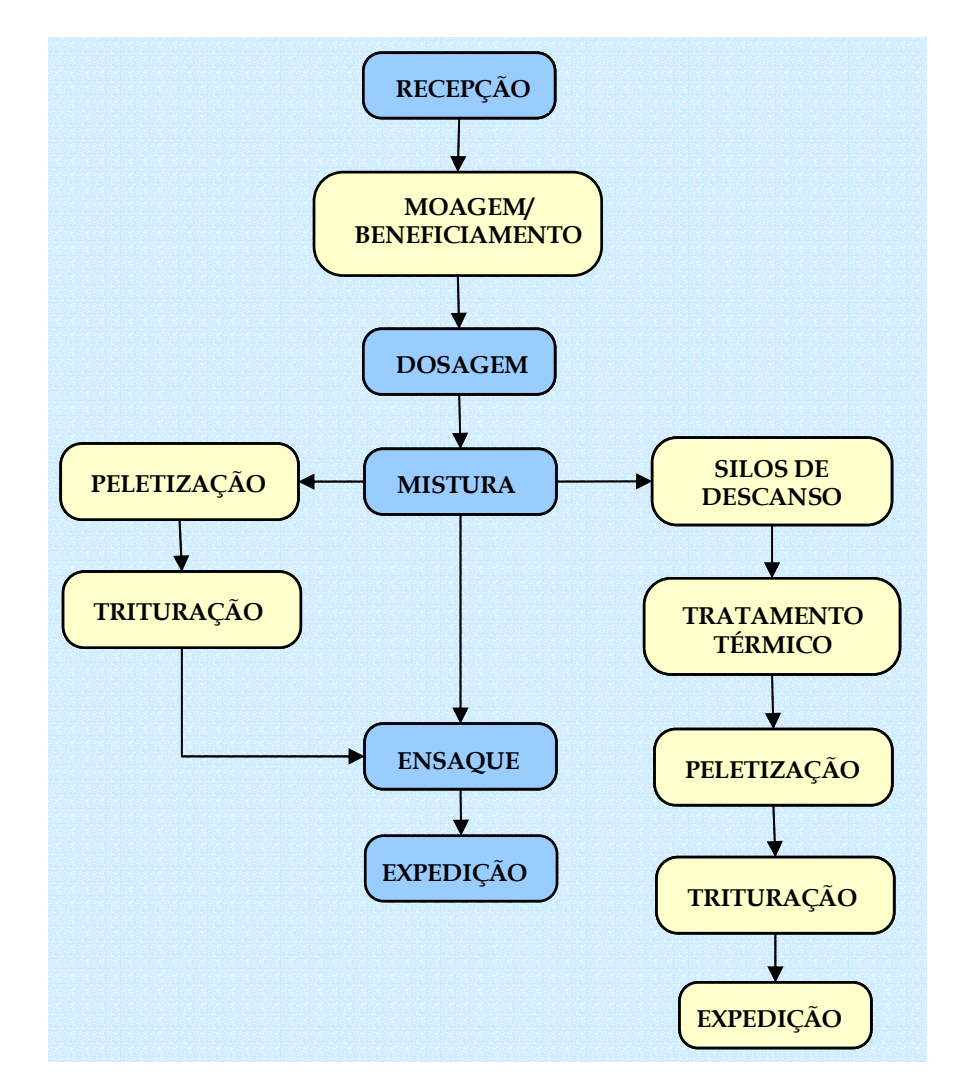

| Tabela 2.1 Roteiro simplificado de operações da fábrica de rações e concentrados. |         |                                   |  |  |                   |         |                                                          |         |  |           |           |
|-----------------------------------------------------------------------------------|---------|-----------------------------------|--|--|-------------------|---------|----------------------------------------------------------|---------|--|-----------|-----------|
|                                                                                   | Dosagem | Mistura<br>ad. Liq. úmida<br>seco |  |  | Silos             | Térmico | Tratamento Peletização Peletização Trituração<br>Interna | Externa |  | Ensaque l | Expedição |
| A                                                                                 |         | 53                                |  |  | $\overline{\vee}$ |         |                                                          |         |  |           |           |
| B                                                                                 |         |                                   |  |  |                   |         |                                                          |         |  |           |           |
| C                                                                                 |         |                                   |  |  |                   |         |                                                          |         |  |           |           |

FIGURA 2.4 Diagrama de fluxo do processo da fábrica de rações e concentrados.

A - Rações para granjas internas.

B - Rações peletizadas para comercialização.

C - Demais produtos.

No tratamento térmico, a mistura é umidificada e aquecida para esterilização e, em seguida, é passada por uma prensa onde são formados os peletes (espécie de grãos), que por sua vez são encaminhados para os silos de ensaque. Os produtos que não necessitam de esterilização térmica são dirigidos para uma prensa interna para completar o processo de peletização. Alguns produtos depois da peletização devem ser triturados para facilitar o consumo do animal.

Desta forma, esta linha de produção opera com três processos alternativos:

A - Dosagem – mistura – silos de descanso – tratamento térmico peletização - trituração - expedição: rações para melhoramento genético de aves de corte e multiplicação de matrizes, são produtos para granjas internas que não necessitam de ensaque.

 B - Dosagem – mistura – peletização - trituração – ensaque - expedição: rações peletizadas que são comercializadas embaladas.

 C - Dosagem – mistura – ensaque - expedição: rações que não necessitam do processo de tratamento térmico e peletização, neste caso o processo é idêntico ao da unidade de suplementos (tabela 2.1).

No processo (A) o gargalo é o tratamento térmico. No processo (B) o gargalo é a etapa de peletização que é feita em uma prensa externa. Para os processos (A) e (B) são necessários os silos de espera intermediários, o que resulta em estoque em processo. No processo (C), como na unidade de produção de suplementos, o gargalo do processo é o misturador.

### **2.3.3 Planejamento da produção**

 A sazonalidade dos produtos na empresa estudada faz com que a demanda varie muito entre os períodos do ano, tanto em relação às quantidades demandas quanto em relação ao *mix* de produtos. Nos meses de junho, julho e agosto, por exemplo, ocorre um pico na demanda. Para contornar este problema, a médio prazo são tomadas as seguintes decisões para ajustar os recursos de produção:

- variar o nível da força de trabalho, através de demissão/ contratação, e treinamento de funcionários ( a rotatividade de mão de obra é alta na empresa).
- utilizar horas extras nos meses de pico ao invés de construir estoques de um mês para outro, devido ao risco relacionado à perecibilidade dos produtos.

Estas decisões estabelecem a capacidade disponível para a produção em cada mês, ou seja, a capacidade normal do período (que varia de acordo com o número de funcionários) e a disponibilidade de utilização de horas extras. Cabe salientar que estas decisões precedem as decisões de dimensionamento de lotes e, conseqüentemente, de seqüenciamento da produção.

Para o dimensionamento de lotes, primeiramente é realizada pelo departamento comercial uma pesquisa de campo que resulta em um programa mensal de necessidades dos clientes. Este programa é desdobrado semanalmente pelos departamentos comercial e PPCP (Planejamento Programação e Controle da Produção), resultando em uma previsão semanal.

Com este desdobramento semanal tem-se uma previsão de demanda inicial que serve como ponto de partida para a programação da produção a cada semana. Portanto, para determinar o que será produzido na primeira semana do mês, o programador considera a previsão inicial de demanda (para aquela semana do mês), mais eventuais pedidos extras ou cancelamentos que recebe do departamento comercial. Considera o saldo disponível ou estoque inicial, o histórico de vendas de cada produto, a disponibilidade de capacidade produtiva no período, e eventuais peculiaridades relativas a determinados clientes da curva ABC, cujos volumes de compra são maiores que a média. Desta forma, a cada semana as previsões de demanda são reavaliadas para determinar o que será produzido dentro de um mês fixo, ou seja, não é utilizado o conceito de horizonte rolante.

De acordo com o histórico de vendas da empresa, a previsão mensal das necessidades dos clientes geralmente se confirma, entretanto, é difícil prever como será a distribuição da demanda ao longo do mês, ou seja, alguns clientes compram produtos semanalmente, enquanto outros podem fazer seus pedidos na primeira ou na última semana, por exemplo. Desta forma, o desafio do planejamento consiste em elaborar um plano de produção que atenda completamente a demanda semanal, não ultrapassando os limites de capacidade disponível, com as alternativas de estocar de uma semana para outra ou utilizar horas extras.

Como a empresa produz para estoque, baseando-se em previsões de demanda, as atividades de planejamento, produção e distribuição se sobrepõem semana a semana, da seguinte forma: na semana 1 é elaborado o plano do que e quanto produzir na semana 2 para ser distribuído na semana 3, conforme pode ser observado na figura 2.5. Quando algum cliente faz um pedido maior que o previsto ou cancela um pedido, deve ser feito um replanejamento na produção para esta semana, o que interfere diretamente na programação das semanas seguintes, bem como na seqüência que está sendo produzida.

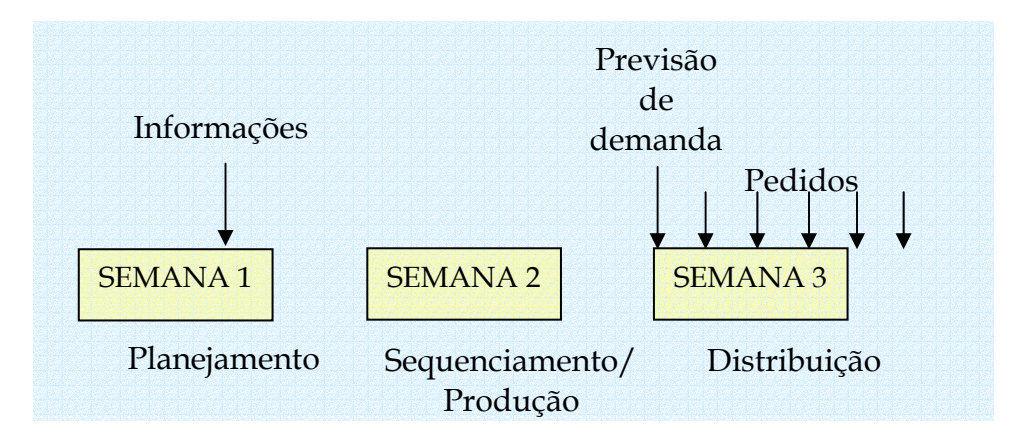

FIGURA 2.5 Planejamento da produção da empresa estudada.

 Estas etapas, previsão da demanda mensal, o desdobramento semanal e o planejamento a cada semana para determinação dos tamanhos de lote, podem ser consideradas as primeiras etapas no processo de planejamento da empresa estudada, conforme podemos observar no diagrama de fluxo da figura 2.6.

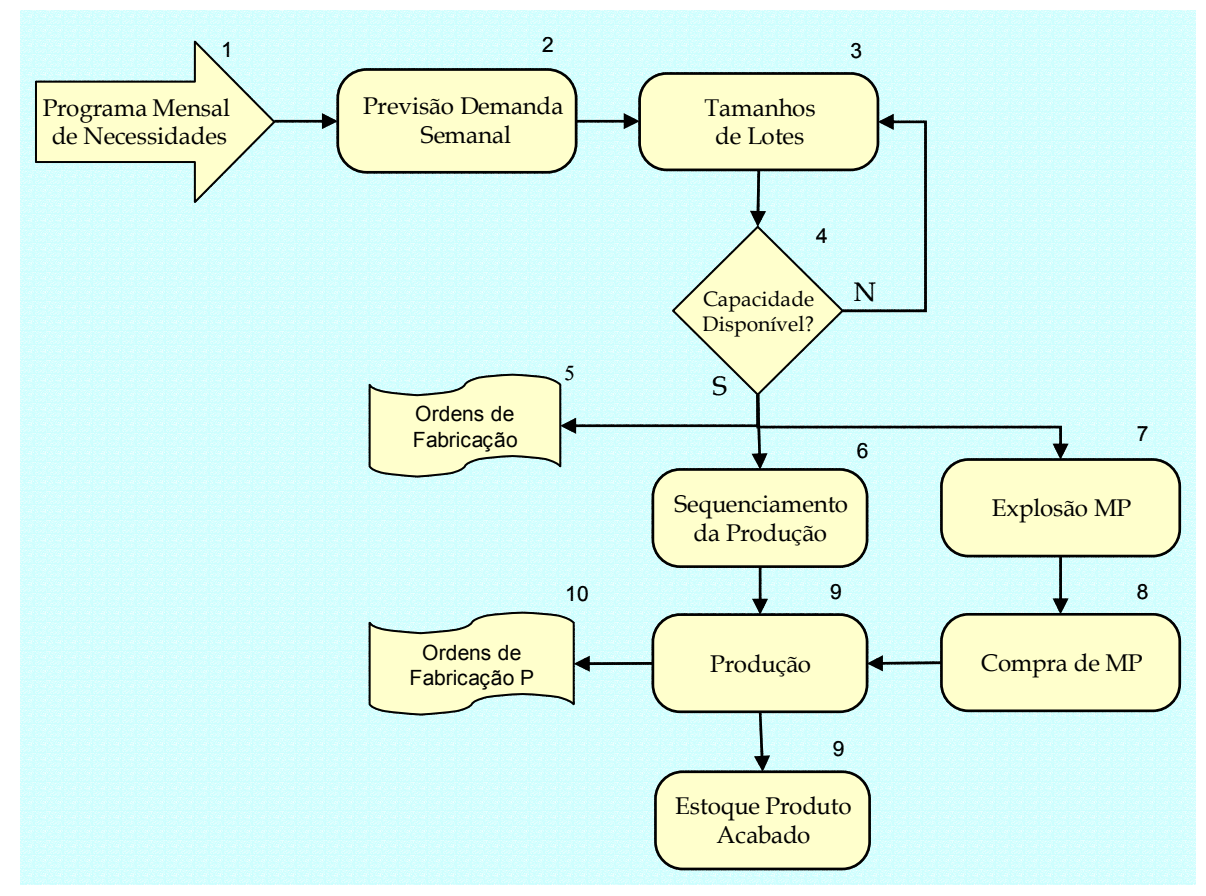

FIGURA 2.6 Fluxograma do Planejamento da Produção da empresa estudada.

Uma vez determinado os tamanhos de lotes, são verificados os limites da capacidade produtiva, considerando-se também a possível utilização de horas extras. Se existe capacidade disponível para os tamanhos de lote definidos, são emitidas ordens de fabricação para as unidades produtivas (atividade 5 da figura 2.6), que por sua vez definem o seqüenciamento da produção (atividade 6 da figura 2.6).

O seqüenciamento dos lotes durante a semana é realizado pelo supervisor de produção, através das ordens de fabricação – fornecidas pelo planejamento – e verificação de estoque (contagem diária).

Como algumas formulações misturam diversos tipos de medicamentos e minerais, é necessário sequenciar os lotes de forma a evitar que produtos com agentes contaminantes deixem resíduos na linha de produção (contaminação cruzada ou residual) que comprometam a qualidade do próximo lote. O departamento técnico classificou os produtos por grupos de contaminação, e estabeleceu como ocorre a contaminação residual, por exemplo, os produtos do grupo 50 não devem ser produzidos depois dos produtos dos seguintes grupos: 888, 777, 999, 666 e 170 (todas as relações de precedência para evitar contaminação encontram-se no apêndice A – tabela A1). Estas restrições à seqüência produtiva são informadas aos supervisores de produção através das ordens de fabricação, portanto, ao montar a seqüência de produção eles deverão estar atentos para as estas informações.

Para evitar a contaminação cruzada há duas alternativas: procurar uma seqüência ótima em que nenhum produto contamine os demais; ou, quando não é possível sequenciar para que não ocorra a contaminação, é necessário fazer uma limpeza química nos equipamentos, o que resulta em um tempo de preparação (*setup*) adicional. O tempo de preparação da linha para mudar de um lote para outro é cerca de cinco minutos. Quando é necessário fazer a limpeza, este tempo sobe para cerca de uma hora e quarenta minutos, ou seja, o tempo de preparação é dependente da seqüência produtiva.

No dimensionamento de lotes a capacidade produtiva é considerada em termos das horas disponíveis para produção no mês e de uma taxa média de produção por hora. Não é considerado o fato de que os tempos de preparação são dependentes da seqüência produtiva, ou seja, diferentes programas resultam em seqüências diferentes, sendo que algumas podem demandar maior consumo de capacidade devido à necessidade de mais preparações, podendo inviabilizar alguns programas de produção. Portanto, a empresa freqüentemente tem dificuldades em coordenar de forma eficaz o dimensionamento de lotes com a programação (sequenciamento) da produção, pois uma vez definidos os tamanhos de lote, pode não ser possível encontrar uma seqüência de produção que seja viável do ponto de vista da capacidade disponível.

Outra atividade realizada pelo PPCP depois da decisão sobre a capacidade disponível, é a explosão das necessidades de matérias primas, através da ferramenta MRP (*Material Requirement Planing*), conforme determina o plano de produção. Estas necessidades são encaminhadas ao setor de suprimentos que planeja e executa as compras, disponibilizando os materiais para as unidades produtoras.

Para o controle da produção, cada ordem de fabricação depois de produzida é encaminhada de volta ao PPCP, onde é cadastrada no sistema de informação que automaticamente atualiza os estoques das matérias primas utilizadas e dos produtos acabados.

Ao contrário de um sistema de produção '*make-to-order*', onde a produção ocorre apenas quando ocorre pedidos, a entrada de pedidos no sistema não é o gatilho para a produção, embora seja para os setores de distribuição e expedição.

Segundo o gerente industrial, a empresa possui três canais de vendas:

- a) consultores técnicos, que trabalham no campo junto aos clientes prestando serviços de orientação técnica relacionados ao manejo, instalações, assistência zootécnica e veterinária, recomendação e aplicação dos produtos, e controle de desempenho da unidade de produção do cliente. Estes recebem os pedidos diretamente dos clientes e encaminham ao SAC (Serviço de Atendimento ao Cliente);
- b) diretamente através do SAC;
- c) clientes que compram regularmente com freqüência conhecida.

Todos os pedidos são encaminhados ao setor de crédito e cobrança para análise e liberação. Se liberados retornam ao SAC que os encaminha para o setor de distribuição. No setor de distribuição é feito o planejamento das cargas e transporte. A programação das cargas e sua composição são feitas através da seleção de pedidos de clientes cujas localidades estão na mesma rota. Cada carga composta atende de 9 a 16 clientes em cada veículo. Para clientes A da curva ABC as cargas são individuais, podendo o transporte ser do próprio cliente (no caso pedidos programados) ou não.

Os pedidos chegam na expedição da unidade produtiva já organizados e com a carga composta, devendo ser carregados na ordem inversa da descarga de cada lote.

A figura 2.7 apresenta um fluxograma de pedidos que resume o que foi discutido acima.

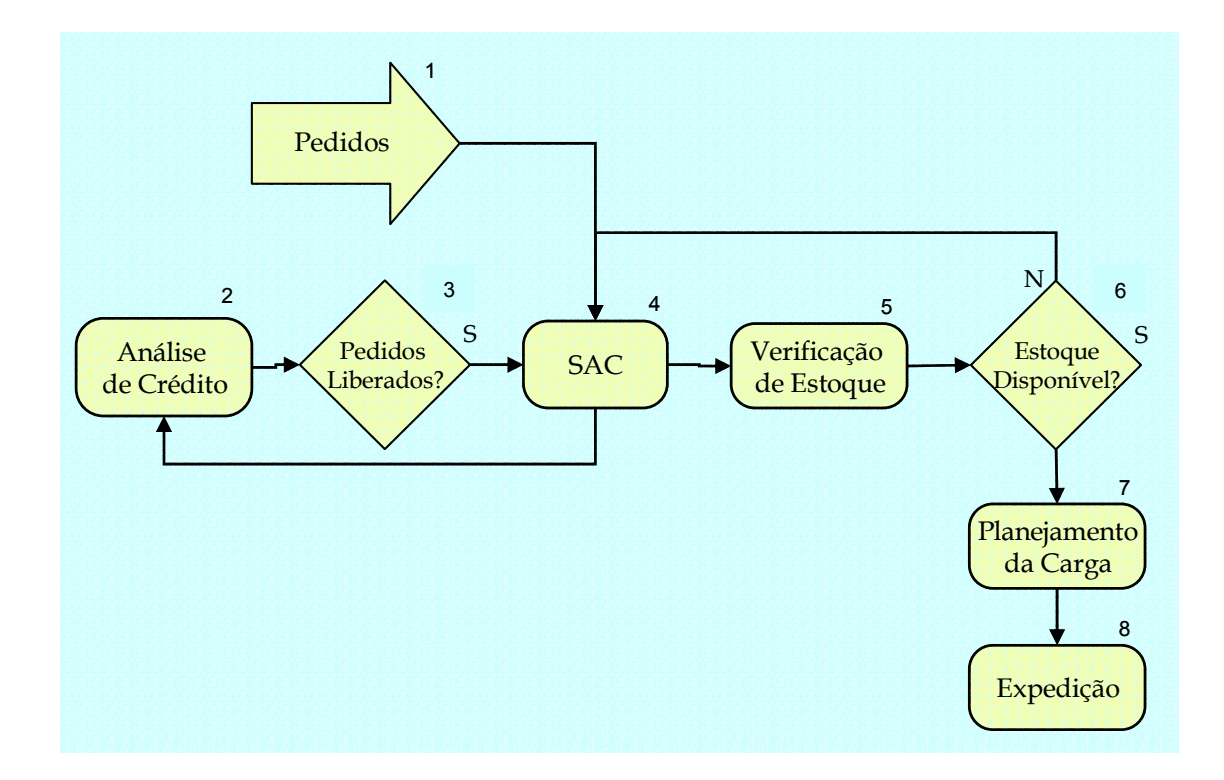

FIGURA 2.7 Fluxograma do processamento de pedidos.

### **2.4 Delimitação do Problema**

Como podemos observar na seção anterior, as unidades produtivas de nutrição animal da empresa estudada possuem processos bastante diferentes, o que dificulta a concepção de um único modelo para todo o sistema. Diante desta dificuldade optamos por escolher a unidade produtiva de suplementos para o presente estudo de caso. Para isto consideramos:

> a) O volume de produção desta unidade, que é bem maior que as demais, respondendo por cerca de 70% da produção da fábrica como um todo. Além disso, a amplitude da sazonalidade dos produtos é maior, isto acarreta problemas em relação à restrição de capacidade, obrigando a unidade a recorrer constantemente a horas extras para ajustar sua capacidade produtiva;

b) Os produtos fabricados na unidade de suplementos têm um maior valor agregado, o que juntamente com o maior volume de produção contribui para um faturamento superior;

c) O seqüenciamento da produção enfrenta grandes dificuldades devido ao alto risco de contaminação residual de seus produtos, problema este que não ocorre com a mesma intensidade nas demais áreas;

d) Embora o processo produtivo tenha várias etapas, podemos considerá-lo monoestágio, pois as etapas produtivas estão dispostas de forma linear, o padrão de fluxo de uma batelada é contínuo e basicamente não existe estoque em processo. Além do mais toda a linha de produção pode ser simplificada como uma máquina, onde entram as matérias primas e saem os produtos finais, considerando-se o tempo total de produção. Isto facilita a modelagem matemática e resolução do problema.

Quanto aos processos de planejamento envolvidos, o escopo do trabalho consiste no problema integrado de dimensionamento de lotes e sequenciamento da produção, o que é justificado pela dificuldade que a empresa tem de coordenar estas etapas, sem incorrer em altos custos com estocagem ou horas extras. Conforme relatado pelo gerente industrial da fábrica, dentro do horizonte de planejamento (mês) temos um *trade off* entre produzir grandes quantidades nas semanas de folga, pagando os custos de estocagem, ou utilizar horas extras para produção nos períodos de maior demanda, o que também incorre em custos extras.

### **3 REVISÃO BIBLIOGRÁFICA**

Como já foi mencionado anteriormente, planejar a produção significa estabelecer metas sobre um período de tempo futuro, visando otimizar o uso de recursos para atender as necessidades do mercado. Algumas informações necessárias como *inputs* no planejamento da produção são: níveis de estoque; posição de pedidos pendentes (*backorders*); previsões de demanda; estoque em processo; níveis de força de trabalho; capacidade produtiva; disponibilidade de material; padrões de produção; padrões de custos e preços de venda; e, políticas de gerenciamento (JONHSON & MONTGOMERY, 1974, HAX & CANDEA, 1984, NAHMIAS, 1995).

Os resultados do processo de planejamento dependem dos objetivos deste processo. Podemos obter as seguintes respostas: as quantidades a produzir de cada produto; quantidades a produzir por um processo ou por diversos processos alternativos; níveis de estoque por produto; níveis de força de trabalho; cargas de horas extras necessárias, etc., os objetivos, por sua vez, dependem dos custos e receitas que serão afetados pelos critérios de decisão, por exemplo, custos de produção, custos de estocagem, custos de *setup*, etc.

Diversos modelos podem ser encontrados na literatura de gerência da produção e pesquisa operacional para tratar problemas de planejamento e programação da produção, conforme, por exemplo, JOHNSON & MONTGOMERY (1974), HAX & CANDEA (1984), WINSTON (1991), ASKIN & STANDRIDGE (1993), WILLIAMS (1993), GRAVES et al. (1993), GERSHWIN (1994) e NAHMIAS (1995). Estes modelos representam problemas envolvendo múltiplos produtos, múltiplos processos, múltiplos estágios, limitações de recursos, e outras características comuns ao planejamento da produção.

Quando a taxa de demanda varia durante o horizonte de planejamento em que é feito o planejamento da produção, este horizonte em geral é dividido em períodos e o problema é estabelecer os níveis de produção para cada período. Neste caso o problema de planejamento é dinâmico. Algumas alternativas para o gerenciamento deste problema são (JONHSON & MONTGOMERY, 1974, HAX & CANDEA, 1984):

- a) produzir para estoque nos períodos de folga na capacidade;
- b) atrasar pedidos ou tolerar vendas perdidas;
- c) utilizar horas extras para aumentar a capacidade produtiva;
- d) utilizar sub-contratação;
- e) alterar os níveis de força de trabalho através de contratação e demissão;

Estas alternativas encontram-se combinadas nos modelos encontrados na literatura de acordo com o critério de desempenho objetivado. JONHSON & MONTGOMERY (1974) sugerem a combinação destes métodos envolvendo o *tradeoff* entre os custos de: produção; suprimentos; estocagem; pedidos atrasados e perda nas vendas; variação nos níveis de trabalho; horas extras; e, mudança nas taxas de produção.

 De acordo com HAX & CANDEA (1984), quando o processo de manufatura é caracterizado por operações de produção tipo 'bateladas', custos de preparação em geral são incorridos para cada lote produzido. Estes custos no processo de planejamento geram uma preparação por item ou por famílias de itens, que devem ser identificados e tratados independentemente, expandindo o número de variáveis e restrições, o que dificulta o tratamento para sistemas em larga escala. Além disso, incluir custos de preparação acarreta na indivisibilidade dos lotes, introduzindo variáveis inteiras na formulação dos modelos.

Em geral uma das grandes dificuldades do gerenciamento é conseguir flexibilidade nas operações. Ao contrário dos sistemas de produção em massa em que se produziam grandes lotes aproveitando-se melhor os tempos de preparação, o surgimento de conceitos como JIT (*Just in Time*) e manufatura enxuta (*Lean Production*) obrigaram os sistemas de planejamento a diminuírem os tamanhos de lote para reduzir os custos de estocagem envolvidos, principalmente os custos de oportunidade financeira, em contrapartida, aumentaram os custos e tempos de preparação (VÖRÖS, 2002).

### **3.1 Problemas de Dimensionamento de Lotes**

 Nesta seção é apresentada uma breve revisão dos problemas de dimensionamento de lotes. Estes problemas podem ser modelados para representar as características de um sistema específico. Podem ser classificados quanto à limitação de capacidade, podendo ser não capacitados ou capacitados; quanto ao comportamento da demanda –constante (estática) ou dinâmica; quanto aos estágios do processo de fabricação, resultando em problemas monoestágio ou multiestágio, também chamados único-nível ou multi-nível; quanto ao número de itens - único-item ou multi-item (multi-produto); e quanto ao horizonte de planejamento que pode ser finito ou infinito.

 As pesquisas sobre problemas de dimensionamento de lotes começaram basicamente com a fórmula clássica de dimensionamento de lotes - EOQ (*Economic Order Quantity)*, que determina a quantidade de produção para um item individual, considerando o *tradeoff* existente entre os custos de controle de estoque e os custos de *setup*, ou seja, pressupõe um processo produtivo único nível, sem restrições de capacidade, único item e demanda (ou valor esperado da demanda) constante ao longo de um horizonte de planejamento infinito. Esta fórmula não considera as limitações de capacidade, o que a torna ineficiente para descrever a maioria dos sistemas de planejamento da produção, contudo ainda é útil nos sistemas de estoque para determinar quantidades adquiridas de materiais (NAHMIAS, 1995).

 Devido às muitas restrições desta abordagem, surgiram outros modelos, como o ELSP (*Economic Lot Scheduling Problem*), onde o problema é programar a produção de mais de um produto em uma única máquina. As principais pressuposições deste modelo são restrição de capacidade, custos e tempos de *setup* independentes da seqüência produtiva, assume ainda taxas de produção e demanda constantes em um horizonte de tempo infinito (WAGNER & DAVIS, 2002, ELMAGHRABY, 1978).

Uma próxima evolução foi considerar condições de demanda dinâmica: o clássico modelo proposto por Wagner e Whitin admite um horizonte de planejamento finito dividido em sub-períodos, no entanto, não são consideradas restrições de capacidade (DREXL & KIMMS, 1997). As taxas de demanda são conhecidas em cada período e um único lote pode ser produzido por período. O problema é determinar o tamanho de lote em cada período que minimiza a soma total dos custos.
Uma versão simples do problema não capacitado pode ser descrita pelo seguinte modelo apresentado por HAX & CANDEA (1984). Considere a programação de produção (ou aquisição) de um produto cujas taxas de demanda são conhecidas em um horizonte de planejamento composto por *T* períodos.

Parâmetros:

 $cs_t$  = custo de *setup* do período;

 $h_t$  = custo de manter uma unidade em estoque no período t;

 $d_t$  = demanda no período t;

*T* = número de períodos.

Variáveis de decisão:

 $q_t$  = quantidade a ser produzida em t;

 $I_t$  = estoque final do produto no fim do período t.

Formulação do problema:

$$
\min \sum_{t=1}^{T} \left( cs_t \delta(q_t) + h_t I_t \right) \tag{3.1}
$$

sujeito a

$$
q_t + I_{t-1} - I_t = d_t \qquad t = 1, \dots, T \tag{3.2}
$$

$$
q_t, I_t \ge 0 \qquad \qquad t = 1, \dots, T \qquad (3.3)
$$

onde

$$
\delta(q_t) = \begin{cases} 0, & \text{se } q_t = 0 \\ 1, & \text{se } q_t > 0 \end{cases} \tag{3.4}
$$

Não são permitidos pedidos atrasados (*backorders*). O modelo é facilmente resolvido pelo algoritmo de Wagner Whitin (JONHSON & MONTGOMERY, 1974, HAX & CANDEA, 1984). A função objetivo (3.1) minimiza os custos de preparação e estocagem. Pela equação (3.2), a quantidade produzida em um período, mais a quantidade no início, menos a quantidade em estoque no fim do período, deve ser igual a demanda do período, ou seja, são equações de balanceamento de estoque. As restrições (3.3) são de não negatividade, e (3.4) impõe a condição de que os custos de preparação só serão incluídos quando houver produção.

Trocando a função *δ(qt)* por uma variável binária de preparação *yt* e acrescentando uma restrição que garanta que o custo de preparação seja considerado somente quando existe produção, obtém-se:

Parâmetro adicional:

 $M =$ número suficientemente grande.

Variável adicional:

 $y_t$  = variável binária que indica se ocorre preparação no período *t* ( $y_t$  = 1) ou não  $(y_t = 0)$ .

Formulação do problema:

$$
\min \sum_{t=1}^{T} (cs_t y_t + h_t I_t) \tag{3.5}
$$

sujeito a

*<sup>t</sup> <sup>t</sup> <sup>t</sup> dt q* + *I* <sup>−</sup><sup>1</sup> − *I* = *t = 1,....,T* (3.6)

$$
q_t \leq My_t \qquad \qquad t = 1, \dots, T \tag{3.7}
$$

$$
q_t, I_t \ge 0, \ y_t \in \{0, 1\} \qquad t = 1, \dots, T \tag{3.8}
$$

Na restrição (3-7), *M* é um número suficientemente grande que evita a limitação da produção. O menor valor de *M* possível para facilitar a solução é igual a somatória de todas as demandas do período (*t*=1,...,*T*). Substituindo-se *M* pela capacidade (em quantidade) do período  $(C_t)$ , teríamos um problema capacitado para um item (FERREIRA, 2002).

Este modelo apresentado acima considera apenas um único item, podendo este ser um único produto ou vários itens agregados em um produto (família). Este modelo pode facilmente ser estendido para vários produtos simultaneamente. Neste caso teremos um modelo não capacitado, único-nível, multi-produto com demanda dinâmica:

Novos parâmetros:

*csit* = custo de preparação do produto *i* no período *t*;

 $h_{it}$  = custo de manter uma unidade em estoque do produto *i* no período *t*;

 $d_{it}$  = demanda do produto *i* no período *t*.

Novas variáveis de decisão:

- *qit* = quantidade do produto *i* produzido no período *t*;
- $I_{it}$  = estoque do produto *i* no fim do período *t*;
- *yit* = variável binária que indica se ocorre preparação para o produto *i* no período  $t (y_{it} = 1)$  ou não  $(y_{it} = 0)$ .

Formulação:

$$
\min \sum_{i=1}^{N} \sum_{t=1}^{T} (cs_{t} y_{it} + h_{it} I_{it})
$$
\n(3.9)

sujeito a

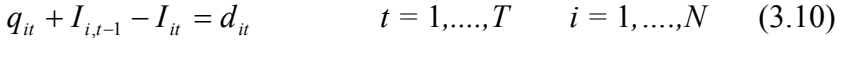

$$
q_{it} \leq M y_{it} \qquad \qquad t = 1, ..., T \qquad (3.11)
$$

 $I_{ii}, q_{ii} \ge 0, y_{ii} \in \{0,1\}, \qquad t = 1, \ldots, T \qquad i = 1, \ldots, N \qquad (3.12)$ 

onde *N* é o número de produtos.

A produção dos vários itens foi incorporada nas restrições (3.10), (3.11) e (3.12). O custo total a ser minimizado é a soma de todos os custos para todos os produtos em todos os períodos. Como não há restrições de capacidade, o problema pode ser decomposto em *N* subproblemas independentes, um para cada item a ser produzido. Desta forma cada um destes problemas pode ser resolvido independentemente (ARAÚJO & ARENALES, 2000, TOLEDO, 2000, JONHSON & MONTGOMERY, 1974).

Na tentativa de adequar cada vez mais os modelos à realidade surgiram modelos dinâmicos e capacitados, como o CLSP (*Capacitated Lot Sizing Problem* – Problema de Dimensionamento de Lotes Capacitado), que pode ser visto como uma extensão do problema de Wagner e Whitin. O CLSP é um problema multi-item, único estágio, com horizonte de planejamento finito dividido em períodos, cada um com uma demanda específica.

Usando a notação acima, podemos formular o CLSP como:

$$
\min \sum_{i=1}^{N} \sum_{t=1}^{T} (cs_{it} y_{it} + h_{it} I_{it})
$$
\n(3.13)

sujeito a

$$
q_{it} + I_{i,t-1} - I_{it} = d_{it} \qquad \qquad t = 1,...,T \qquad i = 1,...,N \qquad (3.14)
$$

$$
p_i q_{it} \le C_t y_{it} \qquad \qquad t = 1, \dots, T \qquad i = 1, \dots, N \qquad (3.15)
$$

$$
\sum_{i=1}^{N} p_i q_{it} \le C_t \qquad \qquad t = 1, \dots, T \qquad (3.16)
$$

 $I_{ii}, q_{ii} \ge 0, y_{ii} \in \{0,1\}, \qquad t = 1,...,T \qquad i = 1,...,N \qquad (3.17)$ onde

 $p_i$  = capacidade necessária para produzir uma unidade do produto i;

 $C_t$  = capacidade disponível no período t.

A função objetivo e as restrições de balanceamento de estoque (3.14) não se alteram em relação ao modelo anterior (multi-produto não capacitado). As inequações (3.15) garantem que a produção de um item ocorre somente se a preparação para aquele item ocorrer. As restrições de capacidade são representadas pelas inequações (3.16), observe que nas restrições de capacidade não está incluído o tempo consumido nas preparações. Da mesma forma que o modelo anterior, o CLSP pode produzir vários itens por período, sendo por isso conhecido como problema de grande *bucket* (DREXL & KIMMS, 1997).

 Um modelo que considera os tempos de preparação pode ser formulado como o CLSP modificando-se apenas as restrições de capacidade (3.16) da seguinte forma:

$$
\sum_{i=1}^{N} (p_i q_{it} + s t_i y_{it}) \le C_t \qquad \qquad t = 1, \dots, T \qquad (3.19)
$$

onde, *sti* são os tempos de preparação para o produto *i.* Note que o tempo consumido nas preparações reduz a capacidade total do período, enfatizando que o tempo de preparação do processo é um fator crítico para este modelo.

O problema com tempos de preparação não é apenas uma simples extensão do problema com custo de preparação. Quando o número de preparações no plano de produção é modificado, além de um impacto nos custos, ocorre também um impacto no nível de capacidade utilizada (TRIGEIRO et al., 1989, BILLINGTON, 1983, TOLEDO, 2000, ARAÚJO, 2003 ).

Encontrar uma solução ótima para o CLSP, mesmo para um único item, é um problema NP-difícil (FLORIAN et al., 1980). Se no modelo CLSP considerarmos tempos de preparação nas restrições (3.16) como parte do consumo de capacidade a complexidade computacional do modelo aumenta e encontrar uma solução factível já é um problema NP-difícil (MAES, et al., 1991, ARMENTANO et al., 1999).

Um exemplo de modelo CLSP único-nível que inclui os tempos de preparação pode ser encontrado em ARMENTANO et al. (1999), que propõe uma representação de fluxo de redes. Diferentemente da formulação do CLSP, o modelo também considera os custos de produção na função objetivo, além de um limite superior para a produção do item *i* no período *t*. No CLSP apresentado em DREXL & KIMMS (1997) este limite é a capacidade total do período.

TRIGEIRO et al. (1989) formularam um modelo considerando além dos custos de preparação e de estocagem, os custos de produção. A formulação do modelo é igual a formulação do CLSP exceto pela função objetivo:

$$
\min \sum_{i=1}^{N} \sum_{t=1}^{T} \left( c s_{it} y_{it} + h_{it} I_{it} + c p_{it} q_{it} \right) \tag{3.18}
$$

onde *cpit* são os custos de produção do produto *i* no período *t*. Outra diferença encontra-se no grupo de restrições (3.15), onde no lugar da capacidade do período *Ct*, este modelo usa *M* (número suficientemente grande). Segundo ARAÚJO (2003), esta diferença é justificada por alterar os resultados quando são utilizados métodos de solução heurística.

Na literatura podemos encontrar diversos outros modelos capacitados semelhantes a estes, onde são feitas pequenas alterações na função objetivo, combinando diferentes classes de custos, ou nas restrições, incorporando peculiaridades de sistemas reais. Por exemplo, HAX & CANDEA (1984) apresentam um modelo capacitado, com força de trabalho fixa, minimizando além dos custos de produção, preparação e controle de estoques, os custos de horas extras. Se os custos de preparação forem negligenciáveis, o modelo torna-se um modelo de programação linear. Este modelo é interessante para este trabalho por considerar os custos de horas extras. Para apresentar a formulação do modelo podemos usar as mesmas notações dos modelos anteriores, mais os seguintes parâmetros e variáveis:

Parâmetros:

 $r_t$  = custo da força de trabalho por período *t* 

 $co<sub>t</sub>$  = custo de hora extra por período *t* 

 $v_t$  = nível máximo de força de trabalho disponível

 $u_t$  = limite máximo de hora extra permitida

Variáveis:

 $O_t$  = quantidade de hora extra utilizada no período *t* 

 $W_t$  = nível da força de trabalho utilizada no período *t* 

O modelo pode ser formulado como se segue:

Min 
$$
\sum_{i=1}^{N} \sum_{t=1}^{T} (cs_{it} y_{it} + c p_{it} q_{it} + h_{it} I_{it}) + \sum_{t=1}^{T} (r_t W_t + c o_t O_t)
$$
 (3.20)

sujeito a

$$
q_{it} + I_{i,t-1} - I_{it} = d_{it} \qquad \qquad t = 1,...,T \qquad i = 1,...,N \qquad (3.21)
$$

$$
\sum_{i=1}^{N} (st_i y_{it} + p_i q_{it}) - W_t - O_t = 0 \qquad \qquad t = 1, \dots, T \qquad (3.22)
$$

$$
0 \le W_t \le \nu_t \qquad \qquad t = 1, \dots, T \qquad (3.23)
$$

$$
0 \le O_t \le u_t \tag{3.24}
$$

$$
q_{it}, I_{it} \ge 0 \qquad \qquad t = 1, \dots, T \qquad i = 1, \dots, N \qquad (3.25)
$$

$$
y_{it} \in \{0,1\} \tag{3.26}
$$

 A função objetivo (3.20) minimiza os custos de produção, custos de preparação, custos de estocagem, custos de variação no nível da força de trabalho e custos de horas extras. As restrições (3.21) são de balanceamento de estoque, enquanto que as restrições (3.22) são de capacidade. Os limites para o nível de força de trabalho e a quantidade de horas extras utilizadas são dados pelas restrições (3.23) e (3.24), respectivamente. A condição de que os custos de preparação sejam considerados somente quando houver produção é imposta em (3.26).

Outros modelos encontrados em BILLINGTON et al. (1994), FRANÇA et al. (1997), CLARK & ARMENTANO (1995), JONHSON & MONTGOMERY (1974), etc., consideram ainda o problema de dimensionamento de lotes multiestágio, ou seja, quando o produto tem uma estrutura onde o item final depende de itens antecessores (relação de precedência), que devem ser programados para produção ou compra. A demanda dos itens finais é independente, enquanto que a dos componentes é dependente. Na prática, a maioria dos processos de produção utiliza a lógica de planejamento do MRP (*Material Requirement Planning*) (DREXL & KIMMS, 1997, CLARK, 2003, STAGGEMEIER & CLARK 2001).

## **3.2 Problemas de Dimensionamento e Seqüenciamento de Lotes**

Nesta seção é apresentada uma breve revisão dos problemas de dimensionamento e seqüenciamento de lotes. Os problemas de dimensionamento de lotes e programação da produção, embora bastante relacionados, são freqüentemente tratados separadamente na literatura. No entanto, conforme DREXL & KIMMS (1997), a tendência atual é combinar o problema de dimensionamento de lotes às decisões de seqüência produtiva, obtendo problemas de dimensionamento e seqüenciamento de lotes.

O método mais utilizado na prática para resolver o problema é o MRP II (*Manufacturing Resourse Planning*), que é uma evolução do MRP. O MRP II combina três fases para construir um plano de produção factível:

- a) Os tamanhos de lote são calculados para todos os itens em todos os níveis da estrutura, ignorando-se as restrições de capacidade.
- b) São feitos balanceamentos de capacidade nos períodos, alterando-se alguns lotes para encontrar um plano de produção dentro dos limites de capacidade. Contudo, as relações de precedência são ignoradas.
- c) São realizadas decisões de seqüência e os pedidos são liberados para o chão de fábrica.

No entanto, conforme demonstrado por DREXL & KIMMS (1997), a solução deste método pode incorrer em longos *lead times*, altos estoques intermediários (*work-in-process*) e pedidos atrasados (*backlogging*).

Outra ferramenta muito usada pelas empresas de manufatura são os sistemas de gerenciamento ERP (*Enterprise Resource Planning*), que além do MRP disponibilizam outros módulos para o planejamento da produção, como pode ser observado na figura 3.1.

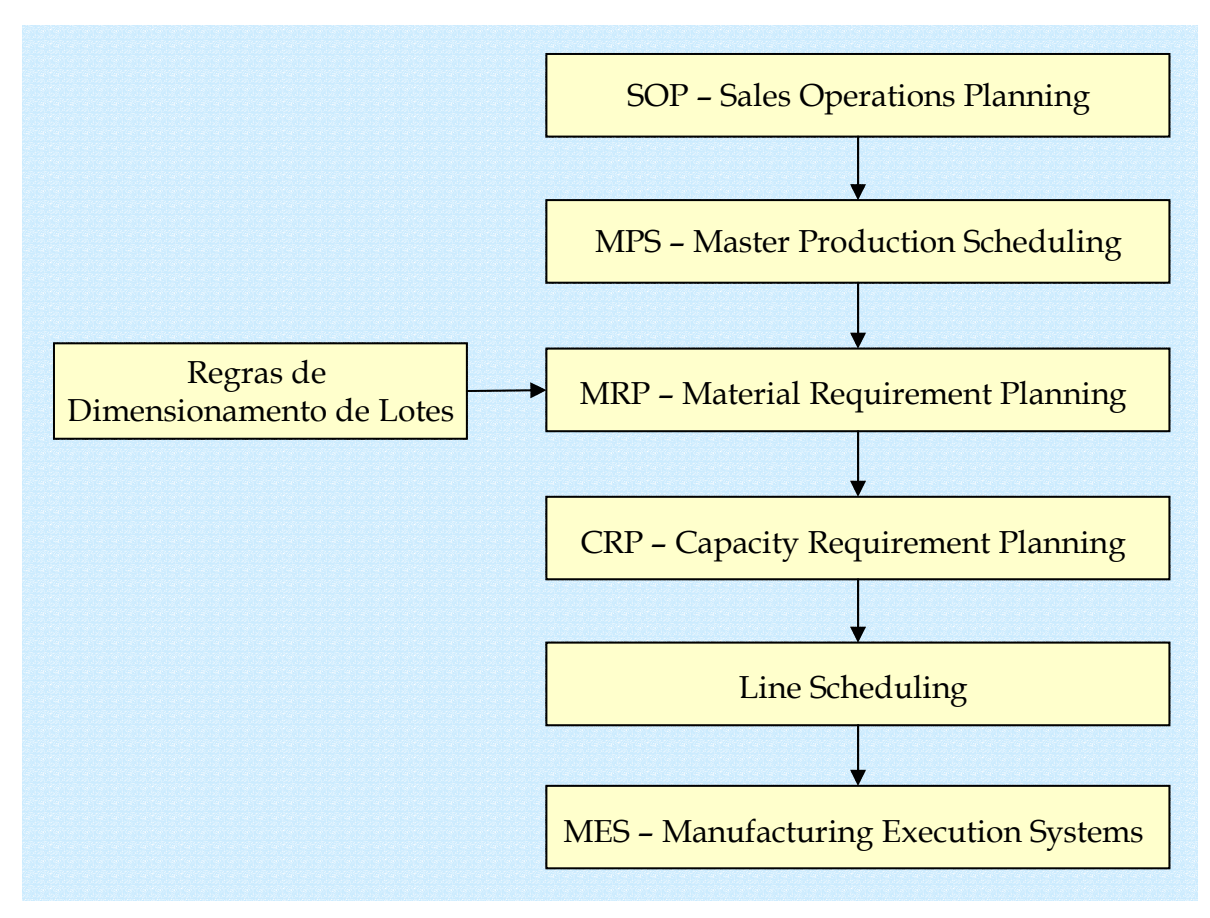

FIGURA 3.1 Os módulos do sistema ERP.

Nos ERPs, primeiramente são realizadas previsões de vendas no módulo SOP (*Sales Operations Planning*), e em seguida é desenvolvido o plano mestre de produção. Através da lógica MRP são feitos os cálculos das necessidades e o módulo MRP aceita uma regra para o dimensionamento dos lotes. Depois, através do módulo CRP (*Capacity Requirement Planning*) é feito o planejamento das capacidades seguido do sequenciamento nas linhas de produção. Alguns *softwares* disponibilizam ainda um módulo para sistemas de manufatura integrada.

De acordo com CLARK (2003) alguns *softwares* de sistemas ERP estão incluindo em seus módulos otimizadores que utilizam abordagens de Pesquisa Operacional, por exemplo, o SAP's *Advanced Production Optimizer* (SAP-APO, 2000) e o i2's *Trade Matrix* (i2, 2000).

Diversos autores têm apresentado modelos de dimensionamento de lotes para sistemas MRP multiestágios. Por exemplo, CLARK (2003) desenvolve três modelos de programação inteira mista e métodos de solução para encontrar um programa mestre de produção capacitado e factível para os sistemas MRP, então chamados modelos CMRP (*Capacitated Material Requirements Planning*).

Estas abordagens discutidas até então se relacionam com problemas multi-estágios. Os modelos que se seguem tratam de forma integrada os problemas de dimensionamento de lotes e seqüenciamento da produção para problemas monoestágios.

**DLSP (***Discrete Lot Sizing and Scheduling Problem* **– Problema de Dimensionamento de Lotes e Programação da Produção Discreto).** Consiste em um problema único nível, multi-produto e dinâmico, que foi introduzido para incluir no CLSP as decisões de seqüenciamento. Neste problema os períodos considerados são curtos (horas), ao invés de semanas como no CLSP, portanto alguns autores chamam de micro-períodos (DREXL & KIMMS, 1997, STAGGEMEIER & CLARK, 2001, ARAÚJO, 2003). A pressuposição principal é a produção 'tudo-ou-nada', ou seja, somente um item é produzido por período usando toda sua capacidade. SALOMON *et. al* (1997) ressaltam a importância prática do DLSP, como por exemplo sua aplicação nos sistemas de programação da produção automatizados. Outro exemplo de aplicação na produção de grãos eletrofundidos aparece em LUCHE (2003).

O DLSP pode ser formulado como um problema de programação inteira mista da seguinte forma:

Variáveis de decisão:

- *qit* Quantidade de produção do item *i* no período *t*
- *Iit* Estoque do item *i* no fim do período *t*
- *yit* Variável binária que indica se ocorre custo de preparação para o item *i* no período *t* ( $y_{it}$ =1) ou não ( $y_{it}$ =0)
- *xit* Variável binária que indica se a máquina está preparada para o item *i* no período  $t(x_{it}=1)$  ou não  $(x_{it}=0)$

## Parâmetros:

- *Ct* Capacidade disponível no período *t*
- *csi* Custo de preparação do item *i*
- *hi* Custo de manter uma unidade em estoque do item *i*
- *dit* Demanda do item *i* no período *t*
- *pi* Capacidade necessária para produzir uma unidade de *i*
- *Ii0* Estoque inicial para o item *i*
- *N* Número de itens
- *T* Número de períodos

#### **DLSP**

Min 
$$
\sum_{i=1}^{N} \sum_{t=1}^{T} (cs_i y_{it} + h_i I_{it})
$$
 (3.27)

sujeito a

$$
I_{it} = I_{i,t-1} + q_{it} - d_{it} \qquad i = 1,..., N \qquad t = 1,..., T
$$
\n(3.28)

$$
p_i q_{it} = C_t x_{it} \qquad i=1,...,N \quad t=1,...,T \qquad (3.29)
$$

$$
\sum_{i=1}^{N} x_{it} \leq 1 \qquad t=1,..., T \qquad (3.30)
$$

$$
y_{it} \ge x_{it} - x_{i,t-1} \qquad i=1,..., N \quad t=1,..., T \qquad (3.31)
$$

$$
x_{it} \in \{0, 1\} \qquad i=1,..., N \quad t=1,..., T \qquad (3.32)
$$

$$
I_{it}, q_{it}, y_{it} \ge 0 \qquad i=1,..., N \quad t=1,..., T \qquad (3.33)
$$

A função objetivo minimiza os custos de preparação e de manter estoques. As restrições (3.28) consistem nas equações de balanceamento de estoque. A igualdade nas restrições (3.29) indica produção 'tudo-ou-nada'. As restrições (3.30) fazem com que seja feita no máximo uma preparação por período, e sua combinação com as restrições (3.29) limita a capacidade por período. Note que como os períodos são curtos a produção de um lote pode ocorrer por vários períodos, portanto, não faz mais sentido considerar os custos de preparação em todo o período no qual ocorre produção. Assim, o custo de preparação é considerado apenas quando começa a produção de um novo lote, para isto é necessário a definição da variável  $x_{it}$  e as restrições (3.31) que indicam o início de um novo lote (ARAÚJO, 2003). A combinação das restrições (3.31), (3.32) e (3.33) juntamente com a função objetivo fazem com que  $y_{it}$  seja igual a 0 ou 1, indicando ou não o começo de um novo lote. O modelo não considera tempo de preparação nem pedidos pendentes.

 FLEISHMANN (1994) apresentou o problema considerando os custos de preparação dependentes da seqüência produtiva, e resolveu o problema reformulando como um TSPTW (*Travelling Salesman Problem with Time Windows* – Problema do Caixeiro Viajante com Janelas de Tempo).

SALOMON et. al (1997) propõe uma extensão do problema citado acima, incluindo além dos custos de preparação dependentes da seqüência no DLSP, tempos de preparação dependentes. Da mesma forma, o problema foi resolvido reformulando-se como um TSPTW.

**CSLP (***Continuous Setup Lot Sizing Problem* **– Problema de Dimensionamento de Lotes com Preparação Contínua).** Este problema é uma extensão do DLSP, onde a pressuposição 'tudo-ou-nada' é abandonada, ou seja, a capacidade por período não tem de ser completamente utilizada, mas como no modelo anterior, apenas um item pode ser produzido por período. As variáveis de decisão e parâmetros são iguais ao DLSP, podendo ser modelado como:

### **CSLP**

Min 
$$
\sum_{i=1}^{N} \sum_{t=1}^{T} (cs_{i}y_{it} + h_{i}I_{it})
$$
 (3.34)

sujeito a

$$
I_{it} = I_{i,t-1} + q_{it} - d_{it} \qquad i=1,..., N \qquad t=1,..., T \qquad (3.35)
$$

$$
p_i q_{it} \leq C_t x_{it} \qquad i=1,...,N \quad t=1,...,T \qquad (3.36)
$$

$$
\sum_{i=1}^{N} x_{it} \leq 1 \qquad t=1,...,T
$$
\n(3.37)

$$
y_{it} \ge x_{it} - x_{i,t-1} \qquad i=1,..., N \quad t=1,..., T \qquad (3.38)
$$

$$
x_{it} \in \{0, 1\} \qquad i=1,..., N \quad t=1,..., T \qquad (3.39)
$$

$$
I_{it}, q_{it}, y_{it} \ge 0 \qquad i=1,..., N \quad t=1,..., T \qquad (3.40)
$$

As restrições (3.36) não são mais de igualdade e permitem que não seja utilizada toda a capacidade do período. De acordo com DREXL & KIMMS (1997) e ARAÚJO (2003), esta diferença em relação ao DLSP permite que após um período de ociosidade, não seja incorrido um novo custo de *setup*. Para exemplificar isto, considere

que um lote para o item *i* seja completado no período *t*, e que outro lote do produto i esteja programado para o período *t'*, onde *t'>t*, sendo que a máquina está ociosa nos períodos (*t*+1), ... , (*t'*-1). No DLSP o custo de preparação é cobrado novamente quando começa a produção de um novo lote do mesmo item, ou seja, temos:

$$
x_{it} = 1 \qquad x_{i(t+1)} = \dots = x_{i(t'-1)} = 0 \qquad x_{it'} = 1
$$

para  $p_i q_{ii} = C_i x_{ii}$ :  $q_{i(t+1)} = ... = q_{i(t'-1)} = 0$   $p_i q_{ii'} = C_i x_{ii'}$ 

 $\Rightarrow$   $y_{it'} \ge x_{it'} - x_{i(t'-1)} = 1 - 0 = 1$ .

No CSLP o custo de preparação é cobrado apenas uma vez, ou seja, pode-se ter:

$$
x_{ii} = 1 \qquad x_{i(t+1)} = \dots = x_{i(t'-1)} = 1 \qquad x_{ii'} = 1
$$
  
\npara  $p_i q_{ii} < C_i x_{ii}$ :  $q_{i(t+1)} = \dots = q_{i(t'-1)} = 0 \qquad p_i q_{ii'} = C_i x_{ii'}$   
\n $\Rightarrow y_{ii'} \ge x_{ii'} - x_{i(t'-1)} = 1 - 1 = 0.$ 

 O número de pesquisas sobre o CSLP em comparação ao DLSP é aparentemente muito menor.

**PLSP (***Proportional Lot Sizing and Scheduling Problem* **– Problema de Dimensionamento de Lotes e Programação da Produção Proporcional).** É um modelo mais flexível que os anteriores, admitindo no máximo dois itens por período. Grosso modo, a idéia básica do PLSP é usar a capacidade remanescente em um período para produzir um segundo item (DREXL & HAASE, 1995). O estado de preparação pode ser alterado no máximo uma vez. Usando as mesmas variáveis de decisão dos problemas acima, temos:

**PLSP** 

Min 
$$
\sum_{i=1}^{N} \sum_{t=1}^{T} (cs_i y_{it} + h_i I_{it})
$$
 (3.41)

sujeito a

$$
I_{it} = I_{i,t-1} + q_{it} - d_{it} \qquad i = 1,..., N \qquad t = 1,..., T \qquad (3.42)
$$

$$
p_i q_{it} \leq C_t (x_{i,t-1} + x_{it}) \qquad i=1,..., N \quad t=1,..., T \qquad (3.43)
$$

$$
\sum_{i=1}^{N} p_i q_{it} \le C_t \qquad \qquad t=1,...,T \qquad (3.44)
$$

$$
\sum_{i=1}^{N} x_{it} \leq 1 \qquad t=1,...,T \qquad (3.45)
$$

$$
y_{it} \ge x_{it} - x_{i,t-1} \qquad i=1,..., N \quad t=1,..., T \qquad (3.46)
$$

$$
x_{it} \in \{0, 1\} \qquad i=1,..., N \quad t=1,..., T \qquad (3.47)
$$

$$
I_{it}, q_{it}, y_{it} \ge 0 \qquad \qquad i=1,..., N \quad t=1,..., T \qquad (3.48)
$$

A maioria das restrições e a função objetivo são iguais ao modelo CSLP, exceto pelas restrições (3.43) – a desigualdade mostra que a produção de um item em determinado período somente é possível se a máquina estiver preparada no começo ou no final deste período - e as restrições (3.44), que foram incluídas para limitar as necessidades de capacidade total por período, uma vez que mais de um item pode ser produzido.

Uma variação deste modelo é o PLSP-ML (*Multi-level Proportional Lot Sizing and Scheduling Problem*) que considera problemas multi-estágios e várias máquinas (MEYR, 2002).

**GLSP (***General Lot Sizing and Scheduling Problem* **– Problema Geral de Dimensionamento de Lotes e Programação da Produção).** Nos modelos apresentados anteriormente um ou dois itens podem ser produzidos em cada período. O GLSP considera que cada lote é designado a um subperíodo (*s*), ou uma posição dentro de cada período (*t*) para definir uma seqüência, ou seja, o período *t* é dividido em vários subperíodos *s*. O número de subperíodos dentro de cada período é pré-fixado, mas o comprimento de cada um é função das variáveis de decisão do modelo, podendo inclusive ser nulo. A demanda é estacionária dentro de cada período. Para formular o modelo consideramos os dados anteriores e dados adicionais.

Variáveis de decisão adicionais:

- *qis* Quantidades do item *i* produzidos na posição (subperíodo) *s*
- *yis* Variável binária que indica se ocorre preparação para produzir o item *i* na posição *s* ( $y_{is} = 1$ ) ou não ( $y_{is} = 0$ )
- *xis* Variável binária que indica se a máquina está preparada para produzir o item *i* na posição *s* (*xis* =1) ou não (*xis* =0)

Parâmetro adicional:

*St* Número máximo de posições *s* no período *t*

## **GLSP**

Min 
$$
\sum_{i=1}^{N} \sum_{s=1}^{S} cs_i y_{is} + \sum_{i=1}^{N} \sum_{t=1}^{T} h_i I_{it}
$$
 (3.49)

sujeito a

$$
I_{it} = I_{i,t-1} + \sum_{s \in S_t} q_{is} - d_{it} \qquad i = 1,..., N \qquad t = 1,..., T \qquad (3.50)
$$

$$
p_i q_{is} \le C_t x_{is} \qquad i=1,..., N \quad t=1,..., T \quad s \in S_t \qquad (3.51)
$$

$$
\sum_{i=1}^{N} \sum_{s \in S_t} p_i q_{is} \le C_t \qquad t=1,...,T
$$
\n(3.52)

$$
\sum_{i=1}^{N} x_{is} \le I \qquad s=1,..., S \qquad (3.53)
$$

$$
y_{is} \ge x_{is} - x_{i,s-1} \qquad i=1,..., N \quad s=1,..., S \qquad (3.54)
$$

$$
x_{is} \in \{0, 1\} \qquad i=1,..., N \quad t=1,..., T \qquad (3.55)
$$

$$
I_{it} \ge 0 \qquad i = 1,..., N \quad t = 1,..., T \qquad (3.56)
$$

$$
q_{is} \, y_{is} \ge 0 \qquad \qquad i=1,...,N \, s=1,...,S \qquad (3.57)
$$

onde *S* é o total de subperíodos *s*.

A função objetivo minimiza a soma dos custos de preparação e estocagem. O balanceamento de estoque é feito pelas restrições (3.50). As restrições (3.51) garantem que, se um item está programado para ser produzido num subperíodo *s*, a máquina está corretamente preparada. Note que se o produto *i* é produzido no subperíodo *s* ( $y_i = 1$ ), então capacidade utilizada para produzir o item *i* é  $p_i q_i$ . A limitação de capacidade está nas restrições (3.52). As restrições (3.53) inviabilizam mais de uma preparação num determinado subperíodo. A posição de início de um novo lote é indicada pelas restrições (3.54). Para *St*=1 para todo *t*, o GLSP corresponde ao CSLP (3.34)-(3.40).

Algumas variações do GLSP, que diferem deste apenas no tratamento do estado de *setup* depois dos períodos ociosos são o GLSP-CS (*Conservation of Setup*  *State*) e o GLSP-LS (*Loss of Setup State*). Para estes modelos, existem casos práticos onde os custos sempre aumentam se uma máquina está ociosa (FLEISCHMANN & MEYR, 1997).

De acordo com FLEISCHMANN & MEYR (1997), o GLSP é um modelo geral devido ao fato de que diversos modelos para dimensionamento de lotes e seqüenciamento da produção diferem do GLSP apenas por restrições adicionais que modificam a estrutura de tempo das soluções. Segundo estes autores, o grupo de soluções do GLSP contém o grupo de soluções de diversos modelos como CLSP, DLSP e DLSP-SD, CSLP, e PLSP.

 Uma variação do GLSP apresentada por MEYR (2000) inclui os custos e os tempos de preparação – GLSP-ST (*Setup Times*) dependentes da seqüência produtiva, por isso o modelo é especialmente importante para este trabalho. O modelo pode ser formulado redefinindo:

- a) *csi* como c*sji* custo de preparação para mudar do produto *j* para o produto *i* – cabe salientar que esta nova variável *csji* é necessária para relacionar os custos de preparação à seqüência produtiva;
- b) *yis* como *yjis* variável binária que indica se houve mudança do produto *j* para o produto *i* no subperíodo *s* (*yjis* =1) ou não (*yjis* =0).

Acrescentando-se alguns parâmetros ao modelo anterior:

- *lmi* Tamanho de lote mínimo para o item *i*
- *stji* Tempos de preparação para mudar do produto *j* para o produto *i*

# **GLSP-ST**

Min 
$$
\sum_{i=1}^{N} \sum_{j=1}^{N} \sum_{s=1}^{S} cs_{ji}y_{jis} + \sum_{i=1}^{N} \sum_{t=1}^{T} h_iI_{it}
$$
 (3.58)

sujeito a

$$
I_{it} = I_{i,t-1} + \sum_{s \in S_t} q_{is} - d_{it} \qquad i = 1,..., N \qquad t = I,..., T \qquad (3.59)
$$

$$
\sum_{i=1}^{N} \sum_{s \in S_i} p_i q_{is} + \sum_{i=1}^{N} \sum_{j=1}^{N} \sum_{s \in S_i} st_{ji} y_{jis} \le C_t \qquad i=1,.., N \quad t=1,.., T \qquad (3.60)
$$

$$
p_i q_{is} \le C_t x_{is} \qquad \qquad i=1,...,N \quad t=1,...,T \quad s \in S_t \qquad (3.61)
$$

$$
q_{is} \ge lm_i(x_{is} - x_{i,s-1}) \qquad \qquad i=1,...,N \quad s=1,...,S \qquad (3.62)
$$

$$
\sum_{i=1}^{N} x_{is} = 1 \tag{3.63}
$$

$$
y_{jis} \ge (x_{j,s-1} + x_{is} - 1) \qquad \qquad i=1,..., N \quad s=1,..., S \qquad (3.64)
$$

$$
x_{is} \in \{0,1\} \qquad \qquad i=1,\dots, N \quad t=1,\dots, T \qquad (3.65)
$$

$$
I_{it} \ge 0 \qquad \qquad i=1,..., N \quad t=1,..., T \qquad (3.66)
$$

$$
q_{is}, y_{jis} \ge 0 \qquad \qquad i=1,..., N \quad s=1,..., S \qquad (3.67)
$$

 A função objetivo minimiza os custos de manter estoques e de preparação dependentes da seqüência de produção dos lotes. As restrições (3.59) consistem no balanceamento de estoques, que juntamente com (3.66) garantem que a demanda é encontrada sem atrasos. As inequações (3.60) são de restrição de capacidade, e fazem com que a capacidade disponível (tempo) seja reduzida pelos tempos de preparação. As restrições (3.61) e (3.63) determinam que a produção de um item só pode ocorrer se a máquina estiver preparada para ele, e somente um estado de preparação é definido em cada posição *s* (subperíodo) do período *t*. Note que se o produto *i* é produzido no subperíodo *s*, então o tamanho do subperíodo *s* é o tempo necessário para produção de *i* (*piqis*) mais um eventual tempo de preparação (*stjiyjis*). As inequações (3.62) são importantes para evitar preparação da máquina, sem que ocorra efetivamente a produção de uma quantidade mínima, o que poderia resultar em uma avaliação errada acerca dos custos de preparação. Esta restrição é extremamente importante para os casos onde a matriz de custos de preparação não satisfaz a desigualdade triangular (figura 3.2), ou seja:

$$
cs_{jk} + cs_{ki} \ge cs_{ji} \quad \forall i, j \ k=1,..., N
$$
\n
$$
cs_{jk}
$$
\n
$$
cs_{ki}
$$
\n
$$
cs_{ji}
$$
\n
$$
cs_{ji}
$$
\n
$$
cs_{ji}
$$
\n
$$
cs_{ji}
$$
\n
$$
cs_{ji}
$$
\n
$$
cs_{ji}
$$
\n
$$
cs_{ji}
$$
\n
$$
cs_{ji}
$$
\n
$$
cs_{ji}
$$
\n
$$
cs_{ji}
$$
\n
$$
cs_{ji}
$$
\n
$$
cs_{ji}
$$
\n
$$
cs_{ji}
$$
\n
$$
cs_{ji}
$$
\n
$$
cs_{ji}
$$
\n
$$
cs_{ji}
$$
\n
$$
cs_{ji}
$$
\n
$$
cs_{ji}
$$
\n
$$
cs_{ji}
$$
\n
$$
cs_{ji}
$$
\n
$$
cs_{ji}
$$
\n
$$
cs_{ji}
$$
\n
$$
cs_{ji}
$$
\n
$$
cs_{ji}
$$
\n
$$
cs_{ji}
$$
\n
$$
cs_{ji}
$$
\n
$$
cs_{ji}
$$
\n
$$
cs_{ji}
$$
\n
$$
cs_{ji}
$$
\n
$$
cs_{ji}
$$
\n
$$
cs_{ji}
$$
\n
$$
cs_{ji}
$$
\n
$$
cs_{ji}
$$
\n
$$
cs_{ji}
$$
\n
$$
cs_{ji}
$$
\n
$$
cs_{ji}
$$
\n
$$
cs_{ji}
$$
\n
$$
cs_{ji}
$$
\n
$$
cs_{ji}
$$
\n
$$
cs_{ji}
$$
\n
$$
cs_{ji}
$$
\n
$$
cs_{ji}
$$
\n
$$
cs_{ji}
$$
\n
$$
cs_{ji}
$$
\n
$$
cs_{ji}
$$
\n
$$
cs_{ji}
$$
\n
$$
cs_{ji}
$$
\n
$$
cs_{ji}
$$
\n
$$
cs_{ji}
$$
\n
$$
cs_{ji}
$$
\n
$$
cs_{ji}
$$
\n
$$
cs_{ji}
$$
\n
$$
cs_{ji}
$$
\n
$$
cs_{ji}
$$

FIGURA 3.2 Desigualdade triangular para os custos de *setup*.

Isto pode ocorrer em alguns processos produtivos onde produzir o produto *i* depois do *j* incorre em custos de preparação, no entanto, se existir um produto *k* que possa ser produzido depois de *j* para 'limpar' o sistema produtivo, então a equação (3.68) é violada. Neste caso precisa-se produzir uma quantidade mínima do produto *k* (*lmk*) para fazer a limpeza, o que é garantido pela restrição (3.62). Esta questão é de extrema importância para este trabalho, pois no processo produtivo de rações ocorre este problema com a matriz dos tempos de preparação, conforme é visto no capítulo 5.

As inequações (3.64) relacionam os indicadores do estado de preparação da máquina (*xis*) aos indicadores de mudança de um produto para outro (*yjis*).

 Conforme discutido anteriormente, este modelo considera que mudar do produto *j* para o produto *i* incorre em um tempo de preparação *stji* e em custos de preparação *csji*. A seqüência dos subperíodos *s* consecutivos onde o mesmo item é produzido define o lote e, a quantidade produzida durante estes subperíodos define o tamanho do lote.

 Uma outra variação do GLSP é o chamado GLSP-PL (*Parallel Machines*), que estende o problema para máquinas paralelas que podem processar quaisquer itens (MEYR, 2002).

 Alguns autores, por exemplo LAGUNA (1999), CLARK & CLARK (2000) e CLARK (2003), apresentam o problema integrado de dimensionamento de lotes e seqüenciamento da produção com vários itens a serem produzidos por período, como o GLSP, mas com modelagens diferentes.

# **4 MODELAGEM DO PROBLEMA**

 Conforme mencionado na seção 2.4, o escopo deste trabalho é o problema de dimensionamento de lotes e seqüenciamento da produção para a unidade produtora de suplementos da empresa estudada.

 Este problema pode ser caracterizado como um problema monoestágio, uma máquina, com tempos de preparação dependentes da seqüência, onde a capacidade da linha de produção é limitada pela capacidade do equipamento gargalo, que no caso da unidade de suplementos em geral é o misturador. Desta forma, temos múltiplos produtos disputando por recursos limitados sob condições de demanda dinâmica e horizonte de tempo finito.

 Cabe salientar que as pesquisas de campo realizadas pelo departamento comercial da empresa geram uma previsão mensal de vendas que deve ser produzida ao longo do mês para atender a demanda. Conforme discutido anteriormente, a empresa produz para estoque de uma semana para outra e tem como política comercial atender todos os pedidos dos clientes. A alta sazonalidade dos produtos dificulta o balanceamento da capacidade produtiva de um mês para outro e faz com que em determinados meses se tenha capacidade ociosa enquanto que em outros seja necessário a utilização de horas extras. A programação da produção é feita com um horizonte de planejamento mensal, que é desdobrado e reavaliado a cada semana, de acordo com as variações entre a demanda real e a prevista.

 Uma das grandes dificuldades do dimensionamento de lotes é a necessidade de replanejamento constante, considerando as questões de seqüenciamento de lotes com tempos de preparação dependentes. Quando um pedido não previsto entra no sistema, o PPCP tem dificuldade de avaliar a viabilidade técnica e, principalmente, o impacto econômico de interromper a seqüência programada e incluir o novo pedido. Além disso, cabe ao chão de fábrica repetir todo o processo de sequenciar os lotes e avaliar a possível utilização de horas extras. Portanto, a empresa enfrenta problemas para coordenar as atividades de dimensionamento e seqüenciamento de lotes.

Desta forma, conforme o gerente industrial da empresa, o problema de planejamento da empresa consiste em determinar as quantidades produzidas de forma a atender a demanda de mercado, e encontrar uma seqüência de produção para estes lotes, com o objetivo principal de minimizar os custos de horas extras, e também os custos de manter estoques dentro do período.

# **4.1 O Modelo Matemático**

## **4.1.1 Introdução**

 Baseando-se nos modelos apresentados no capítulo anterior, o modelo matemático que melhor se aproxima de uma representação do problema em questão é o GLSP-ST (equações (3.58) a (3.67)) proposto por MEYR (2000), que considera a perda de capacidade resultante dos tempos de preparação dependentes da seqüência.

Por outro lado, o modelo capacitado proposto por HAX & CANDEA (1984), também abordado no capítulo anterior (equações (3.20) a (3.26)), fornece uma boa representação das considerações acerca da utilização de horas extras para aumentar a capacidade produtiva penalizando os custos de produção.

Desta forma, o modelo matemático para o problema da unidade de suplementos da empresa estudada, consiste em uma combinação e adaptação dos modelos acima citados.

Para facilitar a formulação matemática e posterior resolução do problema estudado são necessárias algumas considerações:

a) Como os lotes de produção têm tamanhos diferentes dependendo da densidade de cada produto e é inviável produzir menos que uma batelada, vamos admitir que a unidade de produção é uma batelada, independente do seu tamanho (em peso ou volume). As demandas por produto serão agregadas e aproximadas pelos múltiplos dos tamanhos dos lotes. Isto de certa forma já é feito pelo departamento de vendas da empresa.

b) A unidade de suplementos produz cerca de 180 produtos. Para tornar o modelo mais tratável computacionalmente, vamos reduzir o número de variáveis e restrições agregando os produtos em famílias. Os produtos têm duas características que formam as famílias comerciais, uma se refere ao tipo de produto: concentrados, premixes, núcleos, promotores, minerais e sais minerais; e, outra característica que são os animais aos quais estes produtos se destinam: suínos, bovinos, eqüinos, aves de corte, aves de postura, pet e peixes. A combinação destas linhas de produtos com os animais aos quais são destinados resultam nas famílias comerciais: premixes bovinos, premixes suínos, núcleos aves de corte, etc. formando um total de 37 famílias comerciais. Entretanto, dentro destas famílias existem produtos que pertecem a diferentes grupos de contaminação, ou seja, alguns produtos dentro da mesma família não podem ser produzidos uns seguidos dos outros porque têm em suas formulações ingredientes contaminantes. Existe um total de 51 grupos de contaminação definidos pelo departamento técnico. Dentro dos grupos de contaminação, observamos que existem produtos de diferentes famílias comerciais, e ainda que existem grupos que possuem as mesmas relações de precedência, ou seja, têm o mesmo conjunto de produtos antes dos quais não devem ser produzidos, e também o mesmo conjunto de produtos depois dos quais não devem ser produzidos, sem que ocorra uma limpeza na linha. Sendo assim, os grupos de contaminação foram reagrupados em 21 famílias, considerando-se que em cada grupo só podem existir produtos do mesmo tipo (núcleos, premixes, minerais, etc.), pois os tempos de processamento variam de acordo com o tipo de produto (uma explicação mais detalhada sobre este plano de agregação encontra-se no apêndice A). Os termos família, produto e item, no modelo a seguir tem o mesmo significado.

c) Quando não existe risco de contaminação residual, o tempo de preparação entre um lote e outro é muito pequeno, tanto entre produtos dentro da mesma família quanto entre famílias diferentes. Além disso, quando agregamos os produtos em famílias fica difícil considerar estes tempos. Portanto, os tempos de preparação pequenos (menos de 10 minutos) serão desprezados.

## **4.1.2 Modelagem**

 Nesta seção são identificados e analisados os parâmetros, variáveis, objetivos e restrições para o problema de dimensionamento e seqüenciamento de lotes na fábrica de suplementos para nutrição animal.

Os índices do problema são:

 *i, j* : famílias, *i,j* = 1,.....,*N*  $t$  : período,  $t = 1, ..., T$  *s* : subperíodo, *s* = 1,.....,*S* onde, *N* = número de famílias,  $T =$ total de períodos,

*S* = total de subperíodos (contagem seqüencial independente de *t*).

O período *t* corresponde a uma semana no problema proposto, e é dividido em um número máximo fixo de subperíodos *s*. O número de subperíodos determina a quantidade de produtos diferentes (lotes) que podem ser produzidos por período. Para o estudo de caso em questão, consideramos que o número máximo de subperíodos dentro de *t* (*St*) é igual ao total de famílias existente (*N*), o que permite que em uma semana possam ser produzidas todas as famílias. Os comprimentos dos subperíodos *s* são variáveis de decisão expressadas pelas quantidades produzidas em cada subperíodo, mais os tempos de preparação utilizados em *s*. Não existe sobreposição entre os subperíodos e seus tamanhos são variáveis, podendo inclusive ter comprimento zero (sem nenhuma produção). Mesmo quando ocorre de um subperíodo ter comprimento zero, o estado de preparação é conservado, isto é, se depois de um subperíodo sem produção, ocorrer a produção do mesmo item, um novo tempo de preparação não é incorrido.

A seqüência dos subperíodos consecutivos onde um mesmo item é produzido define um lote, e a quantidade produzida durante estes subperíodos definem o tamanho do lote. Observe que um lote pode continuar sobre diversos subperíodos e períodos, e é independente da estrutura de tempo discreto dos períodos. Os subperíodos fornecem o número, o tamanho e a seqüência dos lotes (MEYR, 2000).

Para formular o modelo vamos assumir os seguintes parâmetros:

- $S_t$  grupo de subperíodos *s* ao longo do período *t*.  $S_t$  é um subconjunto de *S*
- *Ct* capacidade de tempo disponível no período *t*
- *pi* consumo de tempo necessário para produzir uma unidade da família *i*
- *lmi* lote mínimo da família *i* (unidades)
- *hi* custos de manter uma unidade de estoque da família *i* por um período *t*.
- *cot* custo unitário de hora extra no período *t*
- *stji* tempo de preparação para mudar da família *j* para a família *i*
- *dit* demanda da família *i* no período *t* (unidades)
- *Ii0* estoque inicial da família *i* no começo do horizonte de planejamento (unidades)
- *xi0* indica se a máquina está preparada para produzir a família *i* no começo do horizonte de planejamento (*xj0 = 1*) ou não (*xj0 = 0*)
- *ut* limite máximo de horas extras permitido no período *t*

As variáveis de decisão do modelo são:

- $I_{it}$  estoque da família *i* no fim do período *t* (unidades)
- *qis* tamanho do lote da família *i* produzido no subperíodo *s* (unidades). O tamanho do lote é múltiplo do número de bateladas, e, portanto deve ser uma variável inteira
- *xis* indica se a linha não está contaminada, e pode produzir a família *j* no subperíodo *s* ( $x_{is}$  = 1) ou não ( $x_{is}$  = 0)
- *y<sub>iis</sub>* indica se ocorre troca das famílias *j* para *i* no subperíodo *s* ( $y_{ijs}$ =1) ou não  $(y_{\text{jis}}=0)$
- *Ot* quantidade de horas extras utilizada no período *t*

## FUNÇÃO OBJETIVO

 A função objetivo expressa o critério de desempenho procurado pela empresa, que é minimizar o custo total, que consiste dos custos de estocagem e custos de horas extras. Diferente do modelo proposto por MEYR (2000), este modelo não considera os custos de preparação.

Desta forma, temos a seguinte função objetivo:

$$
\min \sum_{i=1}^{N} \sum_{t=1}^{T} h_i I_{it} + \sum_{t=1}^{T} co_t O_t \tag{4.1}
$$

 É importante observar que esta função objetivo é diferente das funções objetivo dos dois modelos apresentados no capítulo 3, dos quais este foi adaptado: MEYR (2000) e HAX & CANDEA (1984), que estão representadas pelas equações 3.58 e 3.20, respectivamente. Note que diferentemente das funções objetivo dos modelos originais ((3-20) e (3-58)), esta não considera os custos de preparação. Para o estudo de caso em questão, se existe capacidade disponível, é possível realizar preparações adicionais sem necessariamente incorrer em custos adicionais relevantes. Isto ocorre porque as preparações consomem basicamente apenas o recurso mão de obra, e o nível de força de trabalho é fixo de um período para outro. Portanto basta considerar que os tempos de preparação consomem a capacidade disponível.

### RESTRIÇÕES:

a) Balanceamento de estoque – a quantidade de produtos em estoque no fim da semana deve ser igual a quantidade de estoque em mãos no início da semana (ou seja, do fim da semana anterior), mais a somatória de todas as quantidades de todos os produtos produzidos nos subperíodos *s*, menos os pedidos demandados na semana (figura 4.1).

$$
I_{it} = I_{i,t-1} + \sum_{s \in S_t} q_{is} - d_{it} \qquad i = 1,..., N \qquad t = 1,..., T \qquad (4.2)
$$

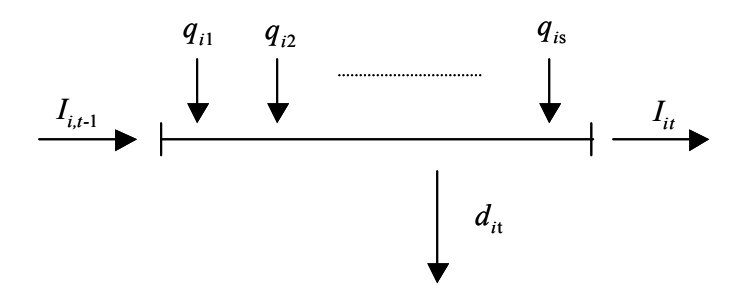

FIGURA 4.1 Fluxo de materiais para o balanceamento de estoque (4.2).

Esta restrição é exatamente igual a (3.59). Note que é diferente da equação (3.21) porque, como o período *t* foi subdividido, a quantidade produzida em cada período corresponde à somatória de todas as quantidades produzidas em todos os subperíodos *s* dentro do período *t*.

b) Capacidade – a capacidade produtiva é considerada em termos de tempo, e corresponde aos turnos trabalhados dentro da semana, mais as possíveis horas extras necessárias para atender a demanda do período. Os tempos de *setup* referentes as trocas de produtos acarretam em perda da capacidade. Desta forma, temos que a somatória dos tempos necessários para a produção de todos os produtos nos subperíodos, mais o tempo necessário para a preparação da linha toda vez que ocorre uma troca de produto, deve ser inferior à quantidade disponível de tempo na semana (horas normais  $C_t$ ), mais o número de horas extras necessárias  $(O_t)$  (figura 4.2).

$$
\sum_{i=1}^{N} \sum_{s \in S_t} p_i q_{is} + \sum_{i=1}^{N} \sum_{j=1}^{N} \sum_{s \in S_t} st_{ji} y_{jis} \le C_t + O_t \qquad t = 1, ..., T \qquad (4.3)
$$

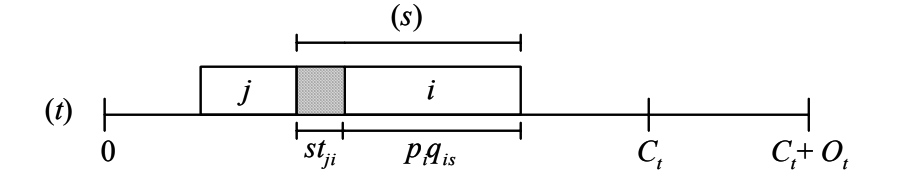

FIGURA 4.2 Esquema para ilustrar a capacidade produtiva (restrição 4.3).

Note que se a família *i* for produzida no subperíodo *s*, então o tamanho deste subperíodo é *piqis*, mais um eventual tempo de preparação *stjiyjis* (figura 4.2).

Tanto no modelo proposto por MEYR (2000) quanto no modelo proposto por HAX & CANDEA (1984), os tempos de preparação são incluídos, diminuindo a capacidade total. No entanto, no primeiro a capacidade se limita à quantidade do período *Ct*, não considerando a possibilidade do uso de horas extras para ampliar a capacidade total  $(C_t + O_t)$ . Por outro lado, o segundo não considera que os tempos de preparação sejam dependentes da seqüência produtiva. Sendo assim, esta restrição é uma combinação e adaptação das restrições (3.22) e (3.60).

c) Estado de preparação – a produção de um item só pode ocorrer se a máquina estiver preparada (limpa) para aquele item e, um e somente um estado de preparação pode ocorrer em cada subperíodo. Sendo assim a combinação das duas equações abaixo garantem esta condição.

$$
p_i q_{is} \le (C_t + u_t) x_{is} \qquad i = 1, ..., N \qquad t = 1, ..., T \qquad s \in S_t \tag{4.4}
$$

$$
\sum_{i=1}^{N} x_{is} = 1 \qquad s = 1,..., S \qquad (4.5)
$$

A restrição (4.4) garante que só ocorre a produção de um item *i* em um subperíodo *s* pertencente ao respectivo período *t*, se a variável de preparação *xis* for igual a 1, ou seja, a linha de produção não está contaminada. Esta restrição corresponde à restrição  $(3.61)$ , com a diferença de que a capacidade  $C<sub>t</sub>$  pode ser ampliada para  $(C_t + u_t)$ , no máximo. A restrição (4.5) é igual a (3.63) e garante que a linha só pode estar preparada para uma única família de produtos por subperíodo.

d) Lote mínimo – não deve ocorrer mudanças no estado de preparação sem que ocorra uma mudança de produtos, pois isto levaria a uma avaliação errada dos tempos de preparação. Também devem ser introduzidos, por razões técnicas (conforme discussão no final do capítulo anterior), quantidades de lote mínimo.

$$
q_{is} \ge lm_i \left( x_{is} - x_{i,s-1} \right) \quad i = 1,..., N \qquad s = 1,..., S \tag{4.6}
$$

Esta restrição é de fundamental importância para a modelagem do estudo de caso, pois a matriz de tempos de preparação não satisfaz a desigualdade triangular, assim como a matriz de custos de preparação apresentada no capítulo anterior. Ou seja,

$$
st_{jk} + st_{ki} \ge st_{ji} \qquad \forall i, j, k = 1,..., N \qquad \text{nem sempre é válido.}
$$

Para um melhor entendimento desta questão, considere os seguintes produtos *i*, *j* e *k*, conforme figura 4.3. Suponha que no subperíodo (*s*-1) ocorra a produção do produto *j* (fig. 4.3-a), a linha fica com resíduos de *j* que são contaminantes para o produto *i*, sendo necessário fazer uma limpeza na linha para viabilizar a produção de *i* em seguida no subperíodo *s*. Se ao invés disto produzirmos no subperíodo *s* o produto *k* que não é contaminado pelos resíduos de *j* e não contamina *i*, este produto 'limpa' a linha e teremos um tempo de preparação (*stjk*) de *j* para *k* (fig. 4.3-b). Para produzir *i* depois de *k* no subperíodo (*s*+1) temos um tempo de preparação (*stki*) (fig. 4.3-c). Existem exemplos na indústria de rações onde o tempo total de preparação da seqüência *j-k-i* é menor que o tempo de preparação da seqüência *j*-*i*, onde é necessário fazer a limpeza da linha (*stji*).

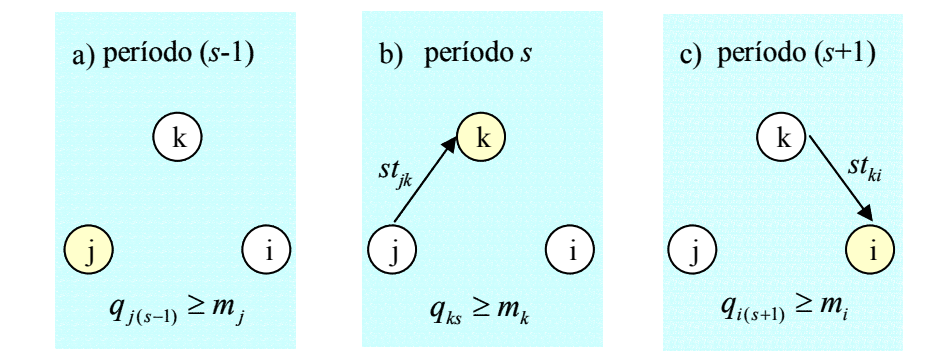

FIGURA 4.3 Exemplo ilustrativo que viola a desigualdade triangular.

Note que sem a restrição (4.6) de lote mínimo o modelo pode gerar uma preparação para o item *k*, produzindo uma quantidade *qks* igual a zero no período *s*, e então no período (*s*+1) produzir *i*. Adiante é apresentado um exemplo para ilustrar e analisar melhor esta questão.

e) Relação entre os estados de preparação e os indicadores de mudança-Toda vez que há uma mudança na linha de produção de um produto *i* para um produto *j* deve haver uma mudança no estado de preparação da linha. A restrição abaixo relaciona estes indicadores:

$$
y_{jis} \ge x_{i,s-1} + x_{j} - 1 \qquad \qquad ij = 1,..., N \qquad s = 1,..., S \tag{4.7}
$$

Estas inequações são equivalentes às inequações (3.64) do modelo GLSP-ST apresentado no capítulo anterior. Note que se  $x_{i,s-1}=1$  e  $x_{j,s}=1$ , então (4.7) garante que  $y_{i} \geq 1$ .

f) Variável do estado de preparação deve ser binária – A variável *xis* que representa o estado de preparação da linha deve indicar somente duas situações: a linha está preparada para a produção do item *i* ou não, portanto, assim como na restrição (3.65), *xis* ser uma variável binária.

$$
x_{is} \in \{0,1\} \qquad i = 1,..., N \qquad s = 1,..., S \qquad (4.8)
$$

g) Restrições de não negatividade e integralidade– As variáveis que representam o estoque de produtos (*Iit*), a quantidade a ser produzida (*qis*), e os indicadores de mudança (*yjis*) devem ser não negativas.

$$
I_{it}, q_{is}, y_{jis} \ge 0
$$
  
\n
$$
q_{is} \text{ inteiro} \qquad j = 1, ..., N \qquad s = 1, ..., S \qquad t = 1, ..., T \qquad (4.9)
$$

 O estoque do produto *i* no período *t* deve ser positivo, pois não são permitidos pedidos pendentes. Diferentemente do modelo de MEYER (2000), a quantidade a ser produzida do produto *i* no subperíodo *s* (*qis*), além de ser não negativa deve ser uma variável inteira, pois o problema de dimensionamento de lotes na fábrica de suplementos é um problema discreto. Ou seja, é inviável tanto técnica quanto economicamente produzir menos de uma batelada. As razões técnicas se referem ao fato de que, para se obter uma boa homogeneidade da mistura, é necessário uma quantidade de produto correspondente pelo menos à metade da capacidade volumétrica do misturador. Além disso, a formulação impressa nas ordens de fabricação é balanceada por batida, e dividir as quantidades durante a fase operacional aumenta a probabilidade de erros. As razões econômicas são óbvias, uma vez que os custos de produção de uma ou de uma fração de batida são aproximadamente os mesmos. Alguns produtos customizados, cujas quantidades demandadas são menores que uma batida, são produzidos pela unidade de microingredientes.

Quanto à variável (*yjis*) que indica se houve mudança do produto *j* para o *i*, podemos observar que no modelo apresentado por MEYR (2000), considerando a variável  $y_{ijs} \ge 0$ , a restrição (3.64) - que equivale neste modelo à (4.7) - garante também que ela é uma variável binária. Ou seja, no modelo proposto, como *xjs* é uma variável binária e a função objetivo deverá ser minimizada, temos que *yjis* também é uma variável binária.

No caso do modelo proposto para o estudo de caso em questão, esta variável não está mais penalizada na função objetivo, mas encontra-se nas restrições de capacidade. Sabe-se que quando não há capacidade disponível, é necessário utilizar horas extras que são penalizadas na função objetivo. Para esta condição os tempos de preparação devem ser otimizados de forma a minimizar o impacto das horas extras no custo total. Pressupõe-se que isto faz com que as variáveis *yjis* sejam binárias. Esta pressuposição é verificada nos experimentos computacionais: quando existe capacidade ociosa as variáveis (*yjis*) não assumem apenas valores binários, quando a capacidade é restritiva elas sempre são binárias. A otimalidade do modelo não é afetada pela relaxação da condição de valores binários para as variáveis (*yjis*). Isto pode ser explicado pelo seguinte argumento: dada uma solução ótima com valores *yijs* fracionais, sempre é possível encontrar uma solução alternativa, ou seja, com o mesmo valor da função objetivo, fixando as variáveis *yijs* em 0, quando 0< *yijs*<1, e em 1, quando *yijs*>1.

h) Limites de horas extras – As horas extras são regulamentadas pelas leis trabalhistas e podem ser negociadas pelos sindicatos de cada indústria. No estudo de caso em questão, além deste limite, existem outros relacionados às metas de planejamento estratégico da empresa. Para a modelagem do problema vamos admitir como limite (*ut*) o máximo permitido por lei, pois são penalizadas na função objetivo, devendo ser minimizadas. O limite mínimo é zero, pois não existe hora extra negativa.

$$
0 \le O_t \le u_t \qquad t = 1, \dots, T \tag{4.10}
$$

 Esta equação corresponde à equação (3.24) do modelo proposto por HAX & CANDEA (1984).

Por conveniência, reproduzimos a seguir todas as equações  $(4.1) - (4.10)$ do modelo de dimensionamento e sequenciamento de lotes, para a unidade de suplementos:

minimize 
$$
\sum_{i=1}^{N} \sum_{t=1}^{T} h_{it} I_{it} + \sum_{t=1}^{T} co_{t} O_{t}
$$
 (4.1)

sujeito a

$$
I_{it} = I_{i,t-1} + \sum_{s \in S_t} q_{is} - d_{it} \qquad \forall t, i
$$
 (4.2)

$$
\sum_{i=1}^{N} \sum_{s \in S_i} p_i q_{is} + \sum_{i=1}^{N} \sum_{j=1}^{N} \sum_{s \in S_i} st_{ji} y_{jis} \le C_t + O_t \qquad \forall t
$$
\n(4.3)

$$
p_i q_{is} \leq (C_t + u_t) x_{is} \qquad \forall i, t, s \in S_t
$$
\n
$$
(4.4)
$$

$$
q_{is} \geq lm_i\left(x_{is} - x_{i,s-1}\right) \qquad \forall s, i \tag{4.5}
$$

$$
\sum_{i=1}^{N} x_{is} = 1 \qquad \qquad \forall s \tag{4.6}
$$

$$
y_{jis} \ge x_{j,s-1} + x_{is} - 1 \qquad \forall i, j, s \tag{4.7}
$$

$$
x_{is} \in \{0,1\} \qquad \qquad \forall s,i \tag{4.8}
$$

$$
I_{ii}, q_{is}, y_{jis} \ge 0, q_{is} \text{ inteiro}, \quad \forall i, j, s, t \qquad \text{para} \quad i \ne j \tag{4.9}
$$

$$
0 \le O_t \le u_t \qquad \forall t \tag{4.10}
$$

 O modelo foi definido considerando a produção de *N* produtos (famílias), em *T* períodos e em um total *S* de subperíodos, envolvendo [*N*(*NS* + 2*S* + *T*) + *T*] variáveis, das quais (*NS*) são binárias e (*NS*) são inteiras. Se a variável *yjis* for modelada como binária temos [*NS*(*N*+1)] variáveis binárias. O total de restrições é [*N*(*NS* + 2*S* +  $T$ ) + *S* + 2*T*].

Este modelo em geral é difícil de resolver otimamente, entretanto parece ser uma boa representação da situação real.

### **4.1.3 Exemplo ilustrativo**

 Para ilustrar a modelagem e as dificuldades envolvidas, considere o seguinte exemplo simplificado para o problema:

Os índices *i* e *j* representam o seguinte conjunto de produtos:

 $i, j = 1$  para o produto núcleo;

 $i, j = 2$  para o produto premix;

 $i, j = 3$  para o produto mineral.

Considere um horizonte de planejamento de duas semanas, ou seja, o período *t* = 2. Cada período *t* é divido em três subperíodos *s*, resultando em *S* = 6. A sequência de *s* não deve ser interrompida de um período *t* para outro, ou seja,  $S_l$  =

 ${1,2,3}$  e  $S_2 = {4,5,6}$ . Esta consideração é importante para a modelagem do problema, pois na mudança de um período para outro é sempre possível identificar (*s*-1).

Vamos admitir que não existem estoques iniciais ( $I_{i0}=0$ ) e que no começo do horizonte de planejamento a linha de produção está limpa, ou seja, está preparada para qualquer produto  $(x_{i0}=1)$ . Os outros parâmetros para este exemplo estão nas tabelas que se seguem:

TABELA 4.1 Limites de capacidade em horas normais (*Ct*), limite máximo de horas extras permitidas por período  $(u_t)$ , e custos de horas extras  $(co_t)$ :

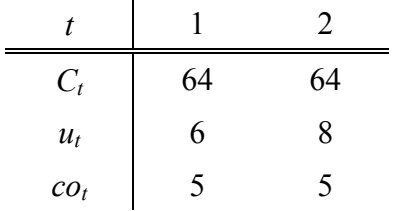

TABELA 4.2 Quantidades de tempo (horas) necessário para produção de uma batelada do produto *i* (*pi*), quantidade mínima de bateladas, ou seja, lote mínimo (*lmi*) e custos de estocagem (*hi*) por produto:

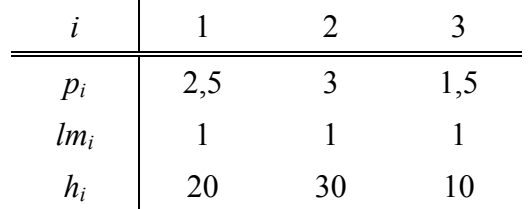

TABELA 4.3 Quantidade de batidas demandadas por produto e por período (*dit*):

| $d_{it}$    |    |  |
|-------------|----|--|
| 1 (núcleo)  | 13 |  |
| 2 (premix)  |    |  |
| 3 (mineral) |    |  |

TABELA 4.4 Quantidade de tempo (horas) necessárias para de preparação (*stji*):

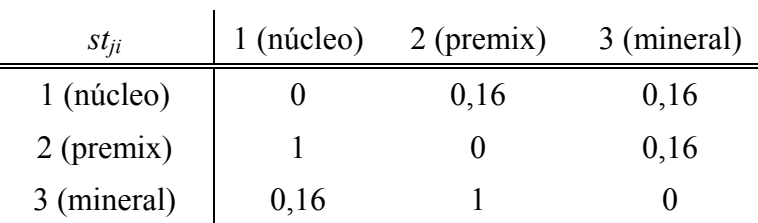

Note que na tabela 4.4, a desigualdade triangular (4.6) não se aplica. Por exemplo, para produzir premix depois de produzir mineral, é necessário um tempo de preparação (*st*32) de 1 hora. Entretanto se depois de mineral ocorrer a produção de núcleo é necessário um tempo de preparação (*st*31) de apenas 0,16 horas, pois (neste exemplo) o núcleo não é contaminado pelos resíduos de mineral. Produzindo-se premix na sequência temos um tempo de preparação  $(st_{12})$  de 0,16 horas. Portanto  $st_{31}+st_{12}=$ 0,32 que é menor do que  $st_{32}=1$ , o que viola a desigualdade triangular (4.6). Neste caso, o produto núcleo funciona como um 'produto de limpeza'.

Atribuindo os valores deste exemplo ao modelo (4.1) - (4.10), temos:

minimize  $20*(I_{11} + I_{12}) + 30*(I_{21} + I_{22}) + 10*(I_{31} + I_{32}) + 5*O_1 + 5*O_2$ sujeito a  $I_{12} = I_{11} + q_{14} + q_{15} + q_{16} - 11$  $I_{11} = 0 + q_{11} + q_{12} + q_{13} - 12,5$  $\vdots$ 

 $I_{32} = I_{31} + q_{34} + q_{35} + q_{36} - 6,4$ 

$$
2,5*(q_{11}+q_{12}+q_{13})+3*(q_{21}+q_{22}+q_{23})+\cdots+0,16*(y_{311}+y_{312}+y_{313})
$$
  
+1\*(y\_{321}+y\_{322}+y\_{323}) \le 64+O<sub>1</sub>  

$$
2,5*(q_{14}+q_{15}+q_{16})+3*(q_{24}+q_{25}+q_{26})+\cdots+0,16*(y_{314}+y_{315}+y_{316})
$$
  
+1\*(y\_{324}+y\_{325}+y\_{326}) \le 64+O<sub>2</sub>

$$
q_{11} \le (64 + 6) * x_{11} / 0,25
$$
  
\n
$$
q_{12} \le (64 + 6) * x_{12} / 0,25
$$
  
\n:  
\n
$$
q_{36} \le (64 + 6) * x_{36} / 0,15
$$

$$
q_{11} \ge 1 * (x_{11} - x_{10})
$$
  
\n
$$
q_{12} \ge 1 * (x_{12} - x_{11})
$$
  
\n:  
\n
$$
q_{36} \ge 1 * (x_{36} - x_{35})
$$

$$
x_{11} + x_{21} + x_{31} = 1
$$
  
\n
$$
x_{12} + x_{22} + x_{32} = 1
$$
  
\n
$$
\vdots
$$
  
\n
$$
x_{16} + x_{26} + x_{36} = 1
$$

$$
y_{121} \le x_{10} + x_{21} - 1
$$
  
\n
$$
y_{122} \le x_{11} + x_{22} - 1
$$
  
\n
$$
\vdots
$$
  
\n
$$
y_{326} \le x_{35} + x_{26} - 1
$$

$$
0 \leq O_1 \leq 6
$$
  

$$
0 \leq O_2 \leq 8
$$

 Para este exemplo consideramos a produção de 3 produtos (*N*=3), em 2 períodos (*T*=2) e um total de 6 subperíodos (*S*=6), portanto, temos um total de 98 variáveis e 106 restrições. Destas 98 variáveis 18 são binárias e 18 são inteiras.

# **4.2 O Modelo GAMS**

### **4.2.1 As linguagens de modelagens e o GAMS**

 Nas décadas de 50 e 60 houve um grande desenvolvimento de algoritmos e códigos de programas para a resolução de problemas complexos de programação matemática. Porém, muito do tempo de desenvolvimento era gasto na preparação e transformação dos dados e na elaboração de relatórios de resolução. Horas de análise e programação eram consumidas, em cada modelo, na organização dos dados e na codificação dos programas que os transformariam na forma requerida pelos otimizadores de programação matemática.

 O primeiro passo para a redução da necessidade de esforço na resolução de problemas de programação matemática foi o surgimento de "Geradores de Matrizes", programas que faziam a transformação de modelos matemáticos em código que seria interpretado pelo computador. Porém os "Geradores de Matrizes" muitas vezes se mostravam inadequados e artificiais (FERNANDES & MORABITO, 1993).

 Para suprir tais deficiências, na década de 80 muitas linguagens surgiram para auxiliar o processo de modelagem e estas passaram a ser chamada de "Linguagens de Modelagem" - *LM*.

 As *LM* fornecem um ambiente amigável ao usuário e "devem tentar fornecer apoio às quatro etapas de modelagem", ou seja, (i) formulação, (ii) análise de dados, (iii) solução numérica, e (iv) análise dos resultados (SINGH & SADAGOPAN apud FERNANDES E MORABITO, 1993). Elas traduzem os modelos, para que um *solver* possa interpretá-los e servem como uma importante ferramenta para encurtar o tempo despendido na implementação de um modelo matemático.

 Tais linguagens estão se tornando importantes para os desenvolvedores de aplicação, uma vez que os problemas considerados estão se tornando mais complexos. As *LM* são capazes de lidar com grande volume de dados e permitem que os usuários se concentrem no modelo e não na metodologia de solução (FERRIS & MUNSON, 2000).

 *GAMS* (*General Algebraic Modelling System*) é uma *LM* projetada para a construção e solução de modelos complexos de programação matemática (BROOKE et al., 1992). Além de conter o compilador, a linguagem *GAMS* tem disponíveis vários resolvedores (*solvers*), que são pacotes com opções específicas para os diversos tipos de programação matemática (linear, inteira, etc.) e que podem afetar a eficiência dos algoritmos (GAMS Users Guide, 1998).

 A *LM GAMS* se baseou na teoria de banco de dados relacional (para organização e manipulação dos dados) e em programação matemática (para descrição do problema e métodos de resolução). As principais vantagens de se utilizar o *GAMS* são:

- a) Por ser uma linguagem de alto nível, os algoritmos são similares à representação matemática dos modelos;
- b) Como se baseia em relações algébricas, a descrição de modelos grandes e complexos é feita de forma simples e não-ambígua;
- c) O problema de otimização é criado independente dos dados que usa, assim, este pode ser facilmente modificado;
- d) A alocação de recursos computacionais é feita automaticamente pela linguagem, assim o usuário se preocupa apenas com a modelagem.

Uma forma comum de organizar o programa no *GAMS* é mostrada na figura 4.4, a seguir:

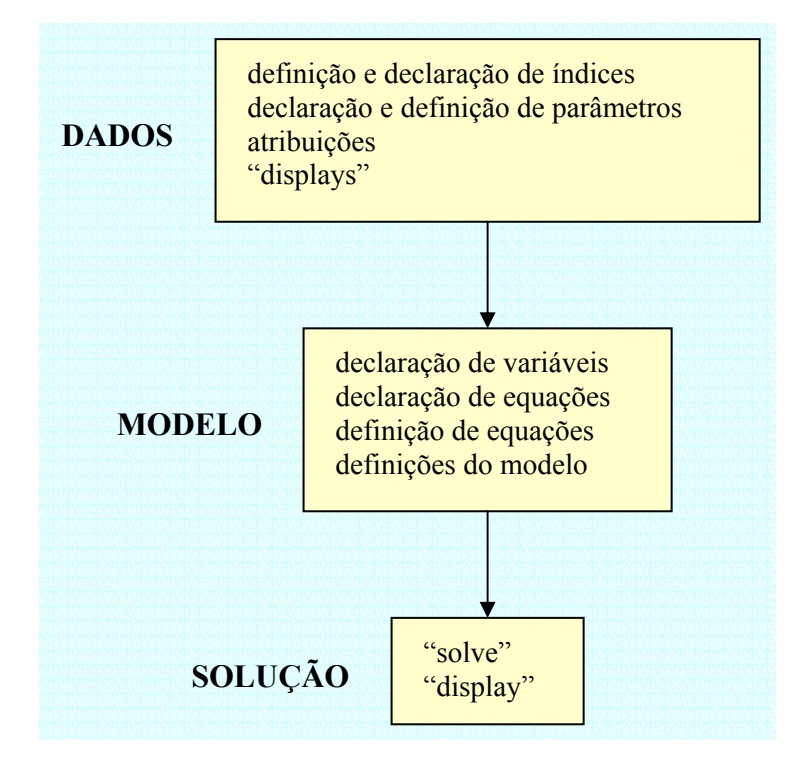

FIGURA 4.4 Exemplo de uma estrutura de modelo. Adaptado de GAMS Users Guide.

Os dados são colocados primeiro, seguidos do modelo e então as instruções de resolução. Neste estilo de organização, os índices (*sets*) ficam no início do programa. Então, os dados são declarados com parâmetros (*parameters*) e tabelas (*tables*). Depois, o modelo é definido com variáveis (*variable*), declaração de equação (*equation declaration*), definição de equações (*equation definition*) e instruções do modelo (*model statement*). Finalmente, o modelo é resolvido e os resultados são mostrados.

Para definir o modelo GAMS a partir do modelo matemático (4.1)- (4.10), a variável  $I_{i,t}$  no modelo GAMS é trocada para  $E_{it}$ , pois para o modelo já existe o índice i, mesmo que minúsculo. Usamos ainda as seguintes notações:

c(t,s) para modelar os subconjuntos de  $s \in S_i$ ;

k(t) para a capacidade disponível em t;

k1(s) para a capacidade máxima disponível no subperíodo s;

u1(s) para o máximo de horas extras disponíveis no subperíodo s.

Com os dados apresentados anteriormente no exemplo ilustrativo da seção anterior, o modelo computacional GAMS para o modelo (4.1)-(4.10) é definido da seguinte maneira (a maioria dos comandos é auto-explicativo):

```
* Exemplo ilustrativo o modelo aplicado à fábrica de 
suplementos 
set i produto /nucleos,premixes,minerais/;
alias (i,j);
set t periodos /t1,t2/;
set s subperiodos /s1*s6/ ; 
set c(t,s) s pertencente a S(t) 
         /t1. (s1*s3)
          t2.(s4*s6)/;parameters 
k(t) capacidade de tempo disponivel no periodo t 
          / t1 64
```

```
+2 64/
```
k1(s) capacidade máxima de tempo disponivel no subperíodo s

- / s1 64 s2 64 s3 64 s4 64 s5 64
	- s6 64/

/ nucleos 2.5

p(i) consumo de capacidade para produzir uma unidade do produto i

 premixes 3.0 minerais 1.5/ lm(i) lote minimo do produto i / nucleos 1 premixes 1 minerais 1/ h(i) custos de estocagem do produto i / nucleos 20 premixes 30 minerais 10/

u(t) limite maximo de hora extra por periodo

- / t1 6
	- t2 8/

u1(s) limite máximo de hora extra permitida por periodo

- / s1 6 s2 6 s3 6 s4 8
	- s5 8
	- s6 8/;
**table** st(j,i) tempo de setup do produto j para o produto i nucleos premixes minerais nucleos 0 0.16 0.16 premixes 1 0 0.16 minerais 0.16 1 0;

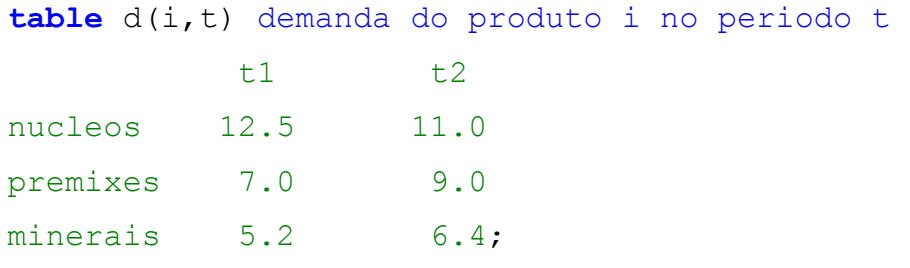

#### **variables**

E(i,t) estoque do produto i no fim do periodo t q(i,s) quantidade do item i produzido no periodo s x(i,s) indica se a maquina estah ou nao preparada para o produto i y(i,j,s) indica se ocorre mudanca do produto j para o i no periodo t O(t) quantidade de hora extra por periodo z custo total; **positive variable** O; **positive variable** E; **integer variable** q; **binary variable** x; **positive variable** y;

### **equations**

custo funcao objetivo estoque(i,t) balanco de estoque capacidade(t) limite de capacidade por periodo setup1(i,s) estado de setup no periodo s para o produto i

```
lotem(s,i) lote minimo 
setup2(s) permite somente um estado de setup no subperiodo 
s 
setup3(s,j,i) relaciona os indicadores de setup1 aos de
setup2 
limiteO(t) limite maximo de hora extra por periodo; 
custo..v=e=sum((i,t),h(i)*E(i,t))+sum((t),1.5*O(t)); 
ext{degree}(i,t) \dots E(i,t) = e = E(i,t-1) + sum((c(t,s)),q(i,s)) -d(i,t);capacidade(t)..sum((i,c(t,s)),p(i)*q(i,s))+sum((j,i,c(t,s))
,st(j,i)*y(j,i,s)) = l = ( k(t) + 0(t));
\text{setup1}(i,s) \, . \, . \, q(i,s) = l = (k1(s) + U1(s)) / p(i) * x(i,s);lotem(s,i)..q(i,s) =q= lm(i)*(x(i,s)-x(i,s-1));
setup2(s)..sum((i),x(i,s)) == 1;setup3(s,j,i)...y(j,i,s) = g= x(j,s-1)+x(i,s)-1;limiteO(t)..O(t) = l = u(t);
```

```
model GLSPSTOT /all/; 
solve GLSPSTOT Agro using mip minimizing z;
display q.l,q.m;
```
 Os componentes básicos que podem ser identificados no exemplo do programa acima são:

- a) *Sets*: são os blocos de construção básicos e correspondem aos índices na representação algébrica dos modelos.
- b) *Alias*: é usado para declarar índices com o mesmo domínio de um índice já declarado.
- c) *Parameter*: são listas de dados. Declara o parâmetro através de um nome, declara seu nome, um texto para documentação do código e atribui valores para cada elemento.
- d) *Table*: é a declaração de um parâmetro nomeado e com seu domínio especificado como um conjunto de pares ordenado em um produto cartesiano de 2 índices. Pode ser declarada em formato bidimensional.
- e) *Variables*: na declaração das variáveis de decisão, é atribuído um nome, um domínio (se for apropriado) e um texto de documentação. Depois de declarada, pode-se atribuir um tipo para a variável, como por exemplo *integer*.
- f) *Equations*: no GAMS podem ser criadas equações e inequações. Inicialmente a equação deve ser definida com nome, domínio e texto de documentação. A definição é feita na seguinte ordem:
	- $\checkmark$  nome da equação
	- $\checkmark$  domínio
	- $\checkmark$  condição de restrição do domínio
	- $\checkmark$  símbolo "..."
	- $\checkmark$  fatores à esquerda da igualdade (desigualdade)
	- $\checkmark$  operador relacional: "=l=" para menor ou igual, "=g=" para maior ou igual e "=e=" para igual
	- $\checkmark$  fatores à direita da igualdade (desigualdade)

A notação de somatória é composta de 2 argumentos: Sum(índice da somatória, adendo).

- g) *Model*: representa a coleção de equações e deve ser declarado com o nome do modelo, a palavra "using" seguida de um procedimento de solução disponível ("LP" para programação linear, "MIP" para programação inteira mista, etc.), então, a palavra "maximizing" ou "minimizing" (para maximização e minimização respectivamente) seguida do nome da variável a ser otimizada.
- h) *Display*: exibe os resultados específicos de uma variável de interesse e pode-se selecionar os componentes mostrados no relatório especificando-se junto à variável de interesse: ".lo" para os limites inferiores, ".up" para os limites superiores, ".l" para o valor primal e ".m" para valor dual.

 A saída (relatório) fornecida pelo GAMS é extensa e informativa e contém mensagens de erros, de compilação e execução, informações sobre as entidades declaradas (mapa de referência), as instâncias das equações quando os valores e índices e parâmetros são adicionados em forma algébrica ao modelo, estatísticas sobre o tamanho do modelo e um resumo da resolução com as soluções encontradas.

 O modelo GAMS apresentado nesta seção é utilizado para gerar os resultados computacionais do próximo capítulo.

# **4.2.2 O** *solver* **CPLEX**

 O nome *CPLEX* é a combinação da letra 'C', relacionada à linguagem de programação, com a palavra 'simplex' do método de resolução de programação linear. O *CPLEX* é um software de otimização que resolve problemas gerais de programação linear e programação inteira mista, solucionando problemas grandes e difíceis rapidamente e com a mínima intervenção do usuário.

 Para os problemas de programação inteira mista o *ILOG CPLEX* utiliza o algoritmo *Branch and Bound*, que procura a solução ótima particionando o conjunto de soluções possíveis do problema inteiro em subconjuntos mais restritos, além de métodos de planos de corte como os Cortes de Cobertura Mínima, os Cortes de Clique, de Cobertura de Fluxo, de Cobertura GUB e, mais recentemente (versão 7.0) as Inequações de Caminho de Rede, entre outros (FERREIRA, 2002).

 Neste trabalho o *CPLEX* é utilizado para resolver o modelo GAMS, e gerar os resultados do próximo capítulo. A linguagem GAMS foi escolhida por estar disponível em versão completa no laboratório de modelagem (DEP/UFSCar), já a escolha do CPLEX se deve ao fato de ser o melhor *solver* de programação inteira dentro do pacote GAMS.

# **5 RESULTADOS COMPUTACIONAIS**

Neste capítulo são apresentados os resultados obtidos com o modelo proposto no capítulo 4. Para resolver os modelos matemáticos foi utilizada a linguagem de modelagem algébrica GAMS 2.0 com o solver CPLEX 7.0. Primeiramente a seção 5.1 apresenta alguns testes para verificar a consistência do modelo. Adiante, na seção 5.2, são realizados experimentos com os dados reais da empresa. Para realização dos experimentos computacionais foi utilizado um micro-computador com processador AMD Atlhon 1333mhz com 512mb de memória RAM e sistema operacional Windows XP.

# **5.1 Exemplo Ilustrativo**

 Considerando o exemplo ilustrativo apresentado no capítulo 4 (seção 4.1.3), vamos analisar os resultados obtidos com o modelo GAMS/ CPLEX proposto e avaliar a consistência da formulação (4.1) – (4.10). A diferença entre as características de um modelo típico no mundo real e o exemplo simplificado aqui analisado pode ser ilustrada pela tabela 5.1, abaixo:

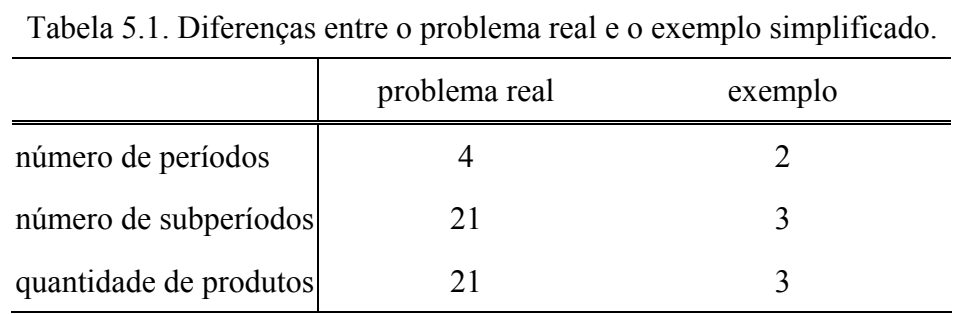

 O número de períodos, subperíodos e produtos foi reduzido para simplificar a verificação do código, o manuseio de dados, e a análise dos resultados obtidos em diferentes experimentos, possibilitando, por exemplo, que todas as equações do modelo possam ser facilmente conferidas, uma a uma. Os parâmetros foram estimados de forma que os resultados se comportassem de acordo com os valores esperados. A seguir é apresentada uma sintetização dos resultados, bem como sua análise.

 A tabela 5.2 abaixo apresenta o programa de produção para o exemplo simplificado gerado pelo modelo GAMS.

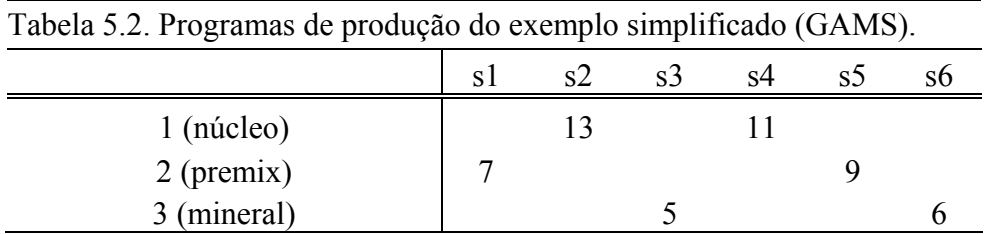

 O plano de produção apresentado nesta tabela indica as quantidades (bateladas) a serem produzidas em cada subperíodo *s* (*qis*). A figura 5.1 abaixo representa o balanceamento de estoques em cada período.

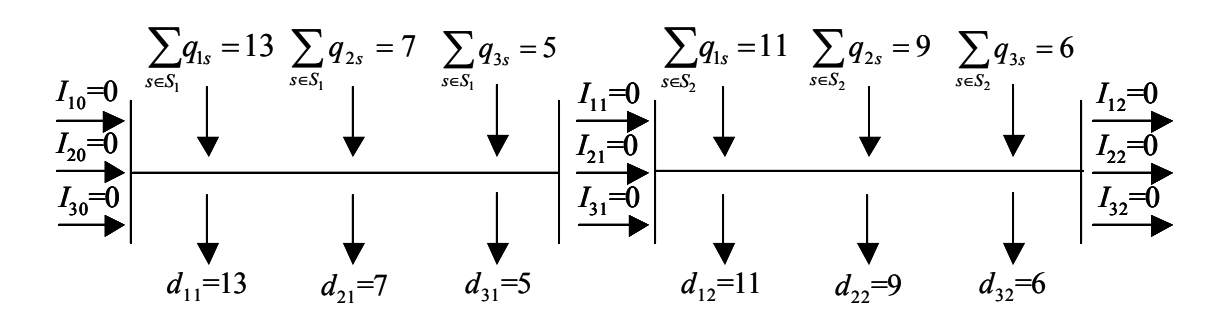

Figura 5.1 – Resultados do exemplo simplificado.

Na figura 5.1 podemos observar que, a demanda pretendida em cada período é totalmente atendida sem utilizar estoques intermediários. A seqüência dos subperíodos *s* define a seqüência de produtos, desta forma, a partir dos resultados apresentados na tabela 4.2 e dos parâmetros de capacidade consumida por produto (*pi*), podemos calcular a capacidade utilizada por cada produto (*piqis*), que, junto com a seqüência de produção e respectivos parâmetros de tempos necessários para a preparação, estão representados na figura 5.2.

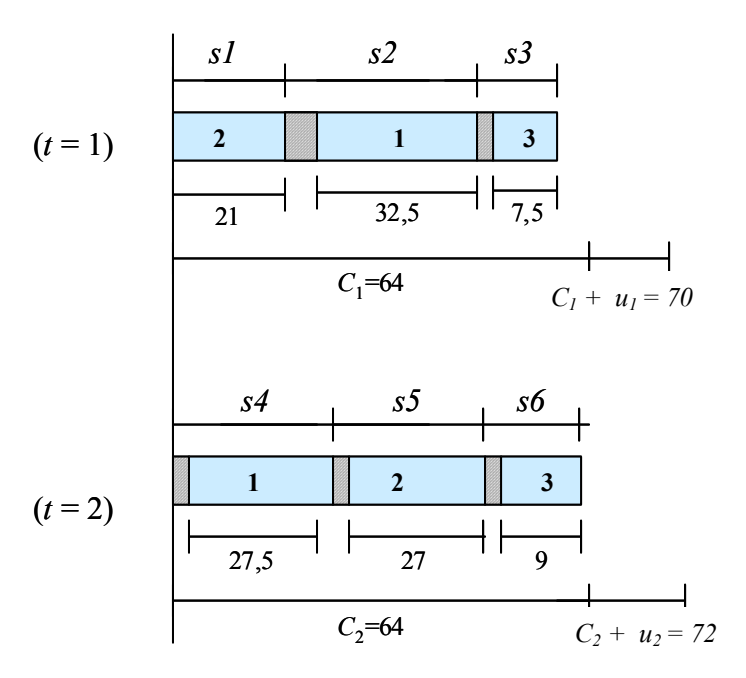

Figura 5.2 – Sequenciamento para o exemplo simplificado.

 Na figura 5.2 os números dentro dos retângulos correspondem ao produto que está sendo produzido, e seus tamanhos estão relacionados à quantidade de tempo necessária para a produção (*piqis*). Por exemplo, o primeiro produto da seqüência é o produto 2, e o tempo utilizado para sua produção é 21 horas. As áreas hachuradas correspondem aos tempos de preparação. Note que, neste exemplo, existem três tamanhos para os tempos de preparação distintos: um corresponde à preparação quando ocorre mudança de uma família para outra sem que exista, entre elas, problemas de contaminação (*stji*=0,16 horas); outra quando uma família possui ingredientes em sua formulação que são contaminantes para a próxima (*stji*=1 hora); e, quando não existe mudança de um produto para outro (*j*=*i*), não temos preparação (*stji*=0).

 Os tamanhos dos subperíodos *s* correspondem ao tempo de preparação necessário para que ocorra produção no período mais o tempo utilizado para a produção. Por exemplo, na figura 5.2, podemos notar que o tamanho do subperíodo *s3* é 7,66 horas  $[st_{13}+(p_3q_{33})]$ .

Observe que a demanda é atendida com a capacidade normal do sistema produtivo em cada período (figura 5.2), sem a necessidade de incorrer em horas extras ou estocagem de um período para outro. Portanto, como esperado, o valor da função objetivo (custo de manter estoques e custo de hora extra) é zero.

Como no começo do horizonte de planejamento consideramos que a linha está limpa (*xi*0 = 1), ou seja, preparada para qualquer produto, não ocorre uma preparação inicial. Pela figura 5.2 podemos visualizar que no primeiro período (*t*1) o tempo total de preparação (*st*21+*st*13) é de 1,16 horas. O modelo não se preocupou em otimizar a seqüência de forma a minimizar o tempo total consumido na preparação, pois existe capacidade ociosa para atender a demanda e a função objetivo não considera os custos de preparação, mas apenas os tempos de preparação. No segundo período (*t*2) o tempo total de preparação é de 0,48 horas, pois o modelo procura otimizar a seqüência de maneira que o tempo total de produção mais o tempo total de preparação não ultrapassem o limite de capacidade (*C<sub>i</sub>*), pois a utilização de horas extras implicaria em uma penalização nos custos.

 Retomando a discussão do capítulo anterior sobre a condição da variável *yjis*, notamos que, para este exemplo, o modelo não gerou apenas resultados binários, mas  $y_{323} = 1,84$  e  $y_{326} = 0,02$ . Isto já era esperado uma vez que existe capacidade ociosa no período *t*1 e no período *t*2, embora seja mínima. Note, entretanto, que isto não compromete as decisões ótimas do modelo, conforme discutido no capítulo anterior.

 Para testarmos a consistência do modelo, vamos realizar alguns experimentos iniciais sobre o problema original para verificar se o modelo se comporta conforme nossa expectativa. Desta forma, a partir dos resultados do exemplo ilustrativo vamos modificar alguns parâmetros com o objetivo de alterar as características do problema, gerar e analisar os novos resultados de acordo com o seguinte projeto de experimentos:

1. Como no exemplo acima não temos a utilização de horas extras ou estocagem de um período para outro, vamos manter os dados do problema original e alterar parâmetros que impactam nas restrições de capacidade, para forçar o modelo a:

a) utilizar horas extras nos dois períodos

b) estocar do primeiro para o segundo período.

2. A partir dos parâmetros do experimento 1.a vamos alterar os custos para avaliar o *tradeoff* proposto na função objetivo ( custos de hora extra x custos estocagem).

3. Partindo do problema original (exemplo simplificado), vamos aumentar os tempos de preparação para verificar se o modelo gera resultados com tamanhos de lotes maiores.

 As mudanças entre os dados de um experimento para outro podem ser verificadas na tabela (5.3):

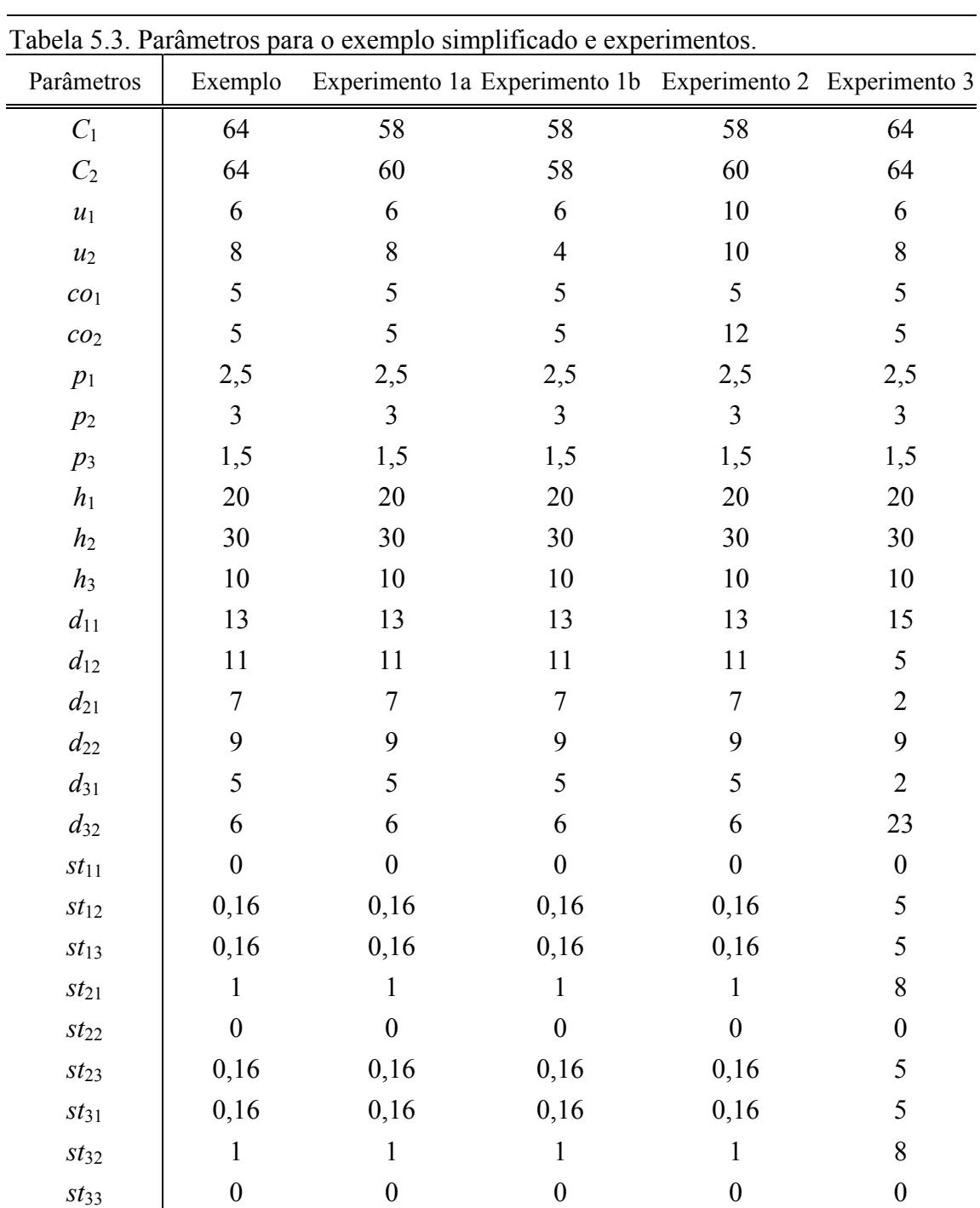

Experimento 1a – Para alterar os resultados relacionados à restrição de capacidade podemos alterar os seguintes parâmetros: demanda (*dit*), capacidade (*Ct*) ou tempo consumido para cada produto (*pi*). Para facilitar os cálculos, vamos modificar a capacidade. Pela figura 5.2, podemos verificar que para atender a demanda no período *t*1 são necessárias 61 horas e no período *t*2 63,5 horas (desconsiderando os tempos de preparação) (veja coluna 'experimento 1.a' da tabela 5.3 ). Sendo assim vamos reduzir a capacidade de *t*1 para 58 horas e de *t*2 para 60 horas (tabela 5.4). Ao rodarmos o modelo GAMS/ CPLEX, obtemos o seguinte programa de produção:

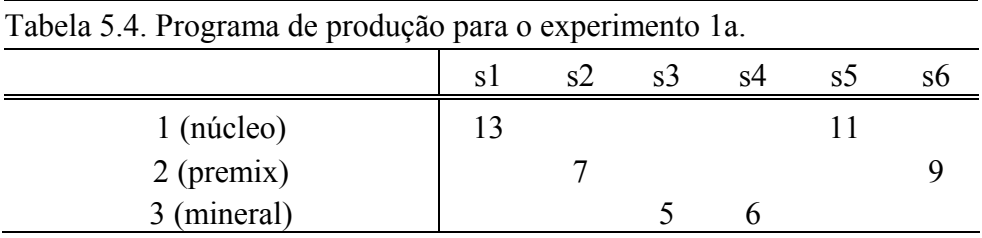

 Como na tabela 5.2, o plano de produção apresentado nesta tabela indica as quantidades (bateladas) a serem produzidas em cada subperíodo *s* (*qis*). O balanceamento de estoques para este plano de produção é idêntico ao da tabela 5.2, e pode ser observado na figura 5.1. Novamente a demanda é completamente atendida nos dois períodos sem a necessidade de estocagem de um período para outro. A diferença entre os resultados desta tabela e os resultados da tabela 5.2, estão mais bem evidenciadas na figura 5.3.

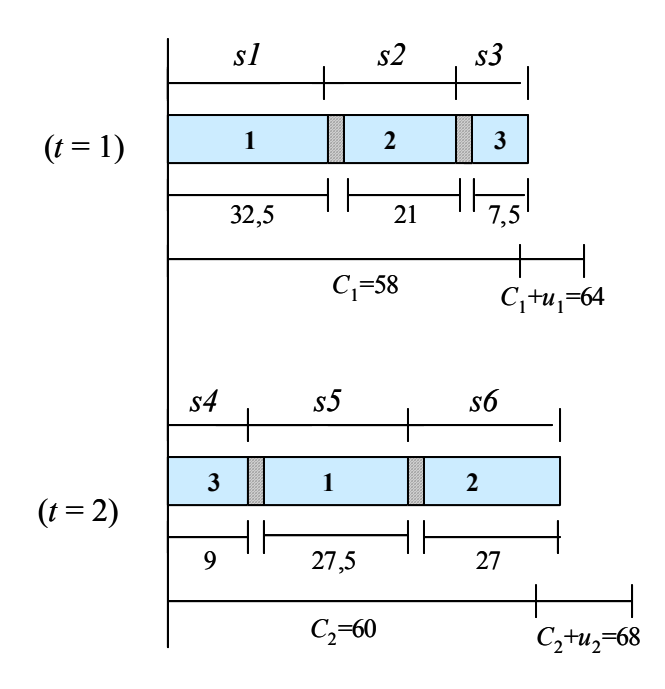

Figura 5.3 – Sequenciamento para o experimento 1a.

Comparando as figuras 5.2 e 5.3, podemos observar que a seqüência premix-núcleo-mineral-núcleo-premix-mineral, com 5 preparações e tempo total de preparação (*st*21 + *st*13 + *st*31 + *st*12 + *st*23) de 1,64 horas, foi alterada para núcleo-premixmineral-mineral-núcleo-premix, resultando em apenas 4 preparações, com um tempo total de preparação  $(st_{12} + st_{23} + st_{33} + st_{31} + st_{12})$  de apenas 0,64 horas.

Pela figura 5.3 podemos observar que, no período *t*1 são utilizadas 61,32 horas (32,5+0,16+21+0,16+7,5), das quais 3,32 são horas extras (*O*1), e no período *t*2 são necessárias 63,82 horas (9+0,16+27,5+0,16+27), das quais 3,82 são horas extras  $(O<sub>2</sub>)$ . Isto resulta em um custo total de horas extras de 35,7. No exemplo simplificado apresentado anteriormente eram necessárias 62,16 horas para cumprir o plano de produção no período *t*1, e 63,98 em *t*2. Se este plano de produção fosse utilizado nas novas condições de capacidade consideradas no experimento 1a, resultaria em um custo total de 40,7, que é 14% maior que o custo resultante do plano de produção gerado pelo experimento 1a.

Conforme previsto, quando não existe capacidade ociosa, o modelo otimiza a seqüência para que os tempos de preparação tenham um menor impacto na capacidade produtiva, minimizando a utilização e, conseqüentemente, os custos de horas extras.

Quanto à variável *yjis*, para este exemplo, notamos que ela assume apenas valores binários. Outros experimentos computacionais foram realizados (a partir do problema original e do experimento 1a) declarando a variável *yjis* como binária para analisar eventuais mudanças nos resultados. Constatamos que não ocorrem alterações nos planos de produção ou na seqüência, o que era esperado da discussão do capítulo 4. No caso do experimento 1a, onde existe folga de capacidade, as diferenças encontradas estão nos valores de capacidade utilizada que podem ser maiores que os reais, entretanto isto não interfere nos resultados.

Experimento 1b: Como o horizonte de planejamento só tem dois períodos e não são admitidos pedidos pendentes, para forçar o modelo a utilizar a capacidade produtiva de um período para outro vamos diminuir a capacidade do período *t*2 de *C*<sub>2</sub>=60 para *C*<sub>2</sub>=58 e a quantidade de horas extras permitidas de *u*<sub>2</sub>=8 para *u*<sub>2</sub>=4, de forma que a capacidade total disponível não seja suficiente para atender a demanda (veja coluna 'experimento 1b' da tabela 5.3). Mantendo o restante dos parâmetros iguais aos do experimento 1a, temos os seguintes resultados para o dimensionamento e sequenciamento de lotes (tabela 5.5):

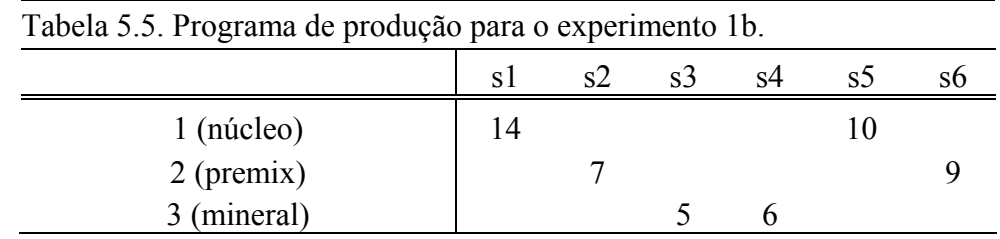

Note que o número de bateladas a serem produzidas por subperíodo mudou em relação à tabela 5.2. Para analisar as diferenças, observe a figura 5.4.

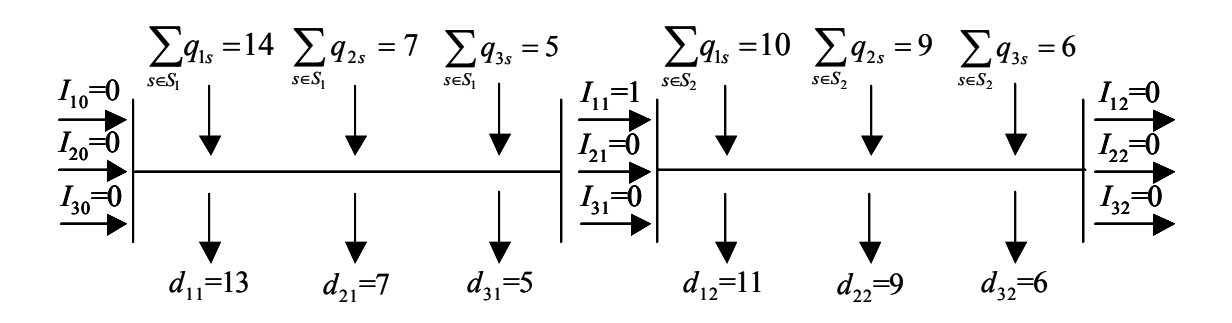

Figura 5.4 – Resultados do experimento 1b.

Conforme esperado, como o período *t*2 não tem capacidade suficiente para atender a demanda, no período *t*1 são produzidas 14 bateladas de núcleo (*q*11=14), das quais 13 bateladas são demandadas neste período ( $d_{11}=13$ ) e 1 batelada é estocada para ser utilizada em *t*2 (*I*11=1). Como a quantidade produzida é uma variável discreta (em número de bateladas), somente é possível adiantar uma batelada inteira.

Como os limites de capacidade continuam restritivos, a seqüência produtiva não é alterada em relação ao experimento 1a (figura 5.5). O tempo necessário para produção no período *t*1 aumentou de 61,32 para 63,82, pois são necessárias mais 2,5 horas para adiantar a produção de uma batelada do produto 1 (núcleo).

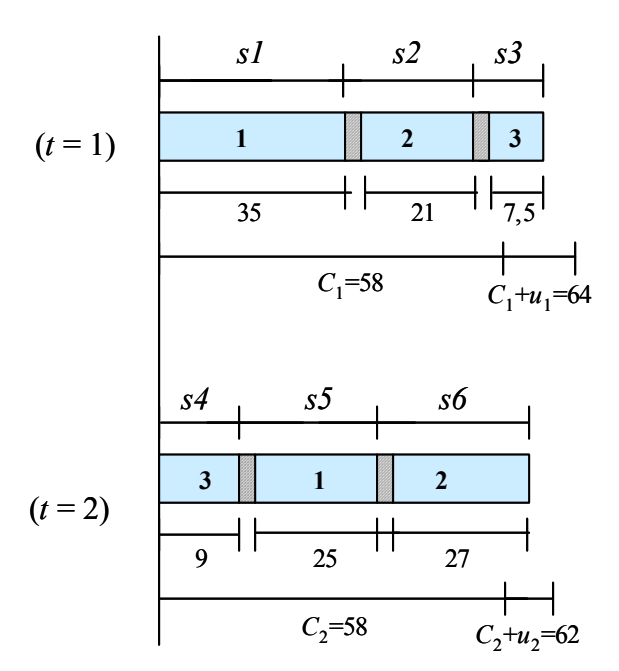

Figura 5.5 – Sequenciamento para o experimento 1b.

Note que apesar do custo de manter estoques do produto núcleo  $(h_1=20)$ ser maior que o de mineral  $(h_3=10)$ , ele foi escolhido para ter sua produção adiantada. Para verificar se esta é a melhor solução, vamos analisar a alternativa de estocar uma batelada do produto mineral, ao invés de núcleo. Conforme a figura 5.3, as capacidades necessárias para produzir as demandas sem estocar são 61,32 e 63,82 nos períodos *t*1 e *t*2, respectivamente. Adiantando a produção de uma batelada de mineral para o período *t*1, seriam necessárias 62,82 horas de produção em *t*1 e 62,32 em *t*2. Como a capacidade total disponível em  $t2$  ( $C_2 + u_2$ ) é de 62 horas, ainda não seria possível atender a demanda. Uma outra possibilidade seria produzir 2 bateladas de mineral no período *t*1,

o que igualaria os custos de estocagem. Para isto seriam necessárias 64,32 horas de produção, o que violaria a restrição de capacidade do primeiro período.

Foram utilizadas 5,82 horas extras no período *t*1 e 3,32 horas extras no período *t*2, resultando em um custo de horas extras de 45,7. O custo de manter estoques corresponde a estocagem do produto núcleo do período 1 para o 2. Desta forma, o valor da função objetivo (custo total) é de 65,7.

Experimento 2: Conforme apresentado no experimento 1b, uma das alternativas do modelo para ajustar a capacidade produtiva é produzir em um período e estocar para o outro. No experimento 1.a esta alternativa não é utilizada, pois os custos de estocagem são grandes quando comparados aos de hora extra, e no experimento 1b, somente é utilizada devido à restrição de capacidade que foi imposta.

Baseando-se nos dados do experimento 1a, vamos aumentar a disponibilidade de horas extras e os seus custos em relação aos custos de estocagem para verificar como os resultados se comportam. Sendo assim, a quantidade disponível de hora extra para os períodos *t*1 e *t*2, que são 6 e 8, respectivamente (veja coluna 'experimento 2' da tabela 5.3), passa a ser de 10 horas nos dois períodos, e o custo de hora extra no segundo período (*co*2) passa de 5 para 10.

O plano de produção gerado pelo modelo GAMS é idêntico ao da tabela 5.3, ou seja, do experimento 1a. Não há estocagem de um período para outro e, da mesma forma que no experimento 1a, a utilização de horas extras no período  $t(1 \t O_1=)$  é de 3,32 horas e no período *t*2 (*O*2) é de 3,82 horas. Como mudamos os custos de estocagem do segundo período, o custo total é de 54,8.

Para verificar a consistência deste resultado, vamos analisar a possibilidade de um plano de produção onde fosse estocada uma batida do produto mineral (que tem o menor custo de manter estoques). O tempo necessário para produzir uma batida é de 1,5 horas, desta forma este total é somado às horas extras do período *t*1 e subtraído das horas extras do período *t*2, resultando em um custo total de horas extras nos dois períodos mais custo de manter estoques do período *t*1 para o período *t*2 de:  $5*4,82+10*2,32+10=57,3$ .

O custo total utilizando a estratégia de estocar de um período para outro é maior que o custo de apenas utilizar horas extras, entretanto, a diferença não é grande, portanto vamos aumentar em mais uma unidade o custo de hora extra do período t2. Rodando novamente o modelo GAMS/ CPLEX, ainda não temos alterações no plano de produção resultante. Entretanto, como o custo foi aumentado temos um custo total de 58,62, que consiste apenas no custo de utilização de horas extras. Repetindo o teste para analisar a consistência do modelo (estocar de *t*1 para *t*2 uma unidade de mineral), temos um custo total de :  $5 * 4,82 + 10 + 11 * 2,32 = 59,62$ . Embora ainda não seja vantajoso estocar de um período para outro, a diferença entre os custos: com utilização de estocagem e sem utilização de estocagem diminuiu quando aumentamos o custo de hora extra do segundo período.

Em mais uma tentativa de avaliar o *trade-off* entre os custos de hora extra e custos de estocagem, vamos aumentar em mais uma unidade o custo de hora extra em *t*2, ou seja,  $co<sub>2</sub>=12$ . O plano de produção resultante encontra-se na tabela 5.6.

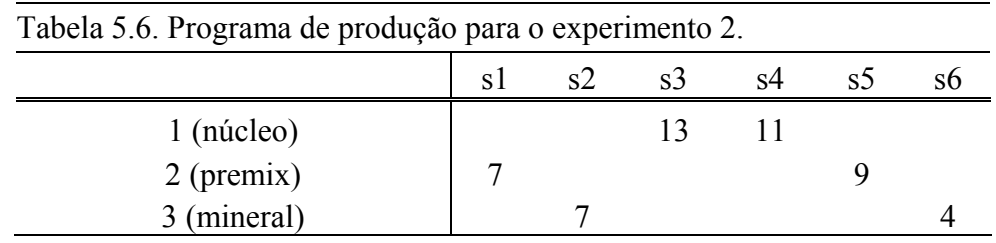

As quantidades produzidas em cada período mudaram em relação ao experimento 1a. São estocadas 2 bateladas de mineral (*I*31=2) do período *t*1 para *t*2, o que é melhor visualizado na figura 5.6.

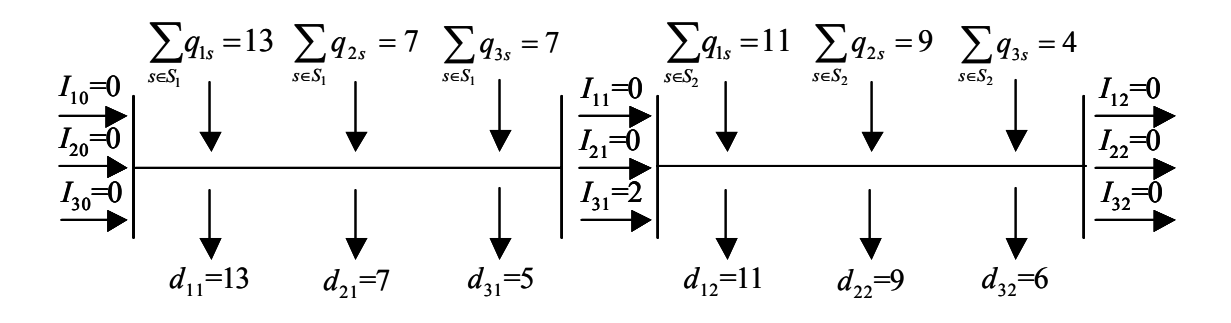

Figura 5.6 – Resultados do experimento 2.

Como pode ser visto na figura 5.7, a seqüência produtiva, embora diferente da apresentada na figura 5.3, é equivalente. Isto é, possui o mesmo número de preparações e tempo total de produção. No período *t*1 são utilizadas 64,32 horas, das

quais 6,32 são horas extras, e no período t2 são utilizadas 60,82 horas, das quais 0,82 são horas extras, resultando em um custo total de:  $6,32 * 5 + 0,82 * 12 + 2 * 10 = 61,44$ .

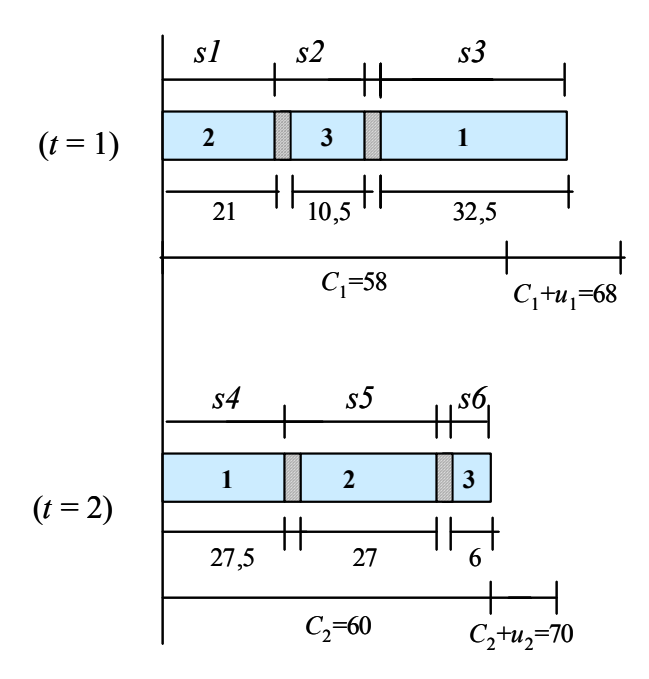

Figura 5.7 – Sequenciamento para o experimento 2.

Se ao invés de estocar, o plano de produção gerado utilizasse apenas horas extras (como no experimento 1a), teríamos um custo total de: 5∗3,32 +12 ∗3,82 = 62,44. Ou seja, aumentando os custos de horas extras do período *t*2, notamos que compensa utilizar a estratégia de estocar no período *t*1, onde os custos de horas extras são menores.

Experimento 3: Quando os tempos de preparação são muito grandes e comprometem a capacidade produtiva, a tendência é produzir lotes maiores para minimizar as trocas de um produto para outro. Para formular um exemplo cujos resultados se comportem desta forma, partimos do exemplo original e alteramos os parâmetros de tempos de preparação conforme coluna 'experimento 3' da tabela 5.3.

Com esta alteração chegamos corretamente a um resultado infactível do ponto de vista da capacidade produtiva. Portanto, modificamos também a demanda (tabela 5.3). Com estes novos parâmetros geramos os seguintes resultados:

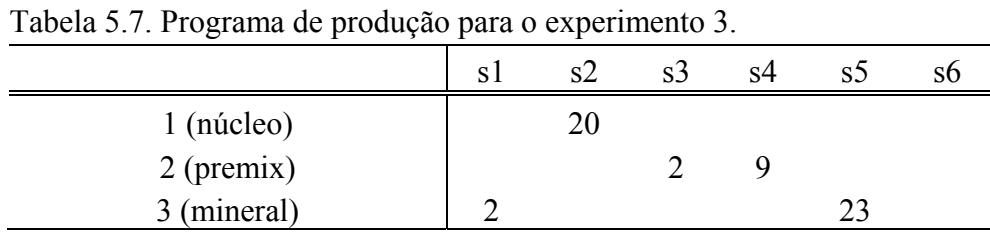

O balanceamento de estoques para o plano de produção apresentado na tabela 5.7, encontra-se na figura 5.8.

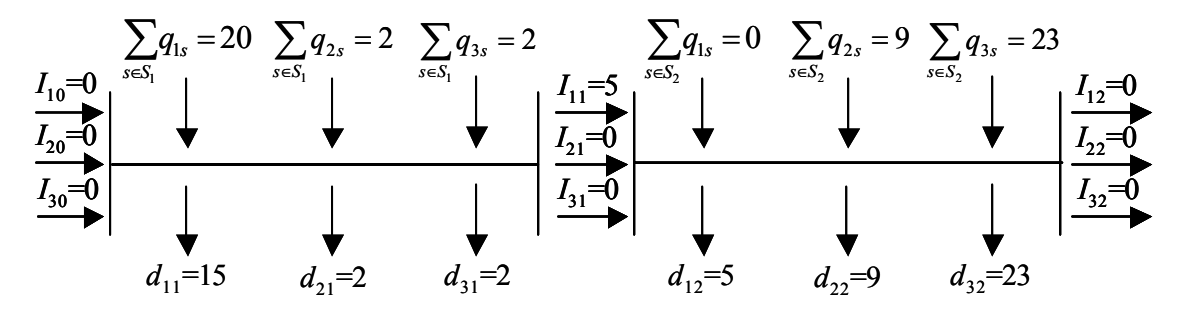

Figura 5.8 – Resultados do experimento 3.

Note que no primeiro período são atendidas as demandas de núcleo dos períodos *t*1 e *t*2, agregando em um único lote, o que reduz o número e o tempo de preparações (figura 5.9). Do subperíodo 3 para o 4, também não há mudança de produto, portanto, não há preparação. Somente ocorre mudança de produto três vezes (*y*312, *y*123, *y*235=1).

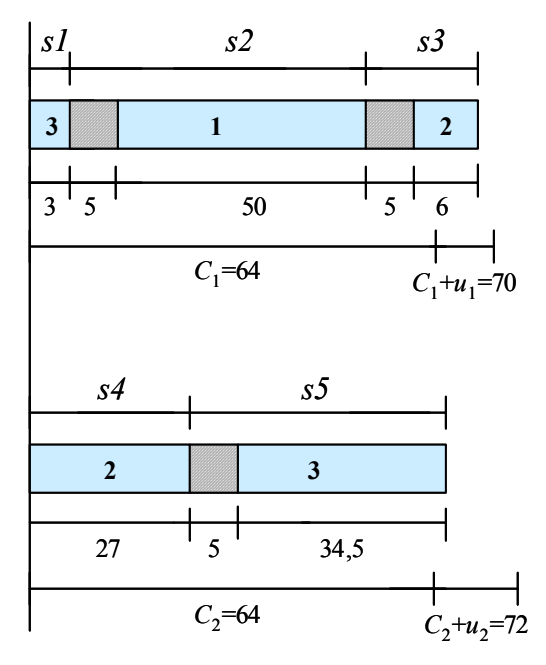

Figura 5.9 – Sequenciamento para o experimento 3.

Conforme esperado, quando aumentamos o tempo de preparação, aumentamos seu impacto na perda de capacidade, o que força o modelo a agregar as quantidades a serem produzidas em lotes maiores, reduzindo o número e tempo total das preparações.

Estes resultados mostram que o modelo (4.1)-(4.10) e sua implementação computacional GAMS/ CPLEX parecem representar bem o presente problema, resultando em soluções consistentes à medida que variamos os parâmetros do modelo.

# **5.2 Testes com Dados Reais**

 Para verificar o desempenho do modelo em situações reais as demandas referentes a dois meses de produção, foram colocadas no modelo GAMS/ CPLEX para gerar programas de produção e compará-los com os programas utilizados pela empresa. Os dois meses foram escolhidos de forma que correspondem a períodos distintos do ano onde as características de demanda são bastante diferentes (devido à sazonalidade), tanto em relação à quantidade demandada quanto em relação ao *mix* de produtos. O denominado mês A, corresponde a um mês do período de chuvas, onde temos mais famílias com demanda positiva, entretanto a quantidade total demandada é menor. Enquanto que no mês B, que corresponde ao período de seca, temos menos famílias mas sendo demandadas em maiores quantidades.

Os parâmetros do modelo: custo de manter uma unidade em estoque por produto  $(h_i)$ , custo de hora extra  $(co_t)$ , limites de capacidade em horas normais  $(C_t)$ , limite máximo de horas extras permitidas (*ut*), tempo necessário para produção de uma batelada de cada produto (*pi*), matriz de tempos de preparação dependentes da seqüência (*stji*), foram fornecidos pela empresa e encontram-se no ANEXO A.

A formulação do problema com parâmetros reais resulta em um modelo com cerca de 40660 variáveis (das quais 1764 são inteiras e 1764 são binárias) e 40748 restrições. Nos testes computacionais observamos que após certo tempo as soluções encontradas não apresentam melhoria significativa, por isso um limite para tempo de processamento do modelo GAMS foi fixado em 12 horas.

#### **5.2.1 Experimentos com o mês A**

Os dados com as demandas por produto  $(d_{it})$  para as quatro semanas do mês, assim como o tempo necessário (horas) para produção desta demanda, encontramse na tabela 5.8.

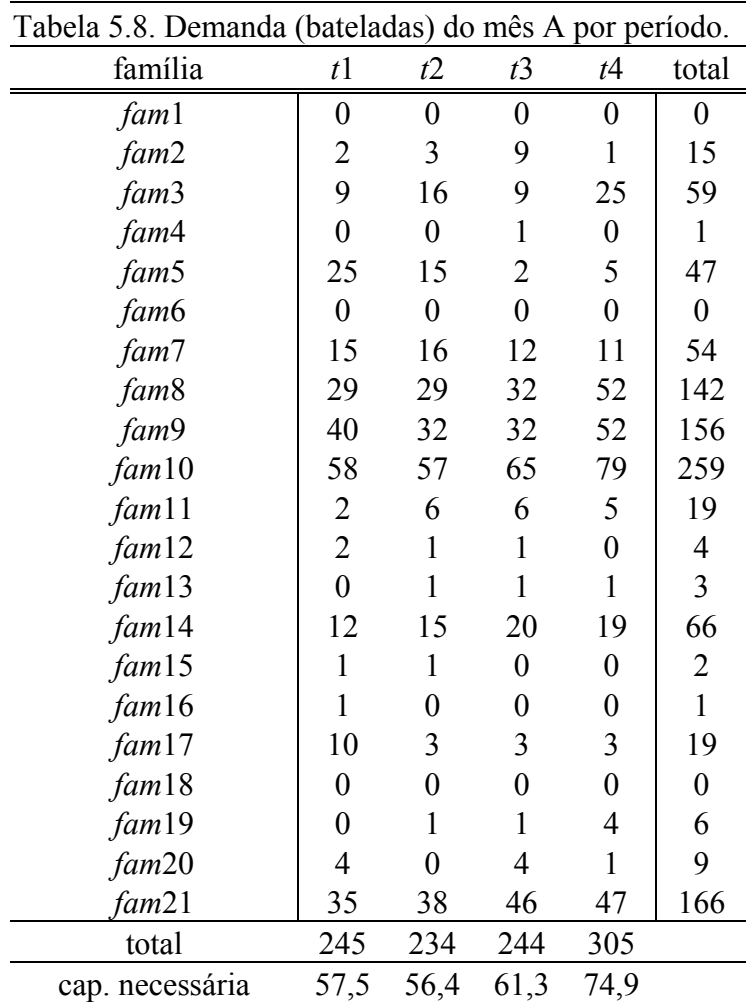

 No mês A, a capacidade necessária para produzir a quantidade demandada nos períodos *t*1, *t*2 e *t*3 são menores que a capacidade produtiva, ou seja, temos capacidade ociosa nestes períodos (tabela 5.8). Entretanto no período *t*4 ocorre um pico de demanda que supera a capacidade disponível no período normal, ou seja, sem a utilização de horas extras. Conforme discutido no capítulo 2, para planejar a produção temos duas alternativas: estocar nos períodos onde a capacidade é ociosa; ou utilizar horas extras para a atender a demanda no período.

Cabe ressaltar, que esta demanda utilizada como dado de entrada no modelo foi projetada pelos departamentos de vendas e PPCP da empresa, e, na verdade já tem algumas considerações acerca da capacidade disponível em cada período, ou seja, existem decisões de estocagem embutidas nestes dados.

Executando o modelo GAMS desenvolvido na seção 4.2.1, com os parâmetros da empresa, sem qualquer tolerância de folga na otimalidade, obtivemos um plano de produção com custo de 8230 unidades monetárias após 12 horas de processamento. Comparada ao limitante inferior (calculado pelo modelo), esta solução encontra-se a no máximo 63,96% do valor ótimo.

Nesta solução inicial observou-se que a variável *yjis* assume valores positivos mesmo quando não há quantidade produzida, ou seja, pode ocorrer uma preparação na máquina de um produto *j* para um produto *i* sem que ocorra efetivamente a produção do item *i*, o que é inconsistente do ponto de vista prático. No entanto esta solução não viola nenhuma restrição do modelo. Dispondo de mais tempo de processamento, como a variável *yjis* é penalizada indiretamente na função objetivo através da restrição de capacidade, espera-se que o modelo encontre soluções melhores.

Declarando a variável *yjis* como binária e executando novamente o modelo, obtivemos uma nova solução a um custo de 5505 unidades monetárias, com um *gap* relativo de 46,11% em relação ao limitante inferior após 12 horas de processamento. Apesar de encontrada uma solução melhor com o mesmo tempo de processamento, declarar a variável *yjis* como binária não garante que a inconsistência ocorrida na solução inicial não seja repetida em outros exemplos.

Outros testes foram realizados incluindo a variável *yjis* na função objetivo, na tentativa de acelerar sua convergência, no entanto, os resultados não melhoraram dentro de 12 horas de processamento. Na tentativa de encontrar melhores resultados, foram realizados os seguintes testes a partir da solução com *yjis* binária:

ESTRATÉGIA A. Primeiramente foram realizados experimentos incorporando-se ao modelo dois grupos de inequações, que de acordo com FLEISCHMANN & MEYR (1997) diminuem o espaço de soluções sem perda de otimalidade, e contribuem para evitar algumas redundâncias do modelo:

$$
\sum_{i,j,i \neq j} y_{ij,s-1} \ge \sum_{i,j,i \neq j} y_{ij,s} \qquad \forall t,s = (f_t + 2),...,l_t
$$
\n(5.1)

$$
q_{is} \le (C_t + u_t)/p_i * (2 - \sum_j y_{ij,s-1} - y_{iis}) \qquad \forall j, t, s = (f_t + 1), \dots, l_t \quad (5.2)
$$

onde,

*ft* é o primeiro subperíodo do período *t* 

*lt* é o último subperíodo do período *t.*

Pelas inequações (5.1) o número de preparações realizadas no período (*s*-1) deve ser maior que o número de preparações realizadas no subperíodo *s*, o que faz com que os subperíodos *t*, onde não houve preparação *yjis*=0, somente podem ocorrer no final de cada período. Estas inequações evitam também que algum item possa ser produzido no último subperíodo se ocorrer a produção de um mesmo item em dois períodos consecutivos. Para exemplificar isto, considere a seguinte seqüência:

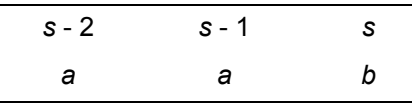

 $y_{aa(s-1)} = 1$ ;  $y_{ab(s-1)} = 0$  e  $y_{abs} = 1$ .

Desta forma,  $\sum_{i,j,i\neq j} y_{ij,s-1} \ge \sum_{i,j,i\neq j} y_{ij,s} \implies 0 \ge$  $i, j, i \neq j$   $i, j, i \neq j$  $y_{ij,s-1} \geq \sum y_{ijs}$  $, j, i \neq j$   $i, j,$  $y_{y,s-1} \ge \sum y_{ijs} \implies 0 \ge 1$ , o que é inconsistente.

Portanto, se ocorrer produção do item *a* nos períodos (*s*-1) e (*s*-2), o item *b* não pode ser produzido em *s*. No entanto apenas com esta restrição ainda pode ocorrer a seguinte seqüência:

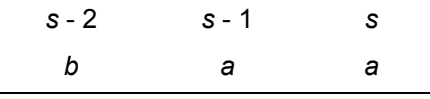

Considerando a restrição (5.2), temos que,  $y_{ba(s-1)} = 1$  e  $y_{aas} = 1$  $\Rightarrow \sum_j y_{ij,s-1} - y_{iis} = 2$  $y_{ij,s-1} - y_{ii} = 2$ . Desta forma, o segundo termo da inequação (5.2) é zerado. Isto implica que, uma vez que ocorrer a produção de um item *a* no período (*s*-1), não pode ocorrer nenhuma quantidade produzida do mesmo item *a* no período *s*. Ou seja, esta restrição impede que ocorra a produção do mesmo item em dois períodos consecutivos.

Para avaliar se estas restrições melhoram a qualidade das soluções obtidas, estas inequações foram incluídas no modelo (4.1) – (4.10) separadamente e depois juntas, ou seja, foram realizados três experimentos. Em nenhum destes

experimentos os resultados obtidos melhoraram depois de 12 horas de processamento, conforme mostrado na tabela 5.9.

Isto ocorre aparentemente porque o problema estudado neste trabalho apresenta uma particularidade que faz com que esta estratégia não funcione tão bem. Na matriz de tempos de preparação (tabela B3 do anexo A), por conveniência, os tempos de preparação pequenos foram desprezados, resultando em muitos valores nulos na matriz. Com isso, as variáveis *yjis* podem assumir valores positivos, mesmo quando não ocorra efetivamente uma preparação. Isto impede que os objetivos das inequações (5.1) e (5.2) sejam alcançados.

ESTRATÉGIA B. Na tentativa de melhorar a solução inicial, outros testes foram realizados seqüenciando apenas o primeiro período, relaxando o *setup* dependente nos períodos *t*2, *t*3 e *t*4 e diminuindo suas capacidades. Para isto, no modelo GAMS alteramos as restrições equivalentes às restrições (4.4), (4.5), (4.6) e (4.7) do modelo matemático apresentado na seção 4.1.2 do capítulo anterior. A alteração nestas restrições implica que elas sejam válidas apenas para o primeiro período (*t*1) e os subperíodos pertencentes ao mesmo.

Como nos períodos *t*2, *t*3 e *t*4 a produção não é seqüenciada, é necessário diminuir a capacidade no tempo equivalente a uma ou mais preparações. Inicialmente foram realizados experimentos reduzindo a capacidade em uma preparação por período, ou seja,  $C'_{2}$ = $C'_{3}$ = $C'_{4}$ =(64-1,67) = 62,33h. Outros experimentos foram feitos utilizando os resultados do modelo com a variável *yjis* como binária, onde a seqüência de produção gerada prevê uma preparação no período *t*2, duas preparações em *t*3. Assim a capacidade foi reduzida da seguinte forma:  $C<sub>2</sub>=62,33h$ ,  $C<sub>3</sub>=64h$  e  $C<sub>4</sub>=60,66h$ .

 Observamos nestes testes que as soluções encontradas são bastante sensíveis às penalizações feitas na capacidade, conforme mostrado na tabela 5.9.

ESTRATÉGIA C. Finalmente, foram realizados testes relaxando a condição de integralidade da quantidade produzida (*qis*). A solução gerada foi aproximada para uma solução inteira factível. Deste último teste foram obtidos os melhores resultados, como pode ser observado na tabela 5.9. Note que a qualidade das soluções varia bastante de estratégia para estratégia.

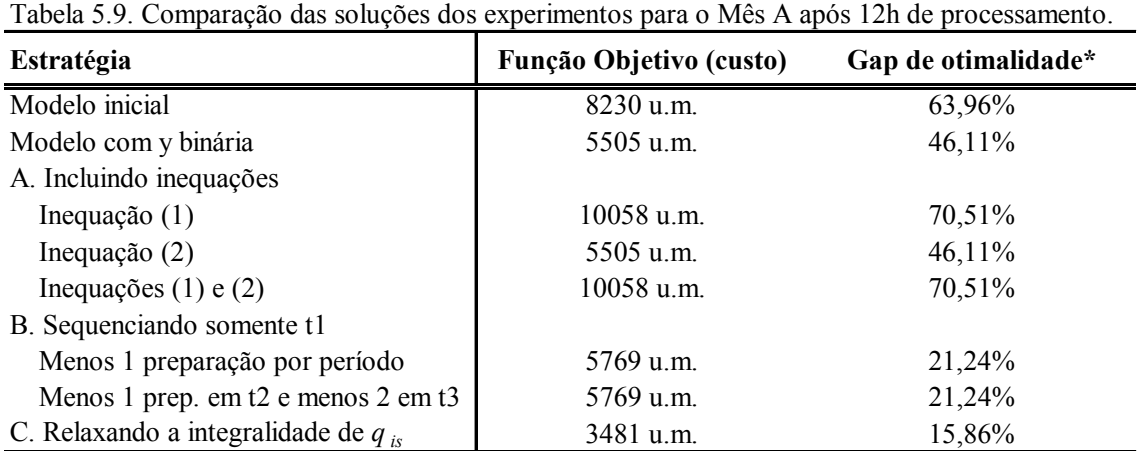

\* Gap relativo ao limitante inferior

 Note que os *gaps* de otimalidade não são comparáveis entre si, pois os modelos são diferentes para as estratégias A, B e C. Apenas a função objetivo pode ser comparada, pois não é alterada em nenhuma das estratégias.

# **5.2.1.1 Melhor solução encontrada pelo modelo**

O plano de produção gerado pela estratégia (C), é apresentado em detalhe nas tabelas 5.10 (dimensionamento de lotes) e 5.11 (sequenciamento da produção). Note na tabela 5.9 que este plano é, no máximo, 15% mais custoso do que o plano ótimo (custo mínimo) do modelo relaxado.

| $(C)$ para o mes $A$ . |                         |                |                  |                  |                         |
|------------------------|-------------------------|----------------|------------------|------------------|-------------------------|
|                        | t1                      | t2             | t3               | t4               | total                   |
| $f$ am $1$             | $\boldsymbol{0}$        | $\overline{0}$ | $\boldsymbol{0}$ | $\boldsymbol{0}$ | $\boldsymbol{0}$        |
| fam2                   | $\overline{\mathbf{c}}$ | 3              | 9                | $\mathbf{1}$     | 15                      |
| fam3                   | 9                       | 16             | 9                | 25               | 59                      |
| fam4                   | $\boldsymbol{0}$        | $\mathbf{0}$   | $\mathbf{1}$     | $\boldsymbol{0}$ | $\mathbf{1}$            |
| fam5                   | 25                      | 15             | $\overline{2}$   | 5                | 47                      |
| fam6                   | $\mathbf{0}$            | $\mathbf{0}$   | $\overline{0}$   | $\boldsymbol{0}$ | $\boldsymbol{0}$        |
| fam7                   | 15                      | 16             | 12               | 11               | 54                      |
| fam8                   | 29                      | 29             | 32               | 52               | 142                     |
| fam9                   | 40                      | 32             | 32               | 52               | 156                     |
| fam10                  | 58                      | 57             | 65               | 79               | 259                     |
| fam11                  | $\overline{c}$          | 6              | 6                | 5                | 19                      |
| fam12                  | $\overline{2}$          | $\mathbf{1}$   | $\mathbf{1}$     | $\boldsymbol{0}$ | $\overline{4}$          |
| fam13                  | $\boldsymbol{0}$        | $\mathbf{1}$   | $\mathbf{1}$     | $\mathbf{1}$     | $\overline{\mathbf{3}}$ |
| fam14                  | 12                      | 15             | 20               | 19               | 66                      |
| fam15                  | $\mathbf{1}$            | $\mathbf{1}$   | $\boldsymbol{0}$ | $\boldsymbol{0}$ | $\overline{2}$          |
| fam16                  | $\mathbf{1}$            | $\overline{0}$ | $\overline{0}$   | $\boldsymbol{0}$ | $\mathbf{1}$            |
| fam17                  | 10                      | 3              | 3                | 3                | 19                      |
| fam18                  | $\boldsymbol{0}$        | $\overline{0}$ | $\overline{0}$   | $\overline{0}$   | $\boldsymbol{0}$        |
| fam19                  | $\overline{0}$          | $\overline{2}$ | $\overline{0}$   | $\overline{4}$   | 6                       |
| $f$ am20               | 9                       | $\overline{0}$ | $\overline{0}$   | $\boldsymbol{0}$ | 9                       |
| fam21                  | 35                      | 53,333         | 65               | 12,667           | 166                     |
| total                  | 251                     | 260            | 247              | 270              |                         |
| cap. necessária        | 60,5                    | 61,6           | 64               | 64               |                         |

Tabela 5.10. Dimensionamento de lotes do experimento (c) para o mês A.

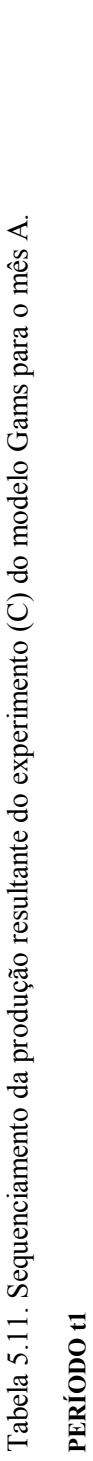

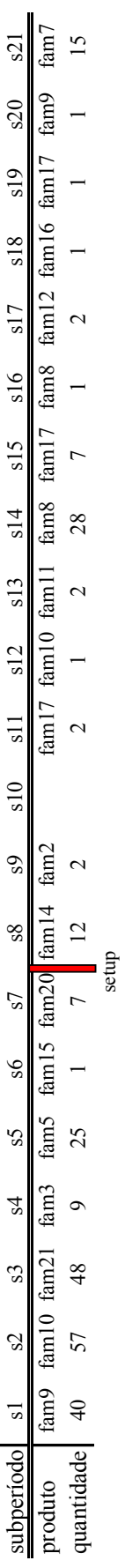

# PERÍODO 12 **PERÍODO t2**

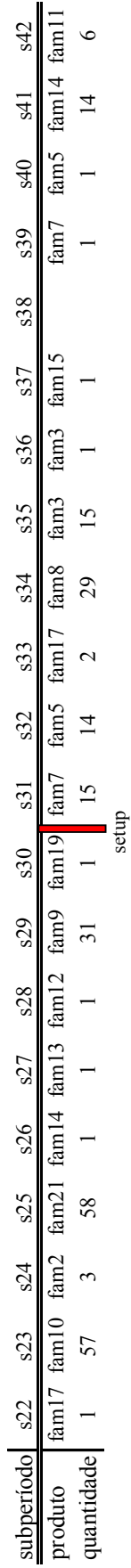

# PERÍODO 13 **PERÍODO t3**

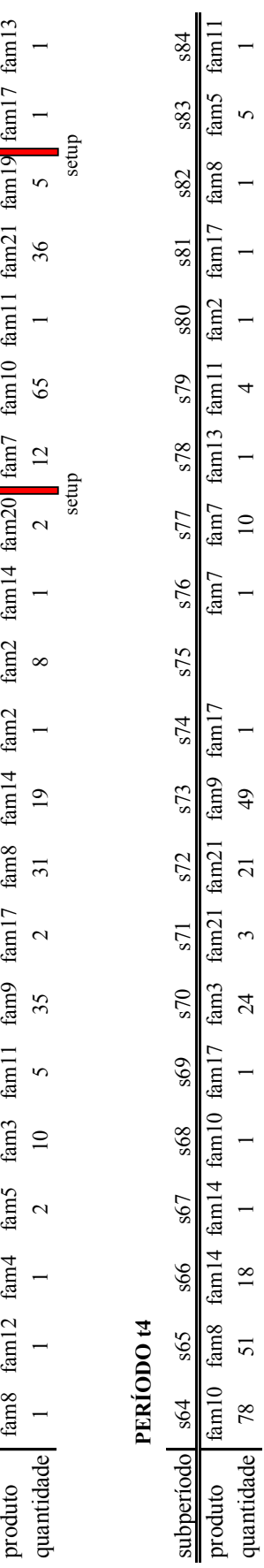

produto fam10 fam8 fam14 fam14 fam10 fam17 fam3 fam21 fam21 fam9 fam17 fam7 fam7 fam13 fam11 fam2 fam17 fam8 fam5 fam11 quantidade 78 51 18 1 1 1 24 3 21 49 1 1 10 1 4 1 1 1 5 1

fam7 fam7 fam13 fam11 fam2 fam17 fam8

 $\frac{1}{\sqrt{2}}$ 

 $\tilde{c}$ 

 $\frac{1}{2}$ 

 $\overline{a}$ 

 $\overline{1}$ 

 $\overline{10}$ 

 $\overline{a}$ 

subperíodo s43 s44 s45 s46 s47 s48 s49 s50 s51 s52 s53 s54 s55 s56 s57 s58 s59 s60 s61 s62 s63

 $s52$ 

 $51$ 

 $s50$ 

 $849$ 

 $$48$ 

 $547$ 

 $\frac{3}{4}$ 

 $345$ 

 $s44$ 

subperíodo s43

s63

 $s62$ 

 $\overline{5}$ 

 $\frac{1}{2}$ 

s<sub>59</sub>

 $s58$ 

 $s57$ 

 $56$ 

 $s55$ 

s54

 $s53$ 

Conforme podemos observar nas tabelas 5.8 e 5.10, no primeiro período (*t*1) a demanda é completamente atendida, e ainda é produzido para estoque 5 unidades do item *fam*20. Pela tabela 5.11, sabemos que para produzir a seqüência gerada pelo modelo é necessário fazer apenas uma preparação neste período. Portanto a capacidade de tempo total prevista para este período é de 62,17 horas (60,5 horas para produção mais 1,67 horas para a preparação).

No segundo período (*t*2) a demanda é atendida totalmente pelas quantidades produzidas, e ainda prevê a produção para estoque de 1 unidade do item *fam*19 e 15,333 unidades do item *fam*21. Na tabela 5.11 vemos que a seqüência deste período também necessita de apenas uma preparação, portanto o tempo total previsto é de 63,27 horas.

No terceiro período (t3) o plano de produção gerado atende completamente a demanda do período, exceto pelos itens: *fam*19 que utiliza 1 batelada do estoque, e *fam*20 que utiliza 4 bateladas produzidas anteriormente. Ainda é programada a produção de 19 bateladas de estoque para o item *fam*21. Para produzir a seqüência planejada para este período não é preciso realizar nenhuma preparação (tabela 5.11), portanto a capacidade de tempo necessária é de 64 horas, que corresponde apenas ao tempo para produção.

Finalmente, no quarto período, onde a demanda prevista é superior à capacidade produtiva do período, a demanda é atendida pelas quantidades produzidas mais 1 batelada estocada do item *fam*20 e 34,333 bateladas em estoque do item *fam*21. Da mesma forma que no período anterior a produção é seqüenciada de forma que não é necessário realizar nenhuma preparação. O tempo total para produção também é de 64 horas.

Observe que, como a capacidade de cada período é de 64 horas de produção (tabela B2 do anexo A), não são utilizadas horas extras em nenhum período. Isto implica que o custo resultante deste plano de produção (3481 u.m.) corresponde apenas aos custos de manter estoques. Note na tabela 5.11 que na seqüência de produção resultante do modelo alguns itens exercem a função de 'limpante', como por exemplo, o item *fam*17 que tem sua produção alocada para o subperíodo *s*11. Conforme explicado no capítulo 4, a desigualdade triangular não é válida para o problema em questão. Neste caso, para produzir o item *fam*10 depois de *fam*2 é necessário fazer uma limpeza, produzindo o item *fam*17 entre eles não é necessário fazer limpeza na linha.

Esta solução viola um importante aspecto do problema real que consiste na condição de integralidade da quantidade produzida (*qis*), entretanto, podemos aproximá-la de uma solução inteira factível e avaliar seu impacto nos custos. Observe que nesta solução a integralidade da variável foi quebrada apenas para o item *fam*21 nos períodos *t*2 e *t*4, com quantidades previstas de 53,333 e 12,667, respectivamente. Na prática podemos produzir 54 bateladas em *t*2 e 12 em *t*4, acarretando em um custo extra de mais 0,667 bateladas estocadas por dois períodos, o que acarretaria em um acréscimo de 59,5 u.m. no custo do plano inicial. Outra solução seria produzir 53 bateladas em *t*2 e 13 bateladas em *t*4. Isto acarretaria em uma redução no custo de manter estoques de 0,333 bateladas estocadas por dois períodos, entretanto, como a capacidade do quarto período é restritiva, seria necessária a utilização de horas extras, resultando em um acréscimo de 56,2 u.m.

Em relação ao tempo computacional para resolução do modelo, uma primeira solução com *gap* de 56% é encontrada em cerca de 12 minutos de processamento, conforme pode ser observado na tabela 5.12. Depois de 4 horas e meia de processamento é encontrada uma solução com um *gap* (relativo ao limitante inferior) de 15%, que não melhora até 12 horas de processamento. A figura 5.10 permite uma melhor visualização do desempenho computacional do modelo ao longo do tempo de processamento.

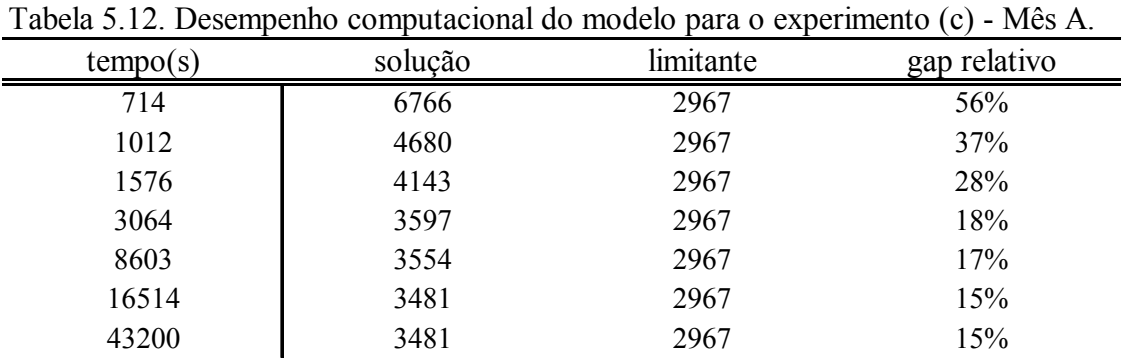

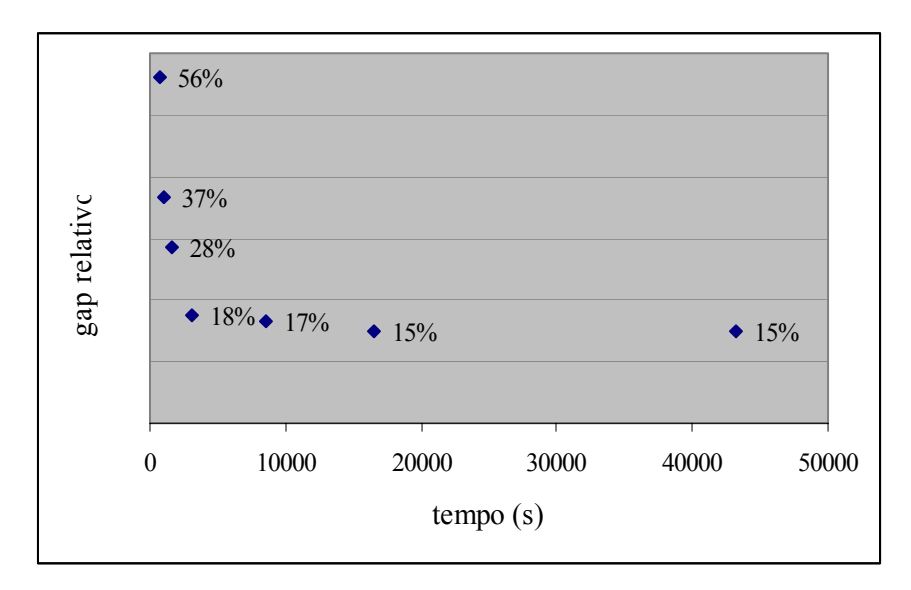

Figura 5.10 – Gráfico de desempenho computacional do modelo para o experimento (c) – mês A.

## **5.2.1.2 Solução praticada pela empresa**

O programa de produção da empresa consiste em produzir a cada semana, apenas a demanda prevista para a mesma (*chase strategy*) (NAHMIAS, 1995), incorrendo quando necessário na utilização de horas extras. A empresa aposta nesta estratégia, pois considera que as incertezas em relação à demanda são bastante grandes. Desta forma, o plano de produção inicial da empresa consiste exatamente na tabela de previsão de demanda (5.8).

Quanto ao seqüenciamento, conforme descrito no capítulo 2, não é planejado no programa inicial, ficando a cargo do chão de fábrica. Através das ordens de fabricação reportadas da empresa, sabemos que a produção no mês A foi seqüenciada de maneira que foram necessárias quatro preparações no período *t*1, três em *t*2, quatro em *t*3 e duas em *t*4. Considerando o tempo necessário para produzir a demanda a cada semana (tabela 5.8), mais o tempo gasto nas preparações a cada período, temos que o tempo total (em horas) necessário por período é de:

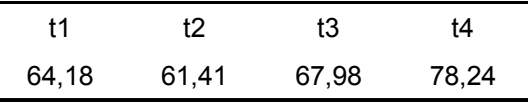

Analisando o plano de produção utilizado pela empresa com os mesmos parâmetros de custo do modelo, temos que, o plano da empresa prevê para o mês A um custo extra de produção de 15809 unidades monetárias, referentes a utilização de horas extras.

# **5.2.1.3 Comparação da solução do modelo e da empresa**

O plano de produção gerado pelo modelo, comparado ao plano de produção inicial da empresa, consegue uma redução substancial no custo total de 77,5% (tabela 5.13).

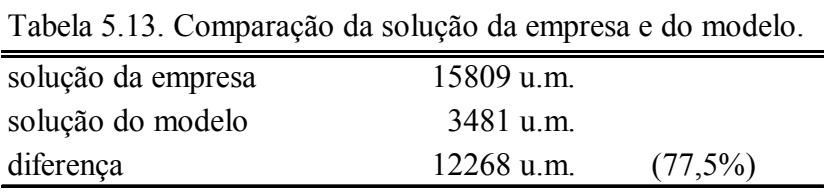

O custo total (custo de horas extras e custo de manter estoques) da solução do modelo é significativamente menor porque, além de antecipar a produção nos períodos onde existe capacidade ociosa, o modelo consegue encontrar seqüências de produção melhores, ou seja, com menos preparações.

Cabe salientar que o programa de produção da empresa é cauteloso em relação ao pico de demanda previsto para o final do mês, ou seja, a programação da empresa aposta que ele não vai ocorrer. Se isto acontecer de fato, a estratégia de produção da empresa pode ser melhor. Entretanto, esta cautela da empresa em relação às incertezas da demanda pode ser contemplada no modelo por meio de análise de sensibilidade, alterando-se os parâmetros de demanda por valores menos otimistas e executando o programa novamente.

Uma boa aplicação do modelo pode ser feita utilizando o conceito de horizonte rolante, ou seja, apenas os resultados obtidos para o primeiro período são implementados. Para o segundo período acrescenta-se mais uma semana de previsão (*t*5), executa o modelo de novo, e assim sucessivamente.

## **5.2.2 Experimentos com o mês B**

Para testar novamente o desempenho do modelo proposto, foi utilizada uma nova carteira de pedidos da empresa chamada de mês B, e repetida a análise feita

para o mês A. Conforme discutido anteriormente, o mês B corresponde a um período de chuvas, e tem um padrão de demanda diferente do mês A, ou seja, no mês B temos menos variedade de produtos, porém em maiores quantidades. A demanda para o mês B e a quantidade total de tempo necessária para produção, encontram-se na tabela 5.14.

| Tabela 5.14. Demanda (bateladas) do mês B por período. |                  |                  |                  |                  |                  |  |
|--------------------------------------------------------|------------------|------------------|------------------|------------------|------------------|--|
|                                                        | t <sup>1</sup>   | t2               | t3               | t4               | total            |  |
| fam1                                                   | $\boldsymbol{0}$ | $\boldsymbol{0}$ | $\boldsymbol{0}$ | $\boldsymbol{0}$ | $\boldsymbol{0}$ |  |
| fam2                                                   | 1                | 6                | $\boldsymbol{7}$ | 5                | 15               |  |
| fam3                                                   | 12               | 41               | 20               | 16               | 59               |  |
| fam4                                                   | $\boldsymbol{0}$ | $\boldsymbol{0}$ | $\boldsymbol{0}$ | $\boldsymbol{0}$ | $\mathbf{1}$     |  |
| fam5                                                   | 6                | 6                | 12               | 10               | 47               |  |
| fam6                                                   | $\boldsymbol{0}$ | $\boldsymbol{0}$ | $\boldsymbol{0}$ | $\boldsymbol{0}$ | $\boldsymbol{0}$ |  |
| fam7                                                   | 43               | 44               | 52               | 51               | 54               |  |
| fam <sub>8</sub>                                       | 32               | 32               | 48               | 32               | 142              |  |
| fam9                                                   | 32               | 40               | 48               | 32               | 156              |  |
| $f$ am $10$                                            | 56               | 31               | 57               | 58               | 259              |  |
| fam11                                                  | $\boldsymbol{0}$ | $\boldsymbol{0}$ | $\boldsymbol{0}$ | $\boldsymbol{0}$ | 19               |  |
| fam12                                                  | 4                | 4                | $\boldsymbol{0}$ | $\boldsymbol{0}$ | $\overline{4}$   |  |
| fam13                                                  | $\boldsymbol{0}$ | $\boldsymbol{0}$ | $\boldsymbol{0}$ | $\boldsymbol{0}$ | 3                |  |
| fam14                                                  | 8                | 8                | 9                | 6                | 66               |  |
| fam15                                                  | $\boldsymbol{0}$ | $\boldsymbol{0}$ | $\boldsymbol{0}$ | $\boldsymbol{0}$ | $\overline{2}$   |  |
| fam16                                                  | $\boldsymbol{0}$ | $\boldsymbol{0}$ | $\boldsymbol{0}$ | $\boldsymbol{0}$ | $\mathbf{1}$     |  |
| fam17                                                  | 11               | 11               | 4                | $\boldsymbol{0}$ | 19               |  |
| fam18                                                  | $\boldsymbol{0}$ | $\boldsymbol{0}$ | $\boldsymbol{0}$ | $\pmb{0}$        | $\boldsymbol{0}$ |  |
| fam19                                                  | $\boldsymbol{0}$ | $\boldsymbol{0}$ | $\boldsymbol{0}$ | $\boldsymbol{0}$ | 6                |  |
| $f$ am20                                               | $\mathbf{1}$     | $\mathbf{1}$     | $\overline{2}$   | 1                | 9                |  |
| fam21                                                  | 56               | 38               | 73               | 36               | 166              |  |
| total                                                  | 262              | 285              | 332              | 247              |                  |  |
| cap. necessária                                        | 61,8             | 66,8             | 80,8             | 58,2             |                  |  |

 Observe na tabela 5.14, que no mês B a capacidade necessária (tempo) para produzir a demanda é superior a capacidade produtiva nos períodos *t*2 e *t*4, sendo que em *t*4, mesmo incluindo o total de horas extras disponíveis (tabela B2 do anexo A), não é possível produzir toda a demanda. Novamente vale ressaltar que nestes dados de demanda já tem decisões de estocagem embutidas pelo PPCP da empresa.

Executando o modelo GAMS desenvolvido na seção 4.2.1, com os mesmos parâmetros do exemplo anterior (anexo A), obtivemos um plano de produção com custo de 16705 unidades monetárias, após 12 horas de processamento. Ao contrário do experimento com o mês A, este resultado apresentou um *gap* relativo pequeno em relação ao limitante inferior (7,67%). Este melhor resultado alcançado em relação ao experimento A, deve- se ao fato de que nesta carteira o número de itens (N) com demanda é menor (tabela 5.14), o que diminui significativamente o número de variáveis, uma vez que este é O( $N^2$ ).

No mês A, ao declarar a variável *yjis* binária, conseguimos um resultado melhor. Sendo assim, repetimos o experimento para o mês B. A solução encontrada apresenta uma pequena melhoria no custo, 16616 unidades monetárias (*gap* de 7,17%).

Para melhorar os resultados obtidos repetimos os experimentos realizados para o mês A usando as mesmas estratégias descritas anteriormente.

ESTRATÉGIA A. Foi realizado um experimento para o mês B incluindo as inequações (5.1) e (5.2). Não foi encontrada uma solução melhor após 12 horas de processamento, conforme apresentado na tabela 5.15.

 ESTRATÉGIA B. Conforme discutido nas análises para o mês A, esta estratégia consistiu em sequenciar apenas o primeiro período (*t*1), reduzindo a capacidade nos períodos *t*2, *t*3 e *t*4. As soluções neste caso variam bastante de acordo com a penalização que se faz na capacidade.

 Foram realizados dois experimentos com diferentes penalizações na capacidade. Um reduzindo a capacidade dos períodos t2, t3 e t4 no tempo equivalente a uma preparação em cada um. Outro reduzindo a capacidade no tempo equivalente a uma preparação no período *t*2 e duas preparações em *t*4. O critério para esta penalização na capacidade foi baseado nos resultados iniciais (modelo inicial e modelo com *yjis* binária), onde, na seqüência gerada, não ocorre uma preparação no período t2 e ocorrem duas preparações em *t*4. Os resultados obtidos estão na tabela 5.15 e são discutidos adiante.

ESTRATÉGIA C. Da mesma maneira que para o mês A, foram realizados testes relaxando a condição de integralidade da quantidade produzida (*qis*) e aproximando a solução encontrada para uma solução inteira factível. Os resultados destes experimentos encontram-se na tabela 5.15 a seguir.

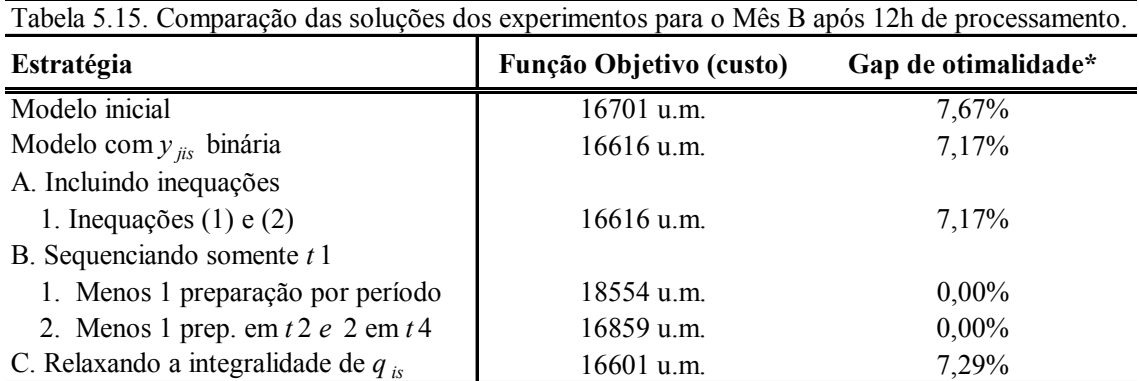

\* Gap relativo ao limitante inferior

 Note nesta tabela que a solução encontrada pelas estratégias só pode ser comparada através do valor da função objetivo. Os *gaps* de otimalidade referem-se a problemas diferentes, por exemplo, nos dois experimentos da estratégia B obtivemos a solução ótima dentro das novas condições estabelecidas no modelo (ou seja, sequenciando apenas *t*1 e penalizando a capacidade nos demais períodos).

 Observe ainda que, neste caso, a qualidade das soluções não varia muito de experimento para experimento. Como no mês A a melhor solução foi obtida com a estratégia de relaxar a variável *qis* (C). Entretanto, ao aproximá-la de uma solução inteira factível temos um acréscimo de 148,5 unidades monetárias. Desta forma, o resultado inicial encontrado com a variável *yjis* declarada como binária é a melhor solução.

### **5.2.2.1 Melhor solução encontrada pelo modelo**

O plano de produção gerado pelo modelo inicial com *yjis* binária é apresentado em detalhes nas tabelas 5.16 (dimensionamento de lotes) e 5.17 (sequenciamento da produção). Note na tabela 5.15 que este plano não é mais custoso do que 7% do plano ótimo (custo mínimo).

| (modelo original com $y_{\text{jis}}$ binária). |                  |                          |                  |                  |                  |  |  |
|-------------------------------------------------|------------------|--------------------------|------------------|------------------|------------------|--|--|
|                                                 | t1               | t2                       | t3               | t4               | total            |  |  |
| $f$ am $1$                                      | 0                | $\boldsymbol{0}$         | $\boldsymbol{0}$ | $\boldsymbol{0}$ | $\boldsymbol{0}$ |  |  |
| $f$ am2                                         | $\mathbf{1}$     | 6                        | $\overline{7}$   | 5                | 15               |  |  |
| fam3                                            | 12               | 41                       | 20               | 16               | 59               |  |  |
| fam4                                            | $\boldsymbol{0}$ | $\boldsymbol{0}$         | $\boldsymbol{0}$ | $\boldsymbol{0}$ | $\mathbf{1}$     |  |  |
| fam5                                            | 6                | 6                        | 12               | 10               | 47               |  |  |
| fam6                                            | $\boldsymbol{0}$ | $\boldsymbol{0}$         | $\boldsymbol{0}$ | $\boldsymbol{0}$ | $\boldsymbol{0}$ |  |  |
| fam7                                            | 43               | 44                       | 52               | 51               | 54               |  |  |
| fam <sub>8</sub>                                | 32               | 32                       | 48               | 32               | 142              |  |  |
| fam9                                            | 32               | 41                       | 47               | 32               | 156              |  |  |
| $f$ am $10$                                     | 56               | 31                       | 57               | 58               | 259              |  |  |
| fam11                                           | $\boldsymbol{0}$ | $\boldsymbol{0}$         | $\boldsymbol{0}$ | $\boldsymbol{0}$ | 19               |  |  |
| fam12                                           | 4                | $\overline{\mathcal{A}}$ | $\boldsymbol{0}$ | $\boldsymbol{0}$ | 4                |  |  |
| fam13                                           | $\boldsymbol{0}$ | $\boldsymbol{0}$         | $\boldsymbol{0}$ | $\boldsymbol{0}$ | 3                |  |  |
| fam14                                           | 8                | 8                        | 9                | 6                | 66               |  |  |
| fam15                                           | $\boldsymbol{0}$ | $\boldsymbol{0}$         | $\boldsymbol{0}$ | $\boldsymbol{0}$ | $\overline{2}$   |  |  |
| fam16                                           | $\boldsymbol{0}$ | $\boldsymbol{0}$         | $\boldsymbol{0}$ | $\boldsymbol{0}$ | $\mathbf{1}$     |  |  |
| fam17                                           | 11               | 11                       | 4                | $\boldsymbol{0}$ | 19               |  |  |
| fam18                                           | $\boldsymbol{0}$ | $\boldsymbol{0}$         | $\boldsymbol{0}$ | $\boldsymbol{0}$ | $\boldsymbol{0}$ |  |  |
| fam19                                           | 0                | $\boldsymbol{0}$         | $\boldsymbol{0}$ | $\boldsymbol{0}$ | 6                |  |  |
| $f$ am $20$                                     | $\overline{2}$   | $\boldsymbol{0}$         | $\overline{2}$   | $\mathbf{1}$     | 9                |  |  |
| fam21                                           | 56               | 40                       | 71               | 36               | 166              |  |  |
| total                                           | 262              | 285                      | 332              | 247              |                  |  |  |
| cap. necessária                                 | 62,4             | 67                       | 80               | 58,2             |                  |  |  |

Tabela 5.16. Dimensionamento de lotes para o mês B

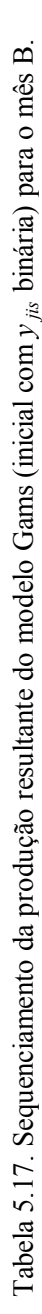

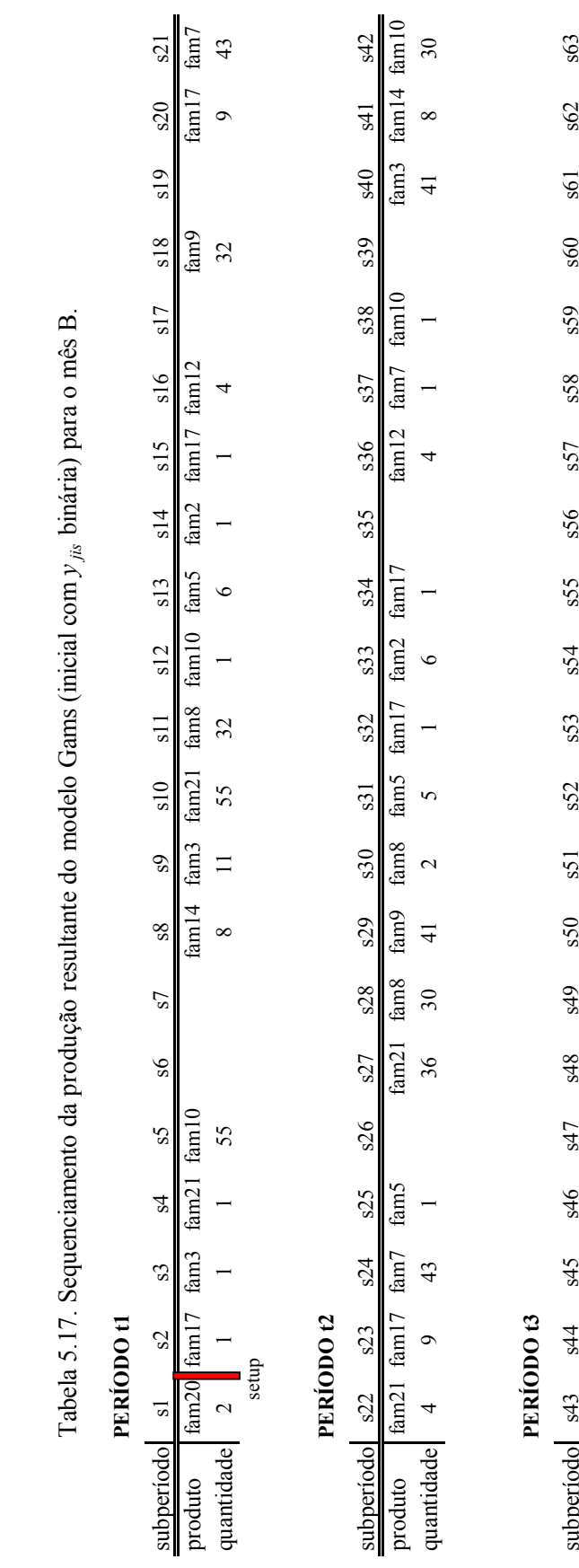

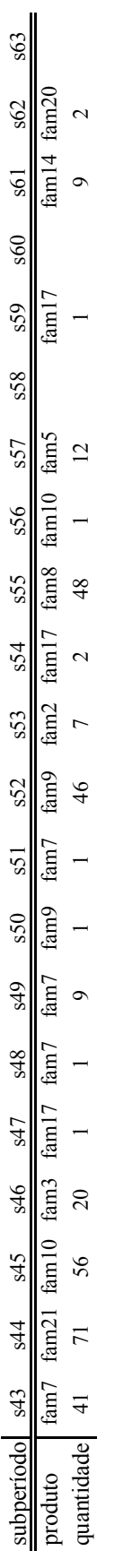

PERÍODO t4 **PERÍODO t4**

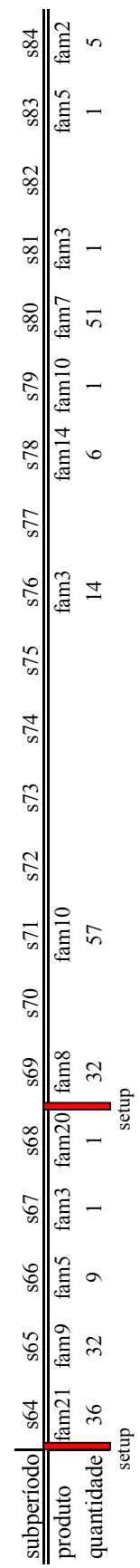

Conforme podemos observar nas tabelas 5.16 e 5.17, no primeiro período (*t*1) a demanda é completamente atendida, e é produzido para estoque 1 batelada do item *fam*20. Pela tabela 5.15 é possível verificar que no sequenciamento gerado pelo modelo é necessário apenas 1 preparação no período *t*1, portanto a capacidade de tempo necessário é de 64,07 horas.

No segundo período (*t*2) a demanda é atendida pelas quantidades produzidas, exceto pelos itens *fam*20 onde é utilizada a batelada estocada no período anterior para atender a demanda. Ainda são produzidas além da demanda 1 batelada do item *fam*9 e 2 do item *fam*21. Como neste período não é necessário realizar nenhuma preparação (tabela 5.17), a capacidade necessária para produção é de 66,4 horas.

Assim como no segundo período, no terceiro (*t*3) o plano de produção gerado atende completamente a demanda do período, exceto pelos itens *fam*9 e *fam*21, onde são utilizados os estoques. No final deste período os estoques estão zerados. Quanto à seqüência gerada pelo modelo, podemos observar na tabela 5.17 que não é necessária nenhuma preparação, assim a capacidade de tempo necessária é de 80 horas.

No quarto período o plano de produção resultante prevê a produção da demanda. Como a capacidade neste período não é restritiva, a seqüência gerada incorre arbitrariamente em duas preparações, resultante em uma capacidade necessária de 61,54 horas.

Para executar este plano de produção são necessárias a utilização de 0,17 horas extras no período *t*1, 2,4 horas extras em *t*2 e 16 horas extras em *t*3. O custo resultante, ou seja, custo de manter estoques mais custo de horas extras é de 16606 unidades monetárias. A tabela 5.18 e a figura 5.11 mostram as qualidades das soluções obtidas pelo modelo ao longo das 12 horas de tempo de processamento.

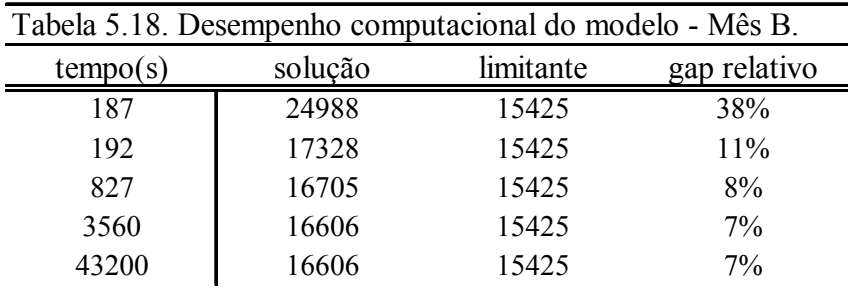

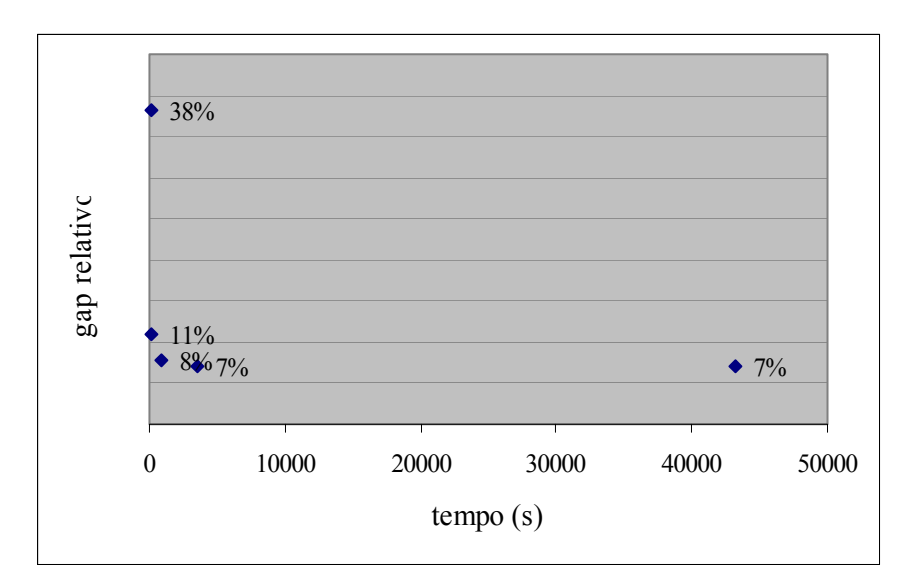

Figura 5.11 – Gráfico de desempenho computacional do modelo – mês B.

A primeira solução (*gap* de 38%) é encontrada em 3 minutos de processamento, conforme pode ser observado na tabela 5.16. Depois de 18 minutos de processamento é encontrada uma solução a um *gap* relativo de 7,67%, que é melhorada com o tempo de forma pouco significativa, chegando a 7,17% depois de cerca de 2 horas de processamento, e mantendo este resultado até 12 horas.

# **5.2.2.2 Solução praticada pela empresa**

O plano de produção da empresa, novamente apostou na estratégia de produzir a demanda a cada semana (*chaase strategy*), incorrendo apenas em custos de horas extras. O argumento da empresa mais uma vez são as incertezas em relação ao pico de demanda previsto para o período *t*3. A capacidade necessária para produzir a demanda a cada período encontra-se na última linha da tabela 5.14.

Observe que, no período *t*3 o tempo necessário para produzir a demanda, sem considerar qualquer preparação, é 80,8 horas. Desta forma, o plano de produção da empresa de produzir acompanhando a demanda a cada período a priori é infactível, pois o tempo total disponível para produção, ou seja, tempo de produção em horário normal mais total de horas extras permitido é de 80 horas semanais (tabela B2 do anexo A).

 Como o PPCP da empresa não seqüencia os lotes, e no caso do mês B, não temos dados detalhados disponíveis sobre a seqüência praticada pela empresa, executamos o modelo separadamente para cada período (*t*1, *t*2, *t*3 e *t*4) apenas para obter a seqüência ótima, e avaliar o custo total de horas extras da empresa na melhor
hipótese, ou seja, supondo que a seqüência praticada pela empresa em cada semana seja a melhor possível. Com isso obtivemos uma preparação nos períodos *t*1, *t*2 e *t*4. Desta forma, considerando o tempo necessário para produzir a demanda a cada semana (tabela 5.8), mais o tempo gasto nas preparações a cada período, temos que o tempo total (em horas) necessário por período é de:

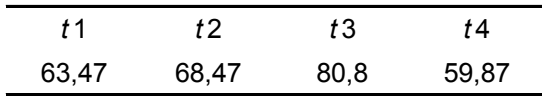

 Note que, para a estratégia da empresa de produzir a demanda período a período, são necessárias 4,47 horas extras no período t2 e 16,8 horas em t3, somando um custo total de horas extras de 18275 unidades monetárias. Teoricamente a empresa não conseguiria atender a demanda com este plano de produção, no entanto, sabemos que o PPCP refaz este planejamento semanalmente. Além disso, como a produção é para estoque, as diferenças podem ser amortecidas.

### **5.2.2.3 Comparação da solução do modelo e da empresa**

 O plano de produção gerado pelo modelo (experimento inicial com *yjis* binária), comparado ao plano de produção inicial da empresa, consegue uma redução no custo total de 9,2% (tabela 5.19).

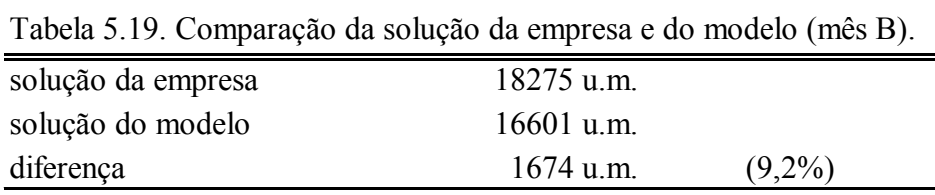

Cabe ressaltar que nos resultados da empresa para este mês B, como não temos dados acerca da seqüência praticada, estamos considerando a melhor seqüência possível. No caso do mês A, como os dados da seqüência praticada pela empresa estavam disponíveis, podemos mostrar mais claramente que a seqüência do modelo é significativamente melhor. No caso do mês B não é possível compará-los da mesma maneira. Ainda assim, o modelo consegue uma solução melhor do que a da empresa.

Convém lembrar que o programa de produção da empresa é cauteloso em relação ao pico de demanda previsto (período *t*3). Se este pico de demanda não se confirmar, a estratégia de produção da empresa pode ser melhor. Entretanto, se realmente ocorrer o pico de demanda previsto para o terceiro período, o programa de produção da empresa, além de ter um custo mais alto, não consegue atender a demanda, pois não tem capacidade disponível. Vale lembrar que a empresa produz para estoque, contra uma previsão de demanda e com isso, eventuais diferenças entre as quantidades produzidas e demandadas podem ser amortecidas por este estoque.

Assim como para o mês A, para implementar o modelo o melhor parece ser utilizar o conceito de horizonte rolante, replanejando a produção a cada semana.

#### **5.2.3 Considerações finais**

Para validar o modelo matemático proposto para o dimensionamento e seqüenciamento de lotes, foram realizados testes com dados reais alimentando o modelo GAMS/ CPLEX. Foram coletados dados de dois meses correspondentes a períodos do ano diferentes: mês A e mês B. O mês A corresponde a um período do ano onde temos maior ociosidade na capacidade produtiva e onde a variedade de produtos demandados é maior. Já no mês B, a quantidade total demandada é maior, entretanto, a variedade de produtos é menor.

Os planos de produção, obtidos pelo modelo GAMS/ CPLEX nas duas situações de demanda (mês A e mês B), são melhores que os planos praticados pela empresa. Portanto, com base nos resultados desta amostra, podemos considerar que o modelo está validado para o propósito deste estudo.

### **6 CONCLUSÕES E PERSPECTIVAS**

### **6.1 Conclusões**

 No problema de dimensionamento e sequenciamento de lotes na indústria de rações para nutrição animal, o objetivo é encontrar um plano de produção que atenda a demanda sem atrasos, otimizando a utilização dos recursos disponíveis.

 Conforme discutido no capítulo 2, na prática este problema é resolvido em duas etapas. O dimensionamento dos lotes é feito pela área de PCP, enquanto que o sequenciamento é uma atividade transferida ao chão de fábrica. Com isso, freqüentemente os 'tamanhos de lote' dimensionados são inviáveis para produção, tanto do ponto de vista técnico quanto do ponto de vista econômico. Isto ocorre, principalmente, porque nesta indústria os tempos de preparação são dependentes da seqüência e comprometem significativamente a capacidade disponível.

 A abordagem proposta neste trabalho trata o problema de forma integrada, propondo um modelo matemático para representar as decisões envolvidas (capítulo 4).

 Os resultados dos testes realizados com o exemplo ilustrativo (apresentados na seção 5.1 do capítulo anterior) mostram que o modelo desenvolvido representa bem o problema em estudo.

 Nos testes realizados com demandas reais, os resultados obtidos com o modelo (com limite de 12 horas de tempo de processamento) superaram os resultados praticados pela empresa. Para o mês A o modelo conseguiu um plano de produção com uma redução substancial de 77,5% no custo total em relação ao plano de produção da empresa. Para o mês B a solução do modelo apresenta uma redução nos custos de 9,2% em relação ao plano da empresa (seção 5.2).

 Outro aspecto importante dos resultados alcançados com o modelo para o problema em questão é que este consegue integrar as etapas de dimensionamento de lotes e seqüenciamento da produção, evitando problemas com fluxo de informações entre as áreas de PCP e chão de fábrica.

 Portanto, os resultados obtidos nos testes realizados mostram que o modelo é apropriado para apoiar as decisões de dimensionamento e sequenciamento de lotes na indústria rações para nutrição animal. Além disso, esta abordagem propõe uma sistematização dos procedimentos (ao invés de cálculos manuais), dando constância ao processo de tomada de decisões.

### **6.2 Perspectivas para pesquisa futura**

 Os resultados encontrados nos experimentos realizados neste trabalho são promissores e encorajam pesquisas futuras no sentido de melhorar o desempenho computacional do modelo proposto.

 Como as quantidades demandadas e até mesmo o mix de produtos variam muito mensalmente, é possível que existam exemplos de demandas onde o modelo proposto neste trabalho não gere boas soluções em tempos computacionais razoáveis para as decisões envolvidas. Ou seja, para ser utilizado como ferramenta de apoio ao planejamento da produção, o modelo deve encontrar soluções suficientemente boas e rápidas (por exemplo, em menos de uma hora) para permitir a avaliação de diferentes cenários e seus impactos nos custos de produção e estocagem. Alguns exemplos são: variações nas demandas (previsões otimistas, cautelosas, possíveis picos de demanda), variações no mix de produtos, perdas de capacidade, etc. Desta forma, uma perspectiva deste trabalho é pesquisar métodos para resolver o modelo mais rapidamente, garantindo encontrar boas soluções. Tais métodos podem combinar técnicas de decomposição do modelo, relaxação de restrições e variáveis, procedimentos de fixação de variáveis, além de heurísticas construtivas, buscas locais e metaheurísticas.

 Devido às incertezas em relação à demanda, uma aplicação mais efetiva do modelo desenvolvido pode ser alcançada com a utilização do conceito de horizonte rolante. Ou seja, apenas são implementados os resultados gerados para o primeiro período, depois adicionamos a previsão de outra semana (*t=*5), executa o programa novamente, e assim sucessivamente.

 Conforme discutido na seção 2.4, o foco deste estudo de caso é a unidade produtora de suplementos que, dentro da indústria de nutrição animal pertence ao segmento de rações comerciais. Portanto, pesquisas futuras poderão se concentrar na chamada 'linha *pet*', que é destinada aos animais de estimação.

 Os prazos para defesa desta dissertação de mestrado limitaram outros experimentos e análises do modelo em situações reais. Entretanto, isto deve ser realizado num futuro próximo.

### **7 REFERÊNCIAS BIBLIOGRÁFICAS**

ANFAL Associação Nacional dos Fabricantes de Alimentos para Animais. Disponível em: www.anfal.org.br. Acesso em: 07/02/03.

ARAÚJO, S. A., ARENALES, M.N. **Problema de Dimensionamento de Lotes Monoestágio com Restrição de Capacidade: Modelagem, Método de Resolução e Resultados Computacionais.** Pesquisa Operacional SOBRAPO, vol20, p.287-306, 2000.

ARAUJO, S. A. **Modelos e Métodos para o Planejamento e Programação da Produção Aplicados ao Setor de Fundições**. São Carlos, 2003. Tese de Doutorado, ICMC-USP.

ARMENTANO, V. A., FRANÇA, P.M, TOLEDO, F.M.B. **A network flow model for the capacitated lot-sizing problem**. Omega, Int. J. Mgmt Sci. 27 pp. 275-284, 1999.

ASKIN, R. e STANDRIDGE, C. (1993). **Modeling and analysis of manufacturing systems**. John Wiley & Sons, NY.

BILLINGTON, P.J. McCLAIN, J. O., THOMAS, L.J. **Mathematical programming approaches to capacity MRP systems: review formulation and problem reduction.** Management Science, 19: 1126-1141, 1983.

BILLINGTON, P.J., McCLAIN, J.O. ,MAES, J., MILLEN, R., vanWASSENHOVE, L.N. **Multi-item lot-sizing in capacitated multi-stage serial systems.** IIE Transportation. 26: 12-18, 1994.

BROOKE, A.; KENDRICK, D.; MEERAUS, A.: **Releese 2.25 GAMS – A User's Guide.** The Scientific Press, San Francisco, 1992.

CLARK, A.R. **Optimization Approximations for Capacity Constrained Material Requirement Planning.** Internal Research Report. MS-20020-2. Bristol: University of the West of England, 2003.

CLARK, A.R., ARMENTANO, V.A. **The application of valid inequalities to the multi-stage lot sizing problem.** Computers Ops. Res. Vol. 22, n.7, pp. 669-680, 1995.

CLARK, A. R., CLARK, S. J. **Rolling-horizon lot-sizing when set-up times are sequence-dependent.** International Journal of Production Research 38, 2287-2307, 2000.

DREXL, A., HAASE, K. **Proportional Lotsizing and Scheduling**. International Journal of Production Economics, 40. pp.73-87, 1995.

DREXL, A., KIMMS, A. (1997). **Lot sizing and Scheduling – Survey and extensions.**  European Journal of Operational Research, pg. 221-235.

ELMAGHRABY, S. **The economic lot scheduling problem (ELSP): Review and extensions.** Manage Science. 1978; 24 pp 587-98.

FERNANDES, F., MORABITO, R. **Linguagens de modelagem GAMS e LINGO: Aplicação a um problema de balanceamento de linha de montagem.** Cadernos de Engenharia de Produção n.20, UFSCar, São Carlos, pg 8-29, 1993.

FERREIRA, D. **Um modelo de dimensionamento de lotes aplicado à indústria de bebidas**. S. J. Rio Preto, 2002. 110. Dissertação de Mestrado, Pós-Graduação em Matemática Aplicada, UNESP.

FERRIS, M.C., MUNSON, T.S. **Complementarity problems in GAMS and the PATH solver.** Journal of Economic Dynamics and Control. 24: 2,165-18, 2000.

FLEISCHMSNN, B. **The discrete lot-sizing and scheduling problem with sequencedependent setup-costs.** European Journal of Operational Research 75 (1994) 395-404.

FLEISCHMSNN, B., MEYR, H. (1997). **The general lot sizing and scheduling problem.** OR Spektrum 19 (1), 11-21.

FLORIAN, M., LENSTRA, J.K., RINOOY KAN, A.H.G. **Deterministic production planning and complexity.** Management Science. 26: 669-679, 1980.

FRANÇA, P.M., ARMENTANO, V.A., BERRETTA, R.E., CLARK, A.R. **A heuristic method for lot-sizing in multi-stage systems.** Computers Ops. Res. Vol. 24, n.9, pp. 861-874, 1997.

GERSHWIN, S. (1994). **Manufacturing systems engineering**. Prentice Hall, New Jersey.

GRAVES, S.C., RINNOOY KAN, A.H.G., ZIPKIN, P.H. (1993). **Logistics of Production and Inventory.** Handbook in operations research and management science, vol.4, North-Holland, Amsterdam.

HAX, A., CANDEA, D. (1984) **Production and inventory management***.* Prentice-Hall, Englewood Cliffs, N. J.

JONHSON, L.A., MONTGOMERY, D.C. (1974). **Operations research in prodution planning, scheduling and inventory control.** Wiley, New York.

LAGUNA, M. A **Heuristic for Production Scheduling and Inventory Control in the presence of Sequence-Dependent Setup Times.** Internal Research Report. University of Colorado, 1999.

LUCHE, J. R. D. **Otimização na programação da produção de grãos eletrofundidos: Um estudo de caso.** Dissertação de Mestrado, Programa de Pós-Graduação em Engenharia de Produção. DEP-UFSCar. São Carlos, 2003.

MAES, J., McCLAIN, J.O., van WASSENHOVE, L.N. **Multilevel capacitated lotsizing complexity and LP-based heuristics.** European Journal of Operational Research 53: 131-148, 1991.

MEYR, H. **Simultaneous lotsizing and scheduling by combining local search whit dual reoptimization.** European Journal of Operational Research 139, 311-326, 2000.

MEYR, H. **Simultaneous lotsizing and scheduling on parallel machines.** European Journal of Operational Research 139: 277-292 ,2002.

NAHMIAS, S. (1995). **Production an Operations Analisys***.* Irwin, Hoewood, IL.

SALOMON, M., SOLOMON, M., WASSENHOVE, L., DUMAS, Y. **Solving the discrete lotsizing and scheduling problem with sequence dependent set-up costs and set-up times using the Travelling Salesman Problem with time windows.** European Journal of Operacional Research 100. pp. 494-513, 1997.

SINDIRAÇÕES (SINDICATO NACIONAL DA INDÚSTRIA DE ALIMENTAÇÃO ANIMAL) **Perfil 2002, Posicionamento da Indústria de Alimentação Animal.** Disponível em: *www.sindiracoes.org.br*. Acesso em: 07/02/2003.

STAGGMEIER, A.T., CLARK, A.R. **A survey of lot-sizing and scheduling models.** 33º Simpósio Brasileiro de Pesquisa Operacional, 2001.

TOLEDO, F.M.B. **Dimensionamento de lotes em máquinas paralelas.** Campinas, 2000. Tese Doutorado, Faculdade de Engenharia Elétrica e Computação, UNICAMP.

TRIGEIRO, W.W., THOMAS, L.J., McCLAIN, J.O. **Capacitated lot sizing with setup times.** Management Science, 35, pp. 353-366, 1989.

VÖRÖS, J. **On the relaxation of multi-level dynamic lot-sizing models.** International Journal of Production Economics 77, pp. 53-61, 2002.

WAGNER, B., DARVIS, D.J. **A search heuristic for the sequence-dependent economic lot scheduling problem.** European Journal of Operational Research, 141. pp. 133-146, 2002.

WILLIAMS, P. (1993). **Model Building in Mathematical Programming**. John Wiley & Sons, NY.

WINSTON, W. (1991). **Operations Research: Applications and algorithms***.* PWS-Kent, Boston.

# **APÊNDICE A** – **Plano de agregação dos produtos em famílias.**

Conforme mencionado no capítulo 4, a unidade de suplementos produz cerca de 180 produtos, sendo necessário agregar os produtos em famílias para tornar o modelo mais tratável computacionalmente.

Inicialmente tentamos utilizar o conceito de famílias comerciais da empresa, como por exemplo: premix suínos, premix frango, núcleos bovinos. Entretanto dentro destas famílias existem produtos que pertencem a grupos de contaminação diferentes, ou seja, não podem ser produzidos um depois do outro sem que ocorra uma limpeza na linha de produção, além de não terem as mesmas relações de precedência.

Existe um total de 51 grupos de contaminação definidos pelo departamento técnico. Dentro dos grupos de contaminação, observamos que existem produtos de diferentes famílias comerciais, e ainda que existem grupos que possuem as mesmas relações de precedência. Por exemplo: os grupos 0, 5, 10, 17 e 20, têm o mesmo conjunto de produtos antes dos quais não devem ser produzidos e também o mesmo conjunto de produtos depois dos quais não devem ser produzidos.

Portanto, para serem agregados dentro de uma mesma família os produtos devem atender aos seguintes critérios:

- a) pertencer ao mesmo grupo de contaminação ou a grupos que tenham as mesmas relações de precedência;
- b) em cada grupo só podem existir produtos do mesmo tipo (núcleos, premixes, minerais, etc.), pois os tempos de processamento variam de acordo com o tipo de produto.

A tabela A1, fornecida pela empresa, apresenta as relações de precedência entre os grupos de contaminação. A tabela A2 mostra a agregação em famílias desenvolvida neste trabalho a partir dos grupos de contaminação.

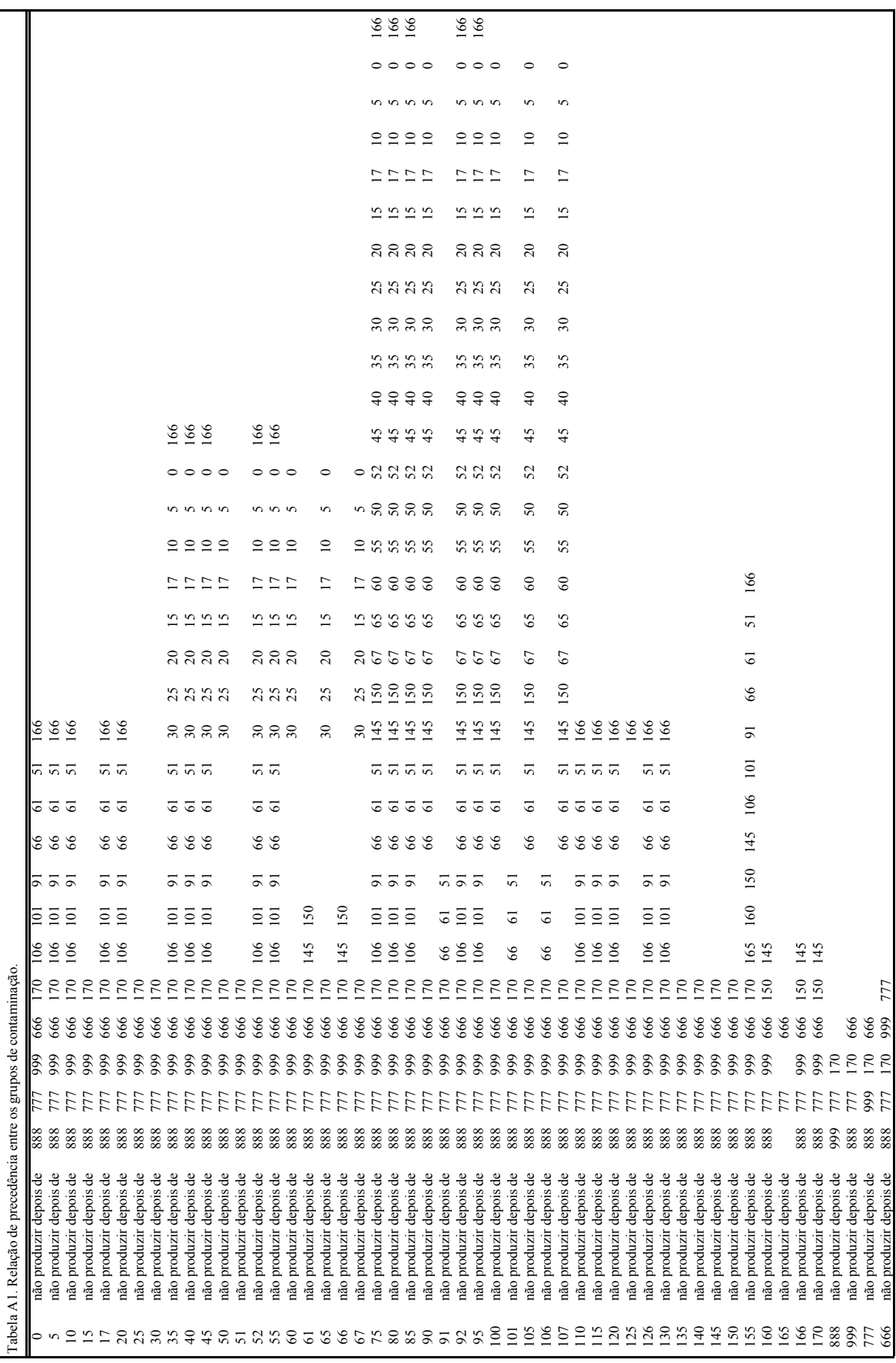

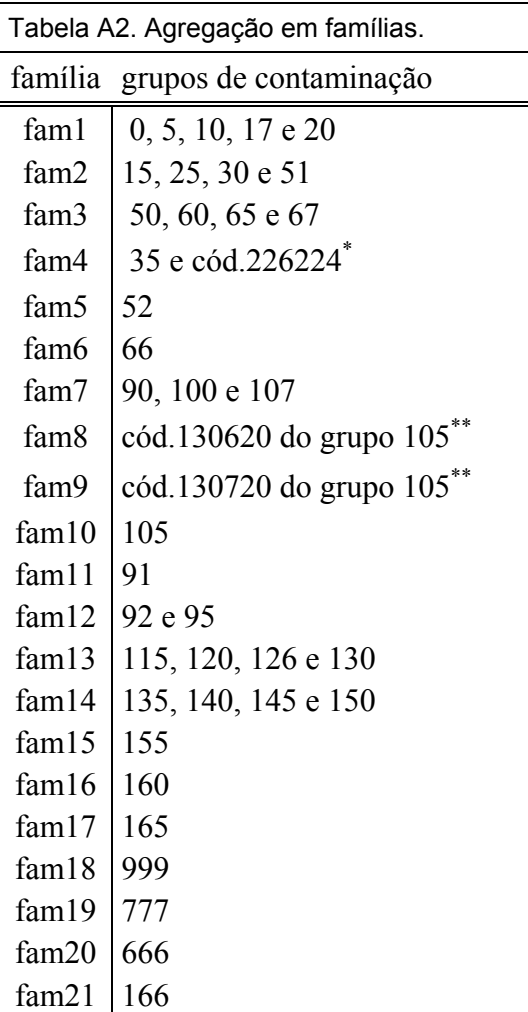

\* O produto correspondente ao código 226224 do grupo 52 é um premix, o restante dos produtos deste grupo são núcleos, como estes 'tipos' de produtos têm tempos de processamento diferentes não podem ser agregados na mesma família.

\*\* Os produtos correspondentes aos códigos 130620 e 130720 têm demandas muito altas. Na versão do GAMS disponível no laboratório de pesquisa em que foi desenvolvido este trabalho, só permite variáveis inteiras de 0 a 100, portanto foi necessário separá-los em famílias diferentes.

 Como os tempos de preparação entre os produtos da mesma família são de segunda ordem, menos de 10 minutos, foram desprezados. Sendo assim, a desagregação das famílias é simples.

## **ANEXO A – Parâmetros para exemplos reais.**

 Cabe ressaltar que, para proteger as informações fornecidas pela empresa, todos os dados foram distorcidos, mantendo-se apenas a proporcionalidade dos mesmos.

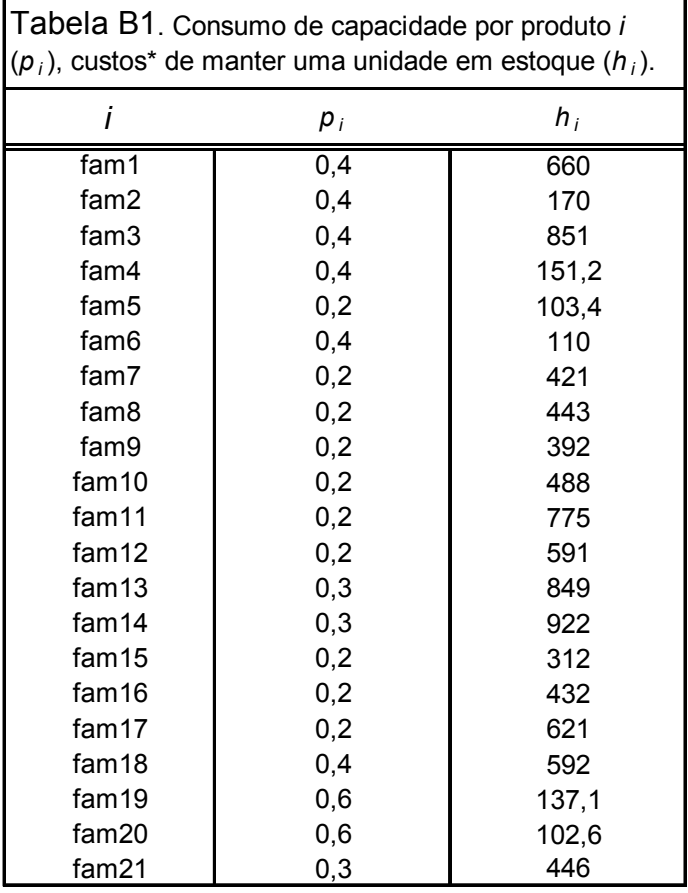

\* em unidades monetárias (u.m.)

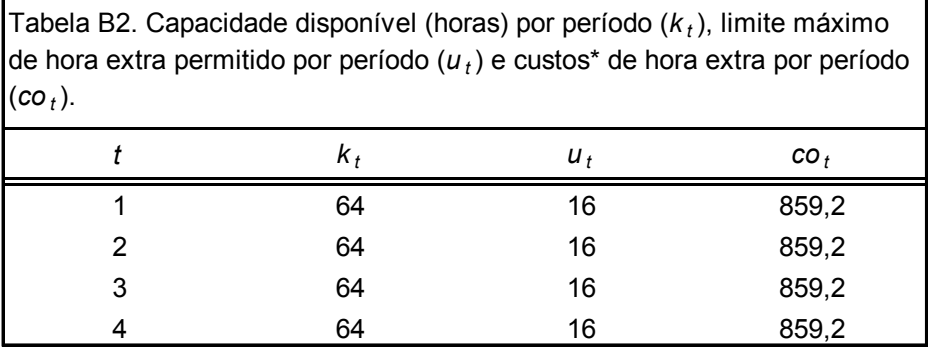

\* em unidades monetárias (u.m.)

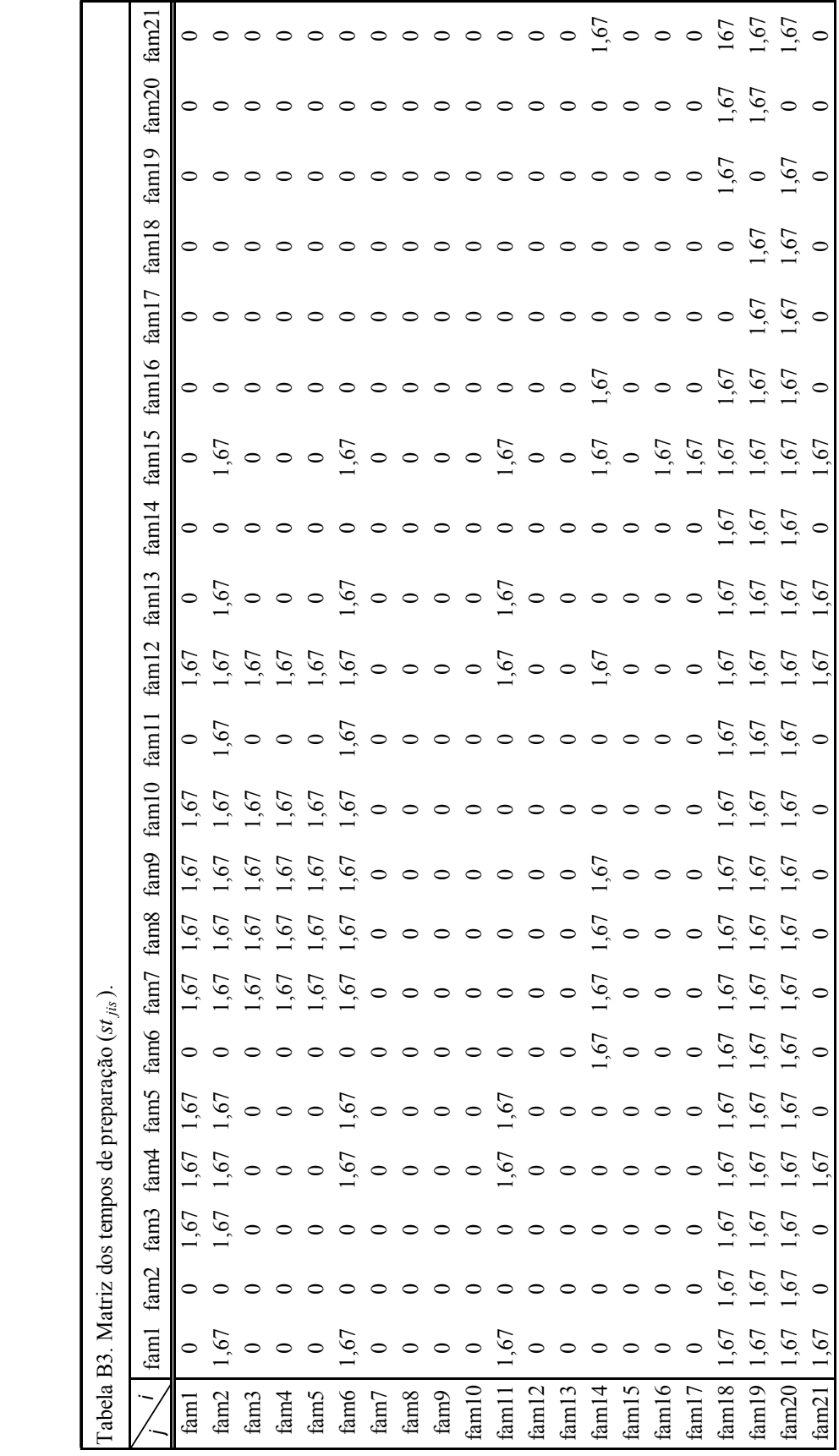

### **ANEXO B – Resultados gerados pelo modelo GAMS/ CPLEX para o exemplo simplificado (4.1) – (4.10).**

GAMS Rev 118 Windows NT/95/98 03/04/02 09:40:42 PAGE 18 General Algebraic Modeling System Model Statistics SOLVE GLSPSTOT USING MIP FROM LINE 91

MODEL STATISTICS

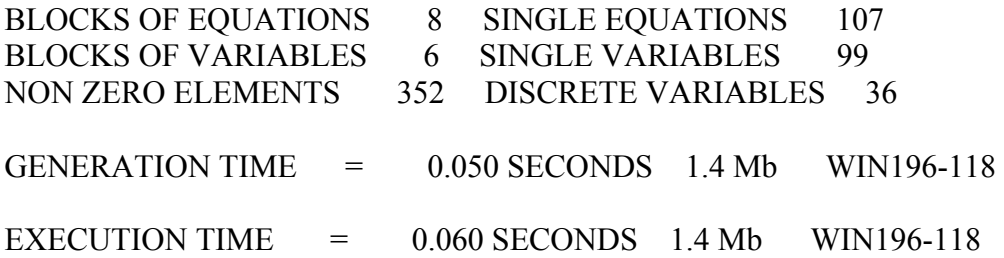

#### S O L V E S U M M A R Y

 MODEL GLSPSTOT OBJECTIVE z TYPE MIP DIRECTION MINIMIZE SOLVER CPLEX FROM LINE 91

\*\*\*\* SOLVER STATUS 1 NORMAL COMPLETION \*\*\*\* MODEL STATUS 1 OPTIMAL \*\*\*\* OBJECTIVE VALUE 0.0000

RESOURCE USAGE, LIMIT 0.350 1000.000 ITERATION COUNT, LIMIT 24 50000

GAMS/Cplex Nov 19, 2000 WIN.CP.CP 19.6 017.016.039.WAT For Cplex 7.0 Cplex 7.0.0, GAMS Link 17 Licensed for 1 use of lp, mip and barrier.

Proven optimal solution.

MIP Solution : 0.000000 (24 iterations, 4 nodes) Final LP : 0.000000 (0 iterations)

Best integer solution possible :  $0.000000$ Absolute gap : 0 Relative gap : 0

 LOWER LEVEL UPPER MARGINAL ---- EQU custo . . . . . . . 1.000

custo funcao objetivo

---- EQU estoque balanco de estoque LOWER LEVEL UPPER MARGINAL nucleos .t1 -13.000 -13.000 -13.000 . nucleos .t2 -11.000 -11.000 -11.000 . premixes.t1 -7.000 -7.000 -7.000 . premixes.t2 -9.000 -9.000 -9.000 . minerais.t1 -5.000 -5.000 -5.000 minerais.t2 -6.000 -6.000 -6.000 ---- EQU capacidade limite de capacidade por periodo LOWER LEVEL UPPER MARGINAL t1 -INF 64.000 64.000 EPS t2 -INF 64.000 64.000 EPS ---- EQU setup1 estado de setup no periodo s para o produto i LOWER LEVEL UPPER MARGINAL nucleos  $s1 - INF$ nucleos .s2 -INF -15.000 nucleos .s3 -INF nucleos .s4 - INF -17.800 nucleos .s5 -INF nucleos  $s6$  -INF . . . premixes.s1 - INF -16.333 . . premixes.s2 -INF . . premixes.s3 -INF . premixes.s4 -INF premixes.s5  $-NF -15.000$ premixes.s6 -INF . minerais.s1 -INF minerais.s2 -INF minerais.s3 - INF -41.667 minerais.s4 - INF minerais.s5 - INF minerais.s6  $\text{-INF}$  -42.000

---- EQU lotem lote minimo

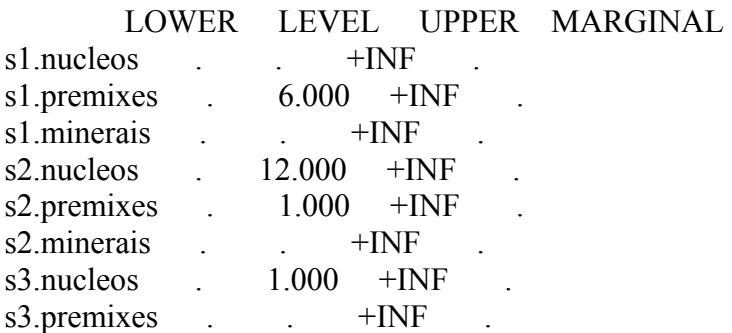

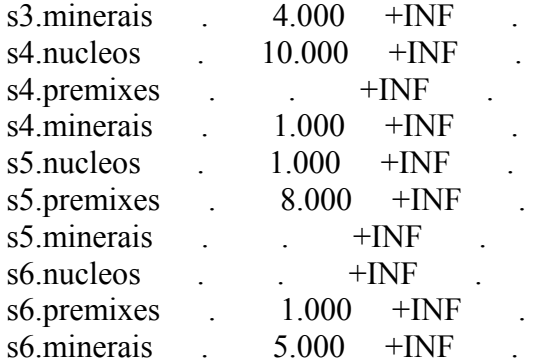

---- EQU setup2 permite somente um estado de setup no subperiodo s LOWER LEVEL UPPER MARGINAL

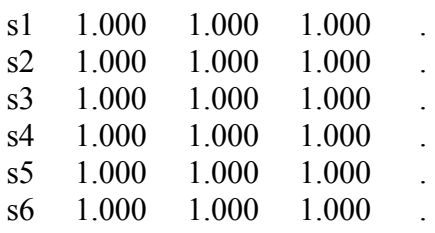

---- EQU setup3 relaciona os indicadores de setup1 aos de setup2

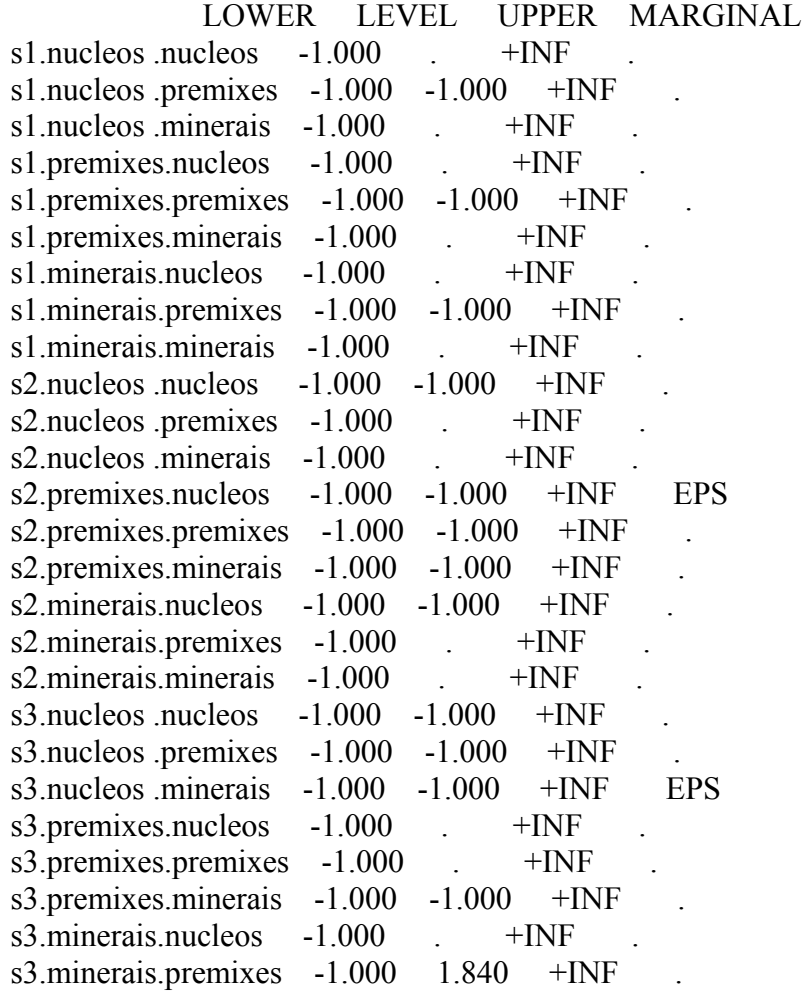

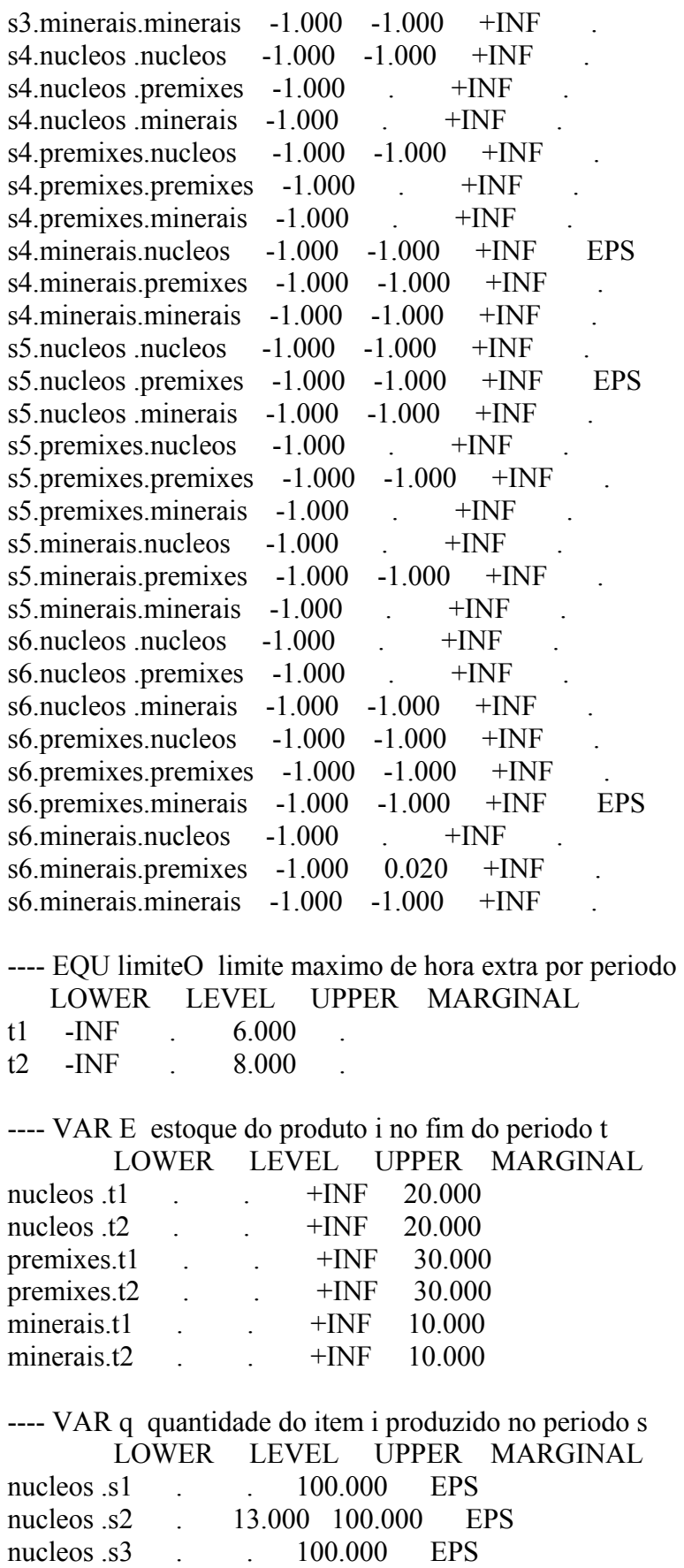

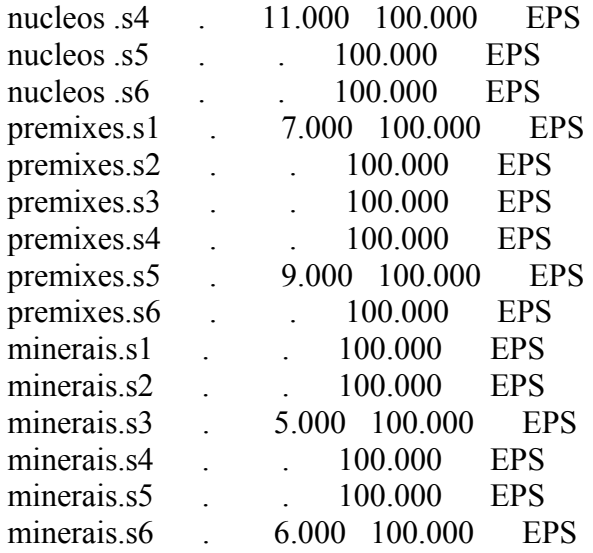

---- VAR x indica se a maquina estah ou nao preparada para o produto i

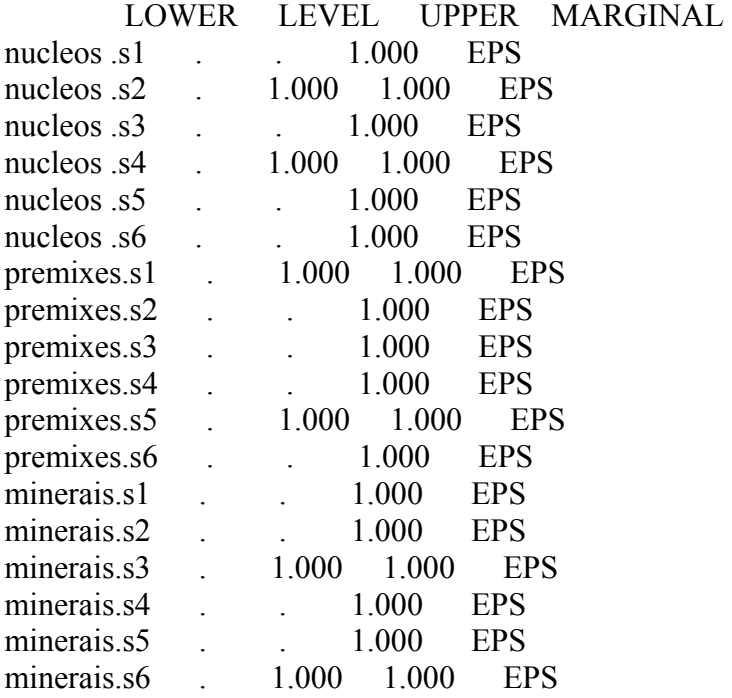

---- VAR y indica se ocorre mudanca do produto j para o i no periodo t LOWER LEVEL UPPER MARGINAL

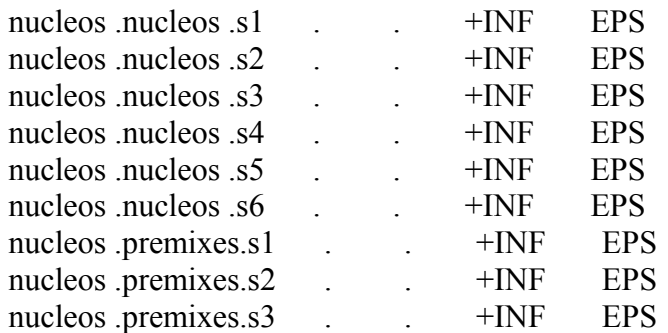

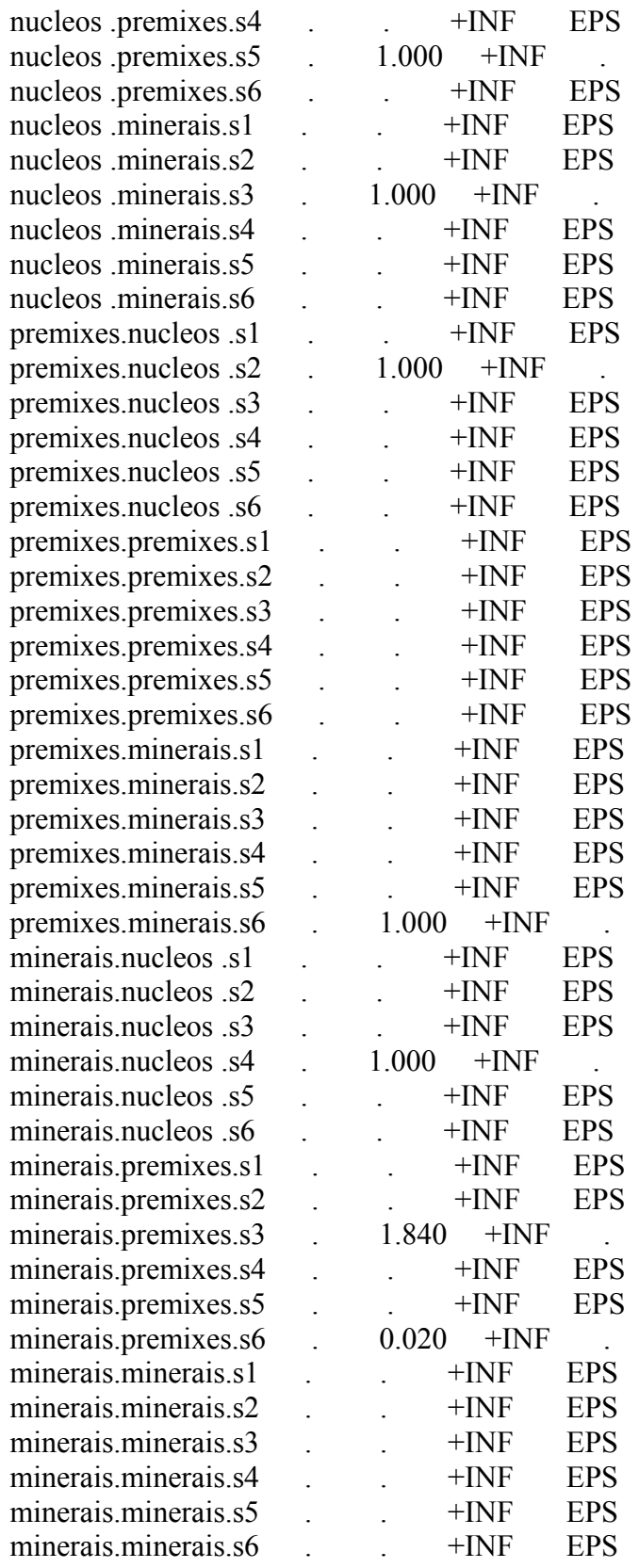

---- VAR O quantidade de hora extra por periodo LOWER LEVEL UPPER MARGINAL

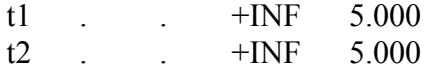

### LOWER LEVEL UPPER MARGINAL

 $--- VAR z$   $-INF$   $+INF$   $+INF$ z custo total

### \*\*\*\* REPORT SUMMARY : 0 NONOPT 0 INFEASIBLE 0 UNBOUNDED

---- 92 VARIABLE q.L quantidade do item i produzido no periodo s s1 s2 s3 s4 s5 s6

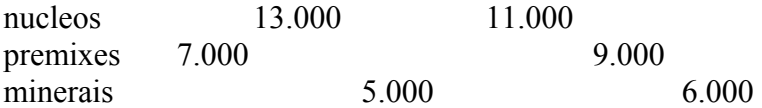

92 VARIABLE q.M quantidade do item i produzido no periodo s  $s1$  s2 s3 s4 s5 s6<br>FPS FPS FPS FPS FPS

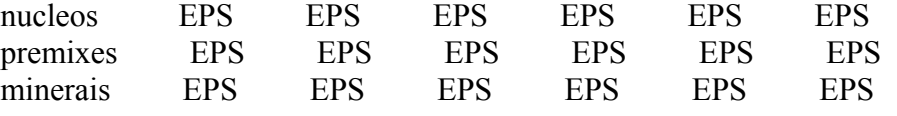

EXECUTION TIME  $=$  0.141 SECONDS 1.4 Mb WIN196-118

USER: Horacio Hideki Yanasse G001213:1544AS-WIN Instituto Nacionale Pesquisas Espaciais - INPE/LAC DC2880

\*\*\*\* FILE SUMMARY

INPUT C:\ELI\RECUPERADOS\GLSPSTOT.GMS OUTPUT C:\WINDOWS\GAMSDIR\GLSPSTOT LST

### **ANEXO C – Resultados gerados pelo modelo GAMS/ CPLEX para o experimento (c) do mês A.**

 Cabe ressaltar que como a listagem completa dos resultados é muito extensa, apresentamos apenas as estatísticas, o resumo e os resultados para as seguintes variáveis:  $I_{it}$ , que no modelo GAMS é representada por E;  $O_t$ ; e,  $q_{is}$ .

GAMS Rev 118 Windows NT/95/98 09/25/03 09:15:38 PAGE 278 General Algebraic Modeling System

### MODEL STATISTICS

BLOCKS OF EQUATIONS 8 SINGLE EQUATIONS 40749 BLOCKS OF VARIABLES 6 SINGLE VARIABLES 40661 NON ZERO ELEMENTS 135694 DISCRETE VARIABLES 38808 GENERATION TIME  $= 2.530$  SECONDS 14.0 Mb WIN196-118 EXECUTION TIME  $= 3.030$  SECONDS 14.0 Mb WIN196-118

S O L V E S U M M A R Y

 MODEL GLSPSTOT OBJECTIVE z TYPE MIP DIRECTION MINIMIZE SOLVER CPLEX FROM LINE 374

\*\*\*\* SOLVER STATUS 3 RESOURCE INTERRUPT \*\*\*\* MODEL STATUS 8 INTEGER SOLUTION \*\*\*\* OBJECTIVE VALUE 348.0833

 RESOURCE USAGE, LIMIT 21631.090 21600.000 ITERATION COUNT, LIMIT 5539955 50000000

GAMS/Cplex Nov 19, 2000 WIN.CP.CP 19.6 017.016.039.WAT For Cplex 7.0 Cplex 7.0.0, GAMS Link 17 Licensed for 1 use of lp, mip and barrier.

Resource limit exceeded.

MIP Solution : 348.083333 (5539955 iterations, 119902 nodes) Final LP : 348.083333 (2 iterations) Best integer solution possible : 292.873333 Absolute gap  $\qquad \qquad$  55.21 Relative gap : 0.158611

VAR E estoque do produto i no fim do periodo t

LOWER LEVEL UPPER MARGINAL

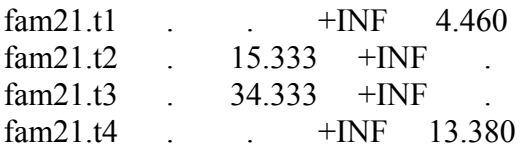

---- VAR O quantidade de hora extra por periodo

LOWER LEVEL UPPER MARGINAL

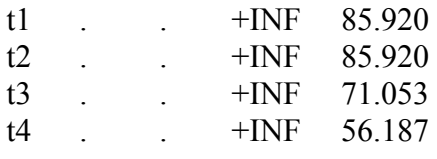

### LOWER LEVEL UPPER MARGINAL

 $--- VAR$  z  $-INF$  348.083  $+INF$  .

z custo total

### \*\*\*\* REPORT SUMMARY : 0 NONOPT 0 INFEASIBLE 0 UNBOUNDED

---- 375 VARIABLE q.L quantidade do item i produzido no periodo s

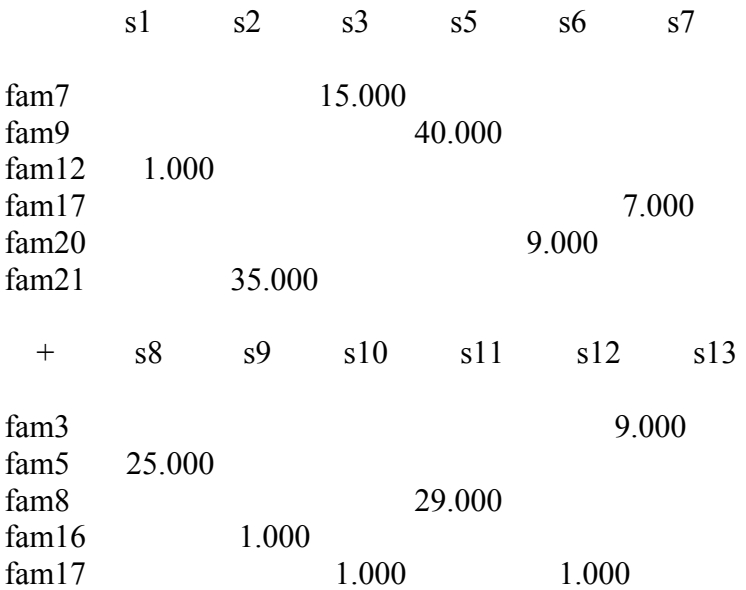

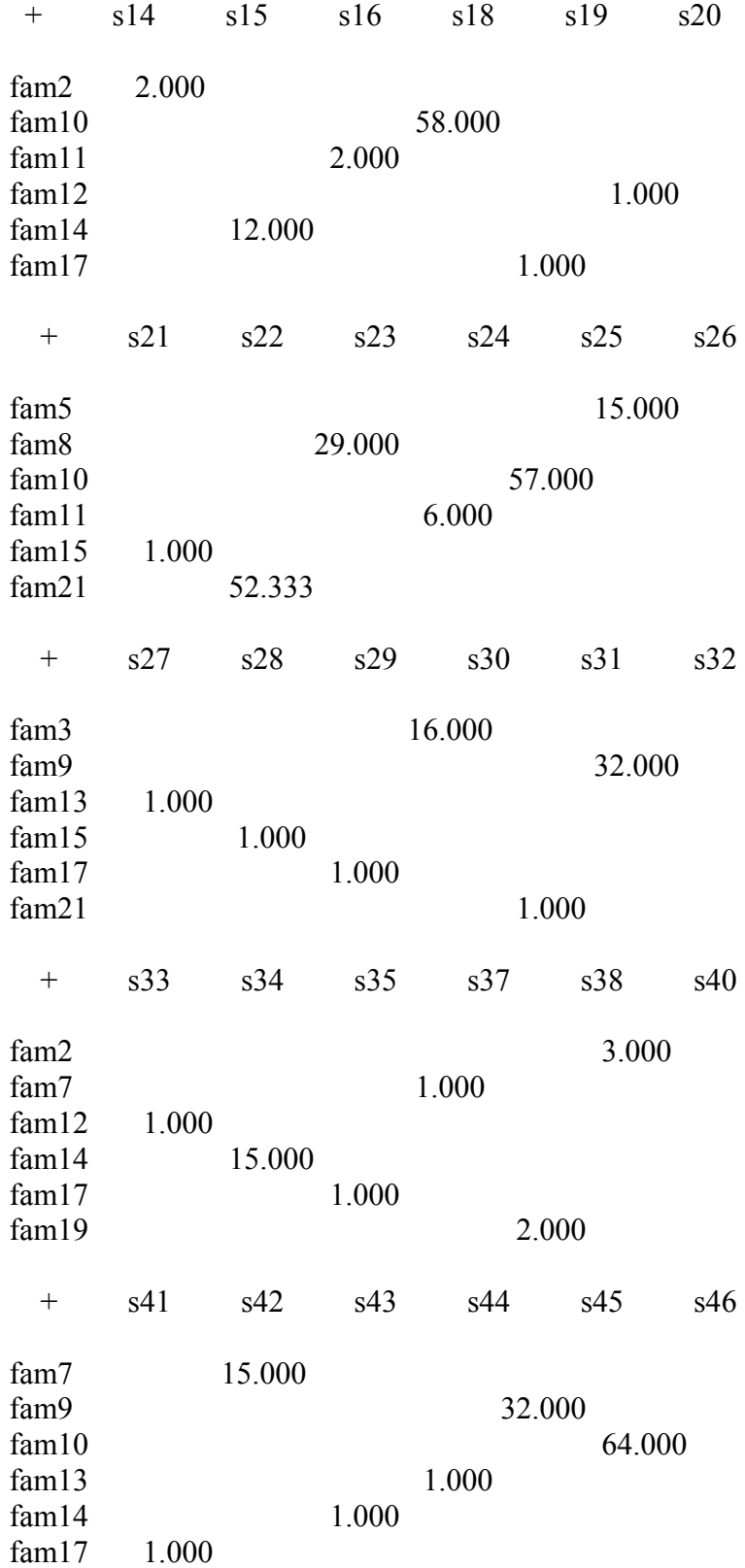

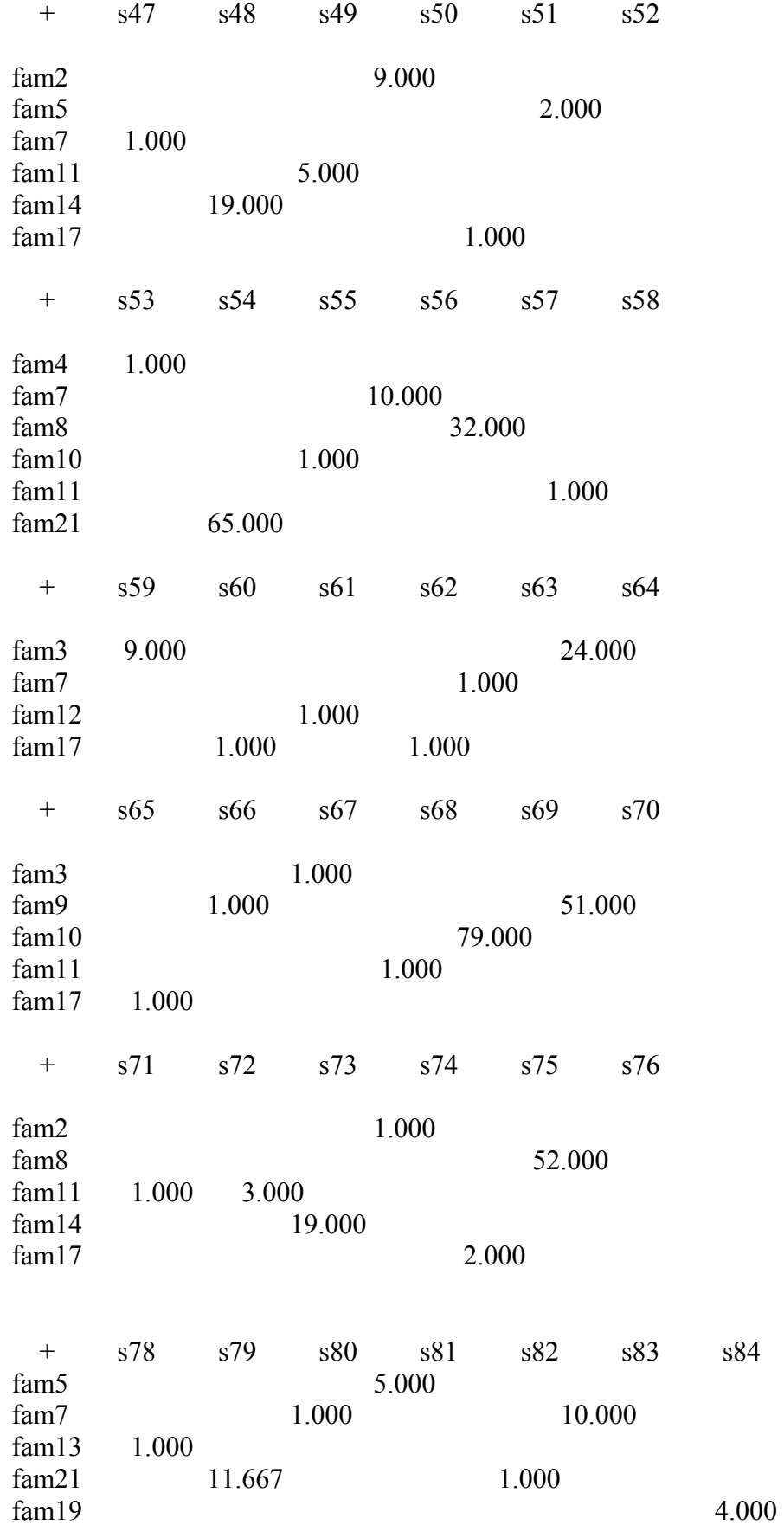